# МИНИСТЕРСТВО ОБРАЗОВАНИЯ И НАУКИ РЕСПУБЛИКИ КАЗАХСТАН

Некоммерческое акционерное общество АЛМАТИНСКИЙ УНИВЕРСИТЕТ ЭНЕРГЕТИКИ И СВЯЗИ

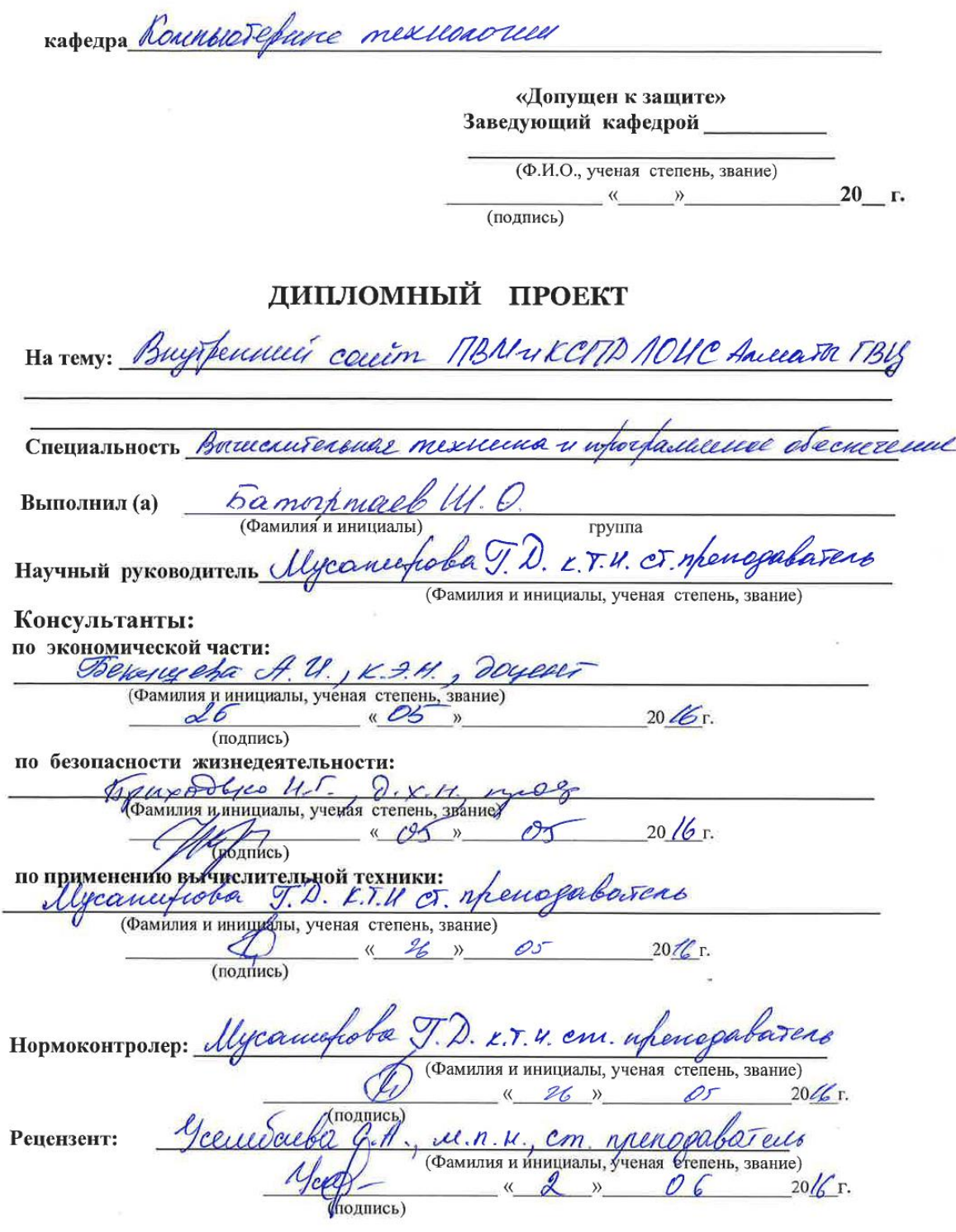

Алматы 2016 г.

#### МИНИСТЕРСТВО ОБРАЗОВАНИЯ И НАУКИ РЕСПУБЛИКИ КАЗАХСТАН

#### Некоммерческое акционерное общество АЛМАТИНСКИЙ УНИВЕРСИТЕТ ЭНЕРГЕТИКИ И СВЯЗИ

Факультет Аэрокослическиех и Информатеринных бехнологии Специальность Вышестательного Технина и порограсшение ебеспечение Кафедра Компьютерного технологии ЗАДАНИЕ на выполнение дипломного проекта Lamapurael Ulaymc Omerengan Студент Tema проекта Buyr Leuveur court MBUUKCMD NOUC Annonce TBY утверждена приказом ректора № 21 от «10» марта 2016 г. Срок сдачи законченной работы  $\kappa$  26 » electric  $2016$   $\text{r}$ . Исходные данные к проекту требуемые параметры результатов проектирования (исследования) и исходные данные объекта Dar connaieur, De «41 << KTHI» fagfatorare buggement Перечень подлежащих разработке дипломного проекта вопросовили краткое, содержание дипломного проекта: ткое содержание дипломного проекта:<br>Гусовести сбудр, Выбор технеологене. Тиехнологене и эталия<br>уроботке Порключение со внутрещией сеть КТА и установна Ayendo TW. Jerquobua u hacipaina ronassuo to cept Yeranolna ancrepnarulnow agreca pur epocena incurrente contra hajtadorna una en ejercimina refrapadaria suevero norburarque.

Перечень графического материала (с точиым указанием обязательных чертежей) Ropens reprendentes de processes de la constitución de la contra Рекомендуемая основная литература Popular 6. HTML 5 4 CSS3. Farfasterna control put undorx Sporygefrob y y Apociat 15. Open's. Cause-Reteps fr : Rusep, 2014-298c Rector Thenota C.B. Red-can- TheSobance & unopopulacyclosus структуре и поможение (Саврешенная Deiducoverca 2011  $-w1 - c0.68 - 73.$ 

#### Консультанты по проекту с указанием относящихся к ним разделов

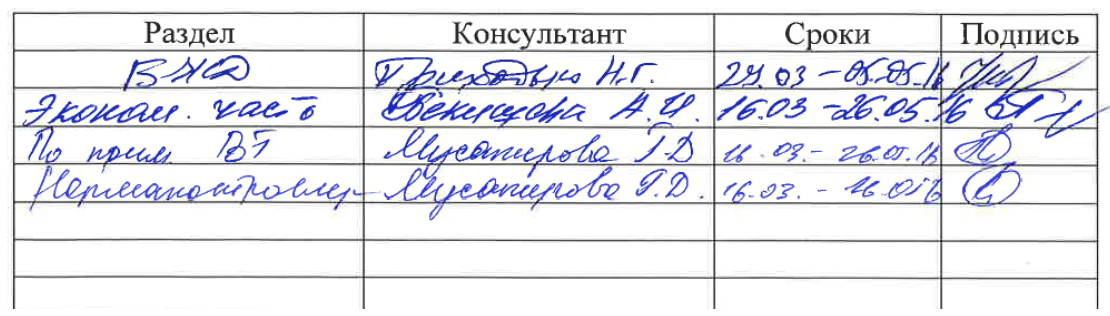

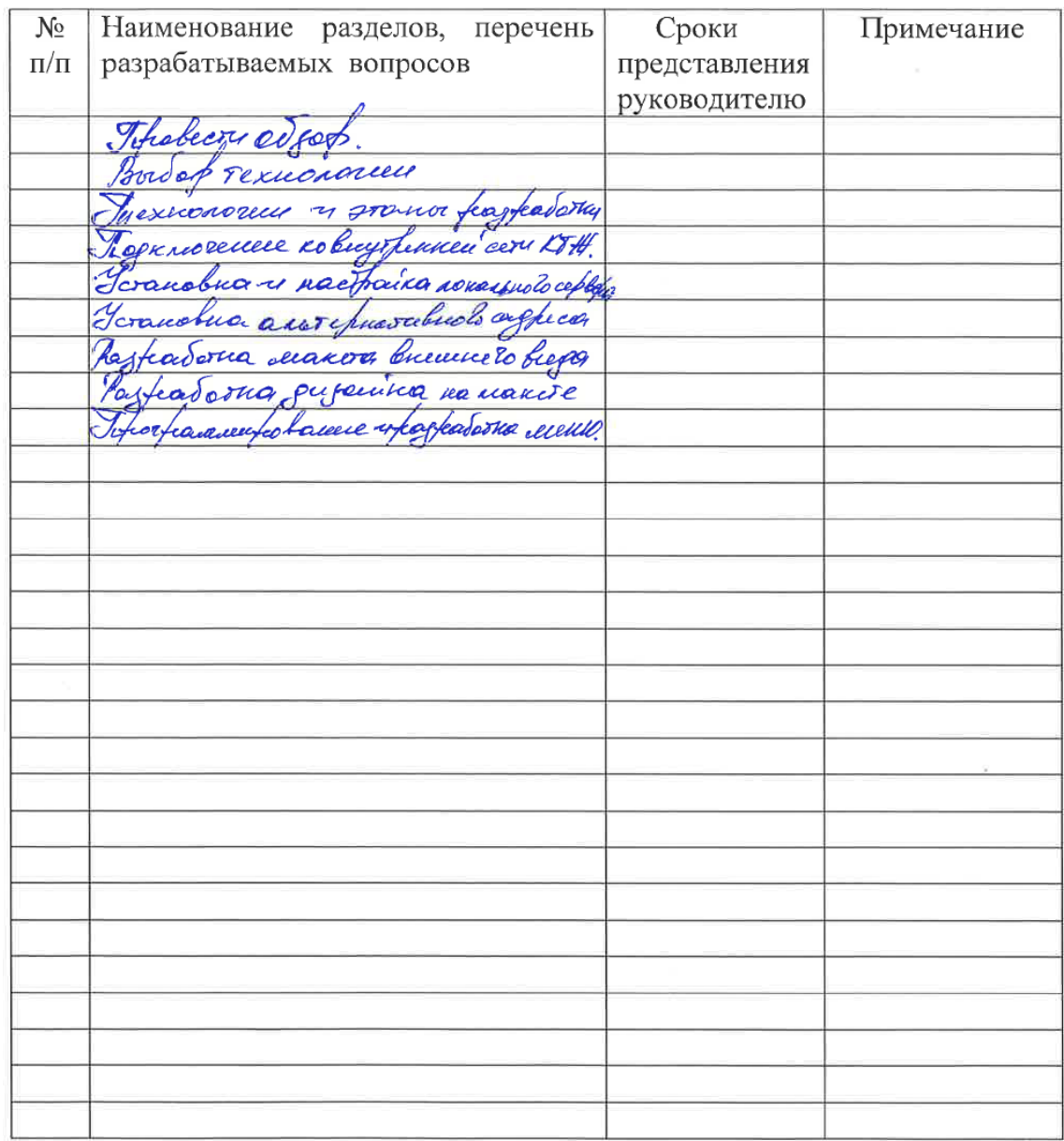

### Г РАФИК подготовки дипломного проекта

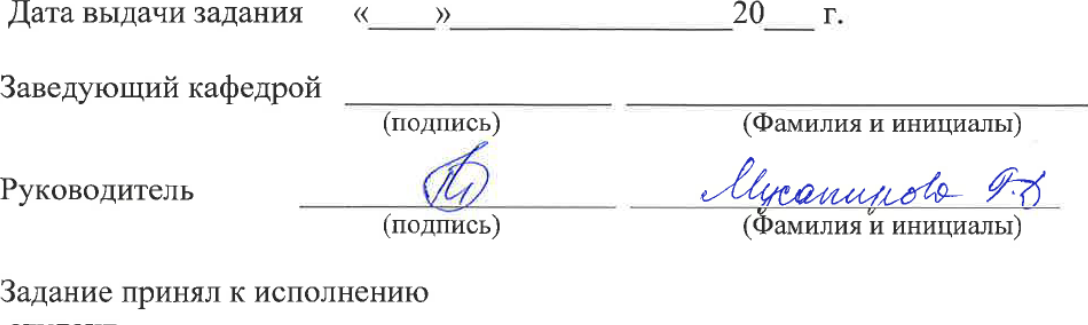

студент

(подпись)

### **Аннотация**

Данный дипломный проект содержит этапы разработки внутреннего кроссплатформенного сайта сектора ПЭВМ и КСПД ЛОИС Алматы ГВЦ. Для разработки данного сайта были использованы современные программные продукты такие как: Dreamweaver, Redhelper, Radmin, VertigoServ что позволила достичь поставленных целей. Благодаря которым был разработан современный адаптивный внутренний сайт, который внедрен в компанию и способствует повышения качества работы сотрудников.

В экономической части был произведен расчет: фонд оплаты труда, отчисления на социальные нужды, амортизация, затраты на электроэнергию и прочие расходы.

Был произведен анализ условий труда разработчика в помещений отдела ПЭВМ.

# **Annotation**

This degree project contains development stages of the website internal crossplatform for PEC sectors and CDTN, LDIS of Almaty MCC CDTN For development of this website modern software products such as Dreamweaver, by Redhelper, Radmin, VertigoServ have been used that has allowed to achieve goals. Thanks to which the modern adaptive internal website which is introduced in the company has been designed and promotes improvement of quality of work of employees.

There are calculations of fund of salaries, assignments on social needs, depreciation, costs of the electric power and an other expenses in economic part. The analysis of working conditions of the developer in premises of department of PEC has been made.

# **Аңдатпа**

Бұл дипломдық жобада ДЭЕМ және МТКЖ секторына арналған ЛОИС Алматы ГВЦ ішкі сайтының құрастырылу кезеңдері қарастырылған. Осы сайтты құрастыру үшін заманауи: Dreamweaver, Redhelper, Radmin, VertigoServ сияқты бағдарламалық қамтамасыздандыру құралдары пайдаланылған. Сол арқылы біз көздеген мақсаттарымызға қол жеткізүге мүмкіндік берді. Соның арқасында қызметкерлердің жұмыс сапасын көтеретін, кампанияға енгізілген осы заманға сай ішкі кроссплатформалы сайт құрастырылды.

Экономикалық бөлімінде жалақы төлеу қоры, әлүметтік қажеттіліктерге арналған бөлімдер, амортизация, элетроэнергиға кеткен шығындары, баска да шығындары есептелінген.

ДЭЕМ бөлімінде жобалаушы қызметкерінің жұмыс жағдайларына арналған анализ жүргізілді.

# Содержание

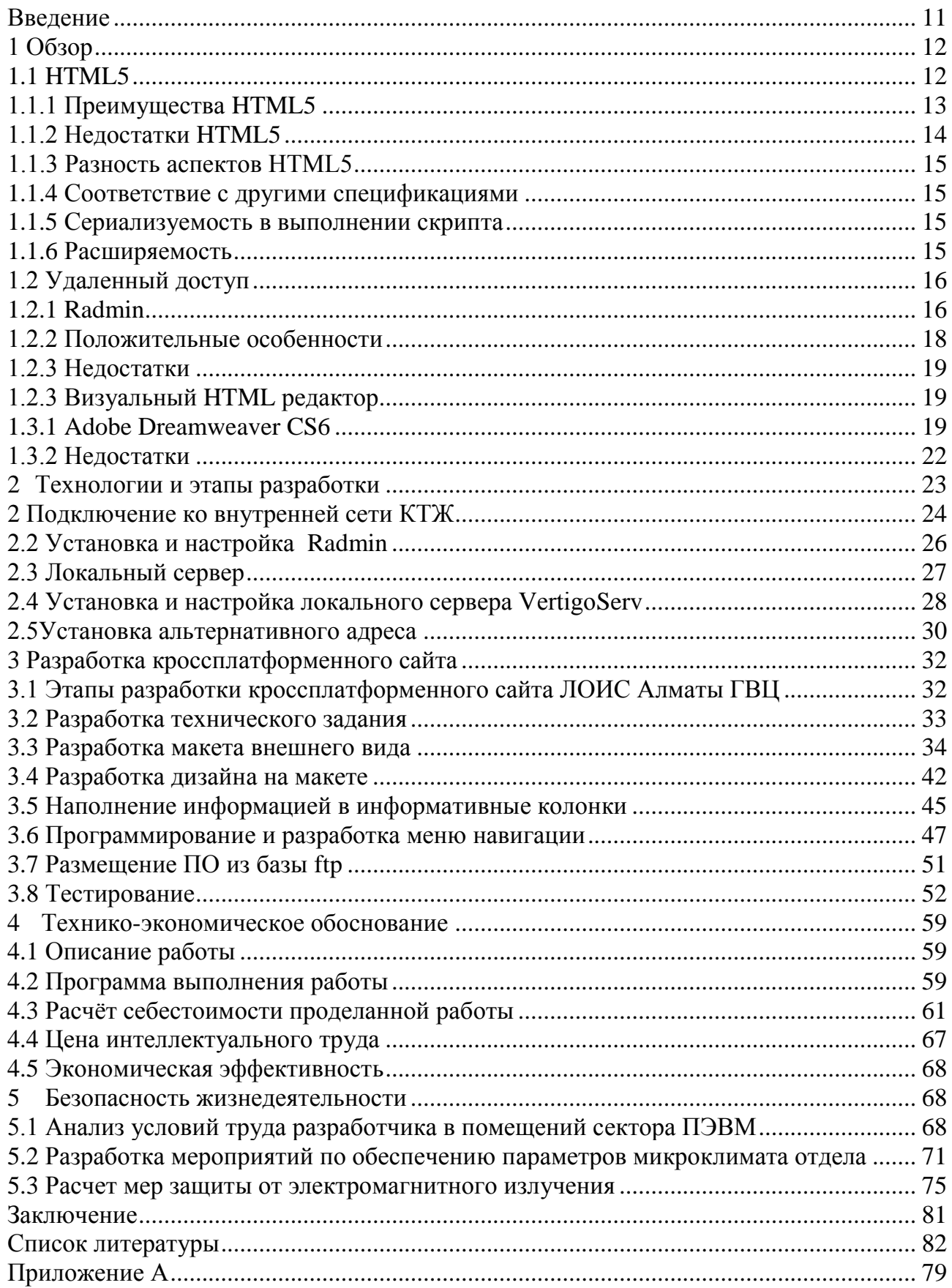

### <span id="page-6-0"></span>Введение

Сектор ПЭВМ  $\mathbf{M}$ КСПД. Данный сектор выполняет многофункциональную роль в деятельности южного филиала ГВЦ, то есть представление и установка программных продуктов и эксплуатация вычислительных машин всего филиала. А также наладка бесперебойной работы аппаратных обеспечении (серверов) на возложенный ему дистанции пути-сообщения от станции Отар до станции Актогай.

В связи с внедрением протокола об ограничении доступа к ftp серверу в компании AO «НК «КТЖ», а также, лля повышения качества и оперативности предоставляемых услуг, руководством сектора ПЭВМ и КСПД была поставлена задача разработать внутренний кроссплатформенный сайт ЛОИС Алматы ГВЦ.

Технология на котором разрабатывается наш сайт HTML5. Она состоит из большого количества элементов, в том числе HTML, CSS3 и JavaScript другие АРІ. Это позволяет использовать мультимедийные возможности. С помощью данной технологией, разработчики и дизайнеры могут создавать приложения и веб-сайты, которые будут работать адаптивном режиме или другими словами позволит достичь кроссплатформенности.

Интересным аспектом HTML5 является то, что он позволит создавать приложения, которые функционируют даже при отсутствии подключения к сети Интернет при условии что веб-приложение было прогружена при подключении ко внешней сети. Его отличительная черта заключается в том, что можно хранить нужные контенты локально, не беспокоясь о потери подключении ко внешней сети. Также в HTML5, можно использовать широкий спектр графических элементов, таких как анимация, игры, фильмы и т.д. Даже поддерживаются интенсивные графические эффекты, такие как спецэффектов, молнии тени,  $3D$ векторной графики. Главным  $\mathbf{M}$ преимуществом является движки JavaScript, которые достаточно быстро, запускать приложения. Аппаратное ускорение рендеринга ПОЗВОЛЯЮТ используется в современных браузерах для создания плавного рендеринга и переходов. Эти характеристики позволяют создать более современные адаптивные веб-приложения, которые в свою очередь упрощают работу и жизнь пользователя.

# <span id="page-7-0"></span>1 O<sub>630</sub>p

# **1.1 HTML5**

<span id="page-7-1"></span>Внутренний сайт ЛОИС Алматы ГВЦ разработан на платформе HTML5, которая предназначена для создания современных кросс-платформенных вебприложений использующих аудио, видео материалы, графику, анимацию и возможность многое другое. Данный сайт дает в первую очерель пользователям скачивать из файлообменника дистрибутивы и другие программные обеспечения распространяющиеся внутри компании КТЖ не обращаясь к сотрудникам отдела ПЭВМ, во вторых предоставляет онлайн консультирование от ведущих инженеров отдела ПЭВМ для всех дочерних организации КТЖ, а также ознакомление с деятельностью ЛОИС Алматы ГВЦ разработке мы  $\mathbf{M}$ КТЖ  $\mathbf{B}$ целом. Благодаря данной упрошаем  $\mathbf{M}$ усовершенствуем работу обеспечению программным  $\Pi$ <sup>O</sup> продуктам пользователям сети КТЖ и тем самым экономим время сотрудников нашего отдела для других не маловажных задач.

На сегодняшний день HTML5 — это не наследник языка разметки гипертекста как мы привыкли понимать, а новая открытая платформа для реализации новых кросс-платформенных веб-приложений отвечающая всем нормам и требованиям нашего времени. Главной задачей разработчиков HTML5 являлось разработать мощный язык разметки, который обеспечит стабильной работой, и приносить пользу пользователям и разработчикам сайтов. Основной принцип, заложенных в основу стандарта: в первую очередь создателей сайтов, интересы пользователей, далее затем СТОЯТ разработчиков браузеров и других приложений. Значимые возможности HTML5 это появление тегов как footer, header, aside, nav и article а также сопровождение новых типов полей ввода в формах, как атрибут placeholder, phone и email которые обеспечивают правильную валидацию, а также ряд новейших медиа-элементов, которые включают audio, video и canvas, дающий аозможность подвижно менять или редактировать контент.

В отличии от предшественников, предназначенных в основном для программистов и разработчиков, HTML5 точно и досконально описывает поведение браузеров. Во время процесса, он требует от браузеров обрабатывать не только код, но и по возможности исправлять ошибки. К примеру. HTML5 не позволяет разработчикам кода использовать фрагменты элементов marquee или nobr, но описывает, как браузер должен реагировать, если они все-таки появится в документе. Это обеспечивает защиту от возникновения нового языка и поддерживающих его браузеров.

Ещё одна отличительная черта нового стандарта: перед тем, как открыть веб-страницу, браузер собирает древовидную структуру её элементов и других объектов. Предшествующие стандарты не разглашали этот этап, а HTML5, напротив, во многом базируется именно на таком представление документа. Это дает возможность ввести в спецификацию объекты, свойства и

методы DOM, которые широко используются давно.

В конечном итоге, в HTML5 добавилось много нового. Например элементы как article и section будут полезны для статей, блогов, документации и подобных материалов. Кроме того добавилась новая концепция заголовков и рубрикации. Для поддержки мультимедийного контента появились элементы audio и video. Они запускают в страницу подходящий ресурс и стандартные элементы управления, как кнопки проигрывания, паузы и остановки, проматывание, регулятор громкости. Для ранних браузеров, где эти элементы не поддерживаются, HTML5 позволяет дополнить их роликом Flash. «Шапка» «подвал», панель навигации и боковая панель классифицируются  $\overline{M}$ элементами header, footer, nav и aside. В более поздних браузерах полноценно сработает элемент audio или video без лишних здержок.

# 1.1.1 Преимущества HTML5

<span id="page-8-0"></span>Можно отметить много не маловажных преимуществ для пользователей таких как кроссплатформенность, то есть полная совместимость не только с персональным компьютером и ноутбуком, но и с смартфонами, планшетами современными телевизорами имеющие функцию smart, которые имеют доступ в интернет.

Не требует установки дополнительного программного обеспечения для стабильной работы на всех выше сказанных платформах

Web Storage для стандарта HTML5, которая представляет собой специально ориентированной базой данных. Сайт работающий в такой базе теперь способен не только сохранять единичные опции веб-сайта, а может сохранять большие разделы кодировки, ЧTO дает возможность функционирования без доступа в Интернет.

Высокая безопасность с технологией Sandbox в HTML5.

Эта технология спроектирована для работы с тегами iframe, который несет в себе угрозу в плане отображения контента с другого, постороннего сайта. То есть предоставляет доступ к конфиденциальной информации, если этот сайт подвергся к хакерской атаке. Тем временем Sandbox все сценарии который отрабатывает тег iframe, запускает в специальной, ограничивающей, виртуальной среде. В итоге в стандарт HTML5 полностью исключает выход данных за пределы браузера. Иными словами запуск сценария вредоносного программного обеспечения в этой платформе ничего результативного не пренесет.

В отличии от других стандартов в HTML5 ввод данных стал более безопасным и простым. Данные которые вводятся, проверяются в онлайн режиме и извещает в случае ошибки, когда в то время другие стандарты сначала отправляют данные и только потом идет обработка их на ошибку.

Воспроизведение мультимедийных материалов.

И в этой области HTML5 обходит своим потенциалом другие аналоги. Например в НТМL4.0 чтобы проиграть музыку или запустить видео в браузере, пользователю необходима старая технология Flash. Поэтому приходится устанавливать дополнительное программное обеспечение и постоянно обновлять их, так как, у старых обновлений есть уязвимости, что представляют собой огромной угрозой информационной безопасности. В свою очередь HTML5 дает возможность качественно воспроизводить аудио и видео материалы своими ресурсами не полагаясь на сторонние программные обеспечения.

Способность работать на высоких скоростях.

Это достигается путем внедрения WebWorks или поддержка многопоточности. То-есть HTML5 предоставляет возможность современным, многоядерным системам работать и параллельно обрабатывать скрипты, тем самым повышая скорость и производительность сайта.

Основной структурный потенциал.

Что касается структурной части HTML5, то они позволяют наиболее точно описывать заголовки, колонки, нижний колонтитул и прочее. К таким новым семантическим структурам относятся: header, section, footer, nav, aside, article. Такие новшества используются для организации более эффективной и простой навигации по сайту, генерации оглавлении в автоматическом режиме. И благодаря этому код становится более чистым и понятным.

#### 1.1.2 Нелостатки HTML5

<span id="page-9-0"></span>Не смотря на выше перечисленные преимущества HTML5 на другими станлартами, у него есть и немаловажные нелостатки, из за которых он слает позиции по некоторым параметрам.

Первый недостаток заключается в том, что хранилище HTML5 может сохраняться на жестком диске пользователя достаточно долгое время, благодаря чему есть большой риск утечки конфиденциальной информации пользователя, так как в больших объемах данных могут содержаться подробные сведенья о пользователе, к которым веб-сайты после загрузки способны странички через JavaScript скрытно собирать подробную информацию о пользователе и отправлять данные владельцу сайта.

Существуют недостатки и в мультимедийной области. HTML5 хоть и дает возможность проигрывать мультимедийный контент на устройствах не поддерживающие проигрыватель Flash, но и в то же время не может соответствовать всем параметрам Adobe Flash.

Есть один недостаток этого eme стандарта, ЭТО некоторая несовместимость браузеров. Имеется ввиду неимение единого стандарта, чтобы разработчики браузеров и устройств могли ориентироваться и обеспечить полную совместимость и поддержку. В итоге кажлый разработчик подстраивается за HTML5 по своему и на своей скорости, что может повлечь за собой некачественное отображение сайта на различных устройствах.

#### 1.1.3 Разность аспектов HTML5

<span id="page-10-0"></span>Следует отметить, что некоторые аспекты HTML на первый взгляд, бессмысленными и противоречивыми. Например его немного похожи поддержки DOM API, а также многих из его вспомогательных технологий, которые были спроектированы и построены в кругу лиц с разными приоритетами работы и ни как не связанных между собой в промежутке двух десятков лет. Поэтому возникли многочисленные источники, где были не согласованные способы разработок и проектирования. Из-за уникальных характеристик Интернета, ошибки внедрения фиксировались не де-факто, а деюре. Тяжело было полагаться на стандарты, чьи содержание часто непреднамеренно были написаны в не исправленном стандарте. Но несмотря на все эти разности аспектов, были предприняты меры, по координации и соблюдения определенного пути проектирования. Они описаны в следующих нескольких разделах.

#### 1.1.4 Соответствие с другими спецификациями

<span id="page-10-1"></span>Спецификация HTML5 не конфликтна, она может работать и основываться с другими спецификациями своих аналогов. Но существуют моменты когда при непредвиденных ситуациях, были зафиксированы конфликтующие спецификации с HTML5, что, к сожалению приводило к требования других спецификаций. Каждый раз, когда это нарушению происходило, были фиксированы " самовольные нарушения", и отмечены как нарушение.

#### 1.1.5 Сериализуемость в выполнении скрипта

<span id="page-10-2"></span>Для того, чтобы не облегчить труд веб - разработчиков в сфере многопоточности HTML, и API - интерфейсов, DOM (Document Object Model) спроектированы таким образом, что ни один скрипт не сможет распознать одновременное выполнение других сценариев. Основная задача состоит в том, при реализаций сценариев можно было рассматривать их как полностью сериализованными для выполнения всех сценариев определенных **КОНТАКСТОВ** 

# 1.1.6 Расширяемость

<span id="page-10-3"></span>Технология HTML5 имеет широкий выбор в расширяемости механизмов, которые могут быть использованы для добавления семантики следущим образом:

Разработчики могут использовать атрибут "class" для расширения элементов, эффективно создавая свои собственные элементы, используя при этом наиболее применимый существующий HTML элемент как "real".

Разработчики могут включать в сегмент данные для встроенных сценариев которые отрабатываются на стороне клиента или на стороне узлов веб-сервера для обработки сценариев с использованием атрибутов data - [\\* =](https://www.w3.org/TR/html5/dom.html#attr-data-*)  [""](https://www.w3.org/TR/html5/dom.html#attr-data-*) . Они не будут отрабатываться браузерами, что позволяет стабильное выполняемость сценариев поиска и обрабатывания HTML-элементов.

Разработчики могут использовать метатеги как: [<META NAME = ""](https://www.w3.org/TR/html5/document-metadata.html#the-meta-element)  [content](https://www.w3.org/TR/html5/document-metadata.html#the-meta-element) = ""> это механизм для включения страницы в области всех метаданных , путем регистрации [расширений к заранее определенному набору](https://www.w3.org/TR/html5/document-metadata.html#concept-meta-extensions)  [имен метаданных](https://www.w3.org/TR/html5/document-metadata.html#concept-meta-extensions) .

Разработчики могут использовать атрибут rel [=""](https://www.w3.org/TR/html5/links.html#attr-hyperlink-rel) спроектированная для аннотирования связи с конкретными значениями, путем регистрации [расширений к заранее определенному набору типов ссылок](https://www.w3.org/TR/html5/links.html#concept-rel-extensions) . Это также используется микроформатах. Кроме того, абсолютные URL - адреса , которые не содержат каких – либо символы не-ASCII, ни символы в диапазоне U + 0041 (LATIN CAPITAL LETTER A) через U + 005A (LATIN CAPITAL LETTER Z) (включительно), могут быть использованы в качестве ссылок.

Разработчики могут вставлять исходные данные с помощью [<script](https://www.w3.org/TR/html5/scripting-1.html#the-script-element) type [= "">](https://www.w3.org/TR/html5/scripting-1.html#the-script-element) который срабатывает [в пользовательском режиме,](https://www.google.kz/search?q=%D0%B2+%D0%BF%D0%BE%D0%BB%D1%8C%D0%B7%D0%BE%D0%B2%D0%B0%D1%82%D0%B5%D0%BB%D1%8C%D1%81%D0%BA%D0%BE%D0%BC+%D1%80%D0%B5%D0%B6%D0%B8%D0%BC%D0%B5&spell=1&sa=X&ved=0ahUKEwjqiaOPqIDNAhXsHJoKHUbrBOwQvwUIGCgA) для дальнейшей обработки с помощью встроенных или серверных сценариев.

Разработчики могут создавать [плагины](https://www.w3.org/TR/html5/infrastructure.html#plugin) и вызывать их с помощью [встраивания](https://www.w3.org/TR/html5/embedded-content-0.html#the-embed-element) элемента.

Разработчики могут расширять интерфейсы API с помощью механизма прототипирования JavaScript. Это широко используется в библиотеках сценариев jQuery.

# **1.2 Удаленный доступ**

<span id="page-11-0"></span>Внутренний сайт ЛОИС Алматы ГВЦ размещен и базируется на удаленном сервере филиала АО «НК «КТЖ»-«ГВЦ» в секторе КС (Концентратор информации). Для успешного и полноценного функционирования внутреннего, кроссплатформенного сайта на удаленном сервере, были анализированы рассмотрены программные продукты для удаленного администрирования сервера предоставляемая компанией АО «НК «КТЖ» такие как : [Ammyy Admin,](http://www.ammyy.com/ru/) [AeroAdmin,](https://www.google.kz/url?sa=t&rct=j&q=&esrc=s&source=web&cd=4&ved=0ahUKEwicnYWKu_3MAhXHiCwKHXHJDRUQFggzMAM&url=https%3A%2F%2Fwww.aeroadmin.com%2Fru%2F&usg=AFQjCNHaci7cA0cgeCb2h29EHcYMKGQA-w) LiteManager Free, [Dameware](https://www.google.kz/search?biw=1366&bih=643&q=dameware&revid=1361288250&sa=X&ved=0ahUKEwi40_69u_3MAhUH_SwKHRKUCQcQ1QIIaCgF) и Radmin. По параметрическим и по характеристикам оперативной передачи было одобрено решение использовать во внедрении и размещение разрабатываемого сайта программно обеспечение Radmin.

# **1.2.1 Radmin**

<span id="page-11-1"></span>Главным аспектом данного продукта в отличии от большинства его аналогов является универсальность его разработки. В то время как другие разработки в основном нацелены на конкретный или довольно ограниченный сегмент функционирования.

Radmin (Remote administrator) - представляет собой программный продукт для удаленного администрирования для платформы Microsoft Windows, который обеспечит стабильной и оперативной работой для управления удаленного сервера. Его графический интерфейс позволяет комфортно эксплуатировать продукт и дает удобную навигацию по системе.

Данное программное обеспечение выступает в роли своего рода базиса или платформы на котором организованы и сосредоточены целый спектр решений. Основные типизированные решения разновидностей можно обозначить их как : структурирование и организация дистанционного управление и обучения, системы для централизованного и удаленного администрирования удаленных серверов, техническое сопровождение и мониторинг структур и работников находящиеся вне офиса в режиме терминала.

Своей эффективностью Radmin обязана богатым комплектом технологических решений.  $\overline{B}$ особенности уникальных  $\mathbf{B}$ разработке DirectScreenTransfer программное обеспечение по обеспечению захвата изображения на экране. По утверждению проектировщиков, фиксирования пакеты с данными отправляются напрямую видеодрайвером операционной системы. Процесс приема, может показаться весьма рискованным, но субтильность технологического решения гарантируется наличием сертификата Microsoft и проверена временем.

Процесс инсталляции Radmin-а интуитивно прост: для начало на целевом персональном компьютере к которому нужно подсоединятся с внешних ресурсов, ставится серверный компонент системы; а на том, откуда производится подключение, — клиентскую часть. Для аутентификации используется свои функции Radmin (при необходимости ограничив диапазон IP-адресов, с которых возможен доступ), или подходящие инструменты Windows. А также он имеет инструментарий для централизованного и оперативного развертывания программы в сети. такую возможность предоставляет функция Radmin Deployment.

B. cotepe дистанционного управления многозадачность  $\mathbf{M}$ функциональность Radmin, можно отметить что она стандартна и стабильна. Это стоило ожидать, если взять во внимание, что данные стандарты когда-то он во многом сам и задал. Пользователь имеет возможность работать в режиме терминала, в то время как в окне велушего персонального компьютера отображается экран ведомого. В Radmin-е окно можно раскрыть на весь экран, а также есть возможность изменять его пропорции, такие характеристики являются весьма не заменимыми в некоторых ситуациях. Еще предусмотрен прямой доступ в режиме командной строки и файловый менеджер.

17

Важным моментом программного обеспечения является что: пакет гарантирует четкую реакцию на движения мыши включая вращение колеса прокрутки и нажатия клавиш даже на низкоскоростных каналах. А в локальной сети и на каналах широкополосного Интернета обеспечивается даже передача видеопотока с приемлемым качеством. Что не маловажную роль играет в нашем случае.

Стоить отметить о целом ряде оригинальных функций, такие как запуск программы в порядке переходного узла, текстовый и голосовой чат. инструменты с системой Intel AMT (Active Management Technology). Во первых он обеспечивает оперативное подсоединение в сетях трудной структуры такими как: сетевые экраны и NAT. Во вторых обеспечивает прямое консультирование администратора и пользователя, что делает работу более оперативной и увеличивает качество предоставляемых услуг.

#### 1.2.2 Положительные особенности

<span id="page-13-0"></span>Ключевыми особенностями данного программного обеспечения, которая делает Radmin на голову выше среди других своих аналогов это: хорошая скорость которая предоставляет технология DST и малый размер который не минимальные нагружает память  $\overline{M}$ требует системные требования. Оперативное реагирование и синхронная передача данных делает Radmin лучшим среди программ такого рода. Стоит отметить его дружелюбный интерфейс с которым справится даже не обученный новичок, что дает возможность работать с клиентами и сотрудниками разной квалификации.

Вторая не маловажная особенность Radmin — это одновременное управление несколькими удаленными северами не перегружая систему, передача пакетов из одного сервер клиента к другому. Большой выбор различных мелких функции, благодаря которым открываешь для себя что то новое и делает работу удаленного администратора и клиента более удобной и качественной.

В нашей сфере деятельности в секторе ПЭВМ и КСПД особую роль уделяют оперативности и масштабируемости передачи данных при работе на удаленном сервере. Программное обеспечение Radmin обеспечивает все выше перечисленные параметры работы. Благодаря этому еще одна особенность которую можно отметить это оперативная и быстрая передача данных как с локального так и с удаленного сервера. Что делает работу сотрудников качественной и соответственно предоставляемых ими услуг.

А также Radmin предоставляет оперативное подсоединение  $\mathbf K$ удаленной ПЭВМ с технологией Telnet. Данная технология позволяет переместить командный терминал на удаленную персональную электронновычислительную машину не отвлекая администратора на локальной или удаленной сети КСПД.

#### **1.2.3 Недостатки**

<span id="page-14-0"></span>В ходе размещения сайта на удаленный сервер были выявлены такие недостатки как :

Ручная синхронизация буфера обмена данных между локальной вычислительной машиной и удаленным сервером.

Постоянная аутентификация пользователя, то есть постоянно запрашивает пароль при пере подключении.

Не разрешает работать с частными IP-адресами удаленного сервера, у которых нет доступа в глобальную сеть. А это не маловажный фактор при работе во внутренней сети. Для решения этой проблемы были задействованы резервные ip-адреса, что увеличивает время подключения и работы.

# **1.2.3 Визуальный HTML редактор**

<span id="page-14-1"></span>Для разработки полноценного, полностью адаптивного веб-приложения нужно тщательно подойти к выбору инструментов проектирования, построения и реализации компонентов разработки. Само по себе разработка кроссплатформенного веб-приложения которое должна отрабатывать на всех платформах современных гаджетов, к нему еще приложить современное оформление и дизайн, является делом не из легких. Так как целью является разработка внутреннего адаптивного сайта для линейного отдела Алматы ГВЦ, сектора персонально вычислительных машин и корпоративных систем передачи данных, были рассмотрены программные продукты для «кодинга», для разработки эскизов дизайна сайта и табличных оформлений. Не смотря на то, что кроссплатформенный сайт разрабатываемый на технологии HTML5, как и другие версии его аналогов могут быть написаны на простом текстовом блокноте. Мною было принято решение выбрать и использовать среди рассмотренных HTML- редакторов специальный программный продукт Dreamweaver CS6 предоставляющая компанией Adobe Systems, Incorporated.

# <span id="page-14-2"></span>**1.3.1 Adobe Dreamweaver CS6**

На сегодняшний день есть продукты более позднего выпуска как:

Adobe Dreamweaver CC 2015.1 и 2015.2 (март 2016 г.)[;Dreamweaver](https://helpx.adobe.com/ru/dreamweaver/using/whats-new-2015.html) CC [\(июнь](https://helpx.adobe.com/ru/dreamweaver/using/whats-new-2015.html) 2015 г.); [Dreamweaver](https://helpx.adobe.com/ru/dreamweaver/using/whats-new-2014.html) CC ;(октябрь 2014 г. и февраль 2015 г.)

Но было целесообразно сделать выбор именно на Adobe Dreamweaver CS6, так как, с данным продуктом я работаю уже как 2 года и считаю данную версию инструмента для разработки современных, кроссплатформенных веб приложений более стабильным и надежным.

Данный инструмент представляет собой профессиональный, программный продукт разработки для web-дизайна и конструирование визуальных проектов. Это дает возможность проектировать реалистичную базу для интерактивного просмотра и управления проектами с помощью пиксельного уровня или специально созданного кода. Встроенные

инструменты дают возможность в Adobe Dreamweaver более точно создавать код в HTML, JavaScript, Ajax, Spry, jQuery и Prototype.

Основные особенности Adobe Dreamweaver:

Макет Fluid изображен на (рисунке 1.1). Он позволяют создавать адаптивные макеты страниц с многоколонным дизайном. Для запуска этого макета переходим в: File: New Fluid Grid Layout. В диалоговом окне откроется Новый документ где расположены три макета: первый для мобильных устройств, второй для планшетов и для персональных компьютеров. Первый шаг заключается в определении структуры сетки, а затем создается макет с помощью DIV тегов , которые можно назвать как часть или фрагмент макета. После того, как прошли первый шаг, можно просмотреть макет с помощью панели предварительного просмотра Multiscreen. Просмотр осуществляется с помощью тега DIV, поэтому во время работы над макетами и копировании информации из одного файла в другой, ркомендуется работать в режиме просмотра кода с каждым DIV тегом, таким образом можно мониторить направления работы кода по адресу. Кроме того можно не боятся о непреднамеренном удалении DIV тега, который находится в хаотичном порядке разработываемого макета. При использовании масштабирования макетов, можно избежать проблем , которые могут возникнуть при использовании макета фиксированной ширины на нескольких экранах.

Новое диалоговое окно Multiscreen Preview позволяет осуществлять просмотр трех различных размеров экрана спомощью HTML5 и CSS3 кода в режиме реального времени и в одно и тоже время.

В данной версии CS6 Dreamweaver стоить отметить добавление работы с библиотеками JQuery которая предоставляет хранилища для Javascript сценариев. Данная доработка является новшеством для данной версии так как данного функционала не были доступны в предыдущих версиях. В Dreamweaver CS5 была опция для PhoneGap. Но в версии CS6 эта функция была заменена на JQuery Mobile Theme. Например при создании нового проекта, он будет строить макет , который выглядит так же , как Dreamweaver CS5, но он предлагает одно важное отличие: образцы JQuery Mobile. Это дает возможность разрабатывать вебприложения не только полные версии для персональных компьютеров но и для мобильные версии для смартфонов, планшетов и других современных гаджетов.

20

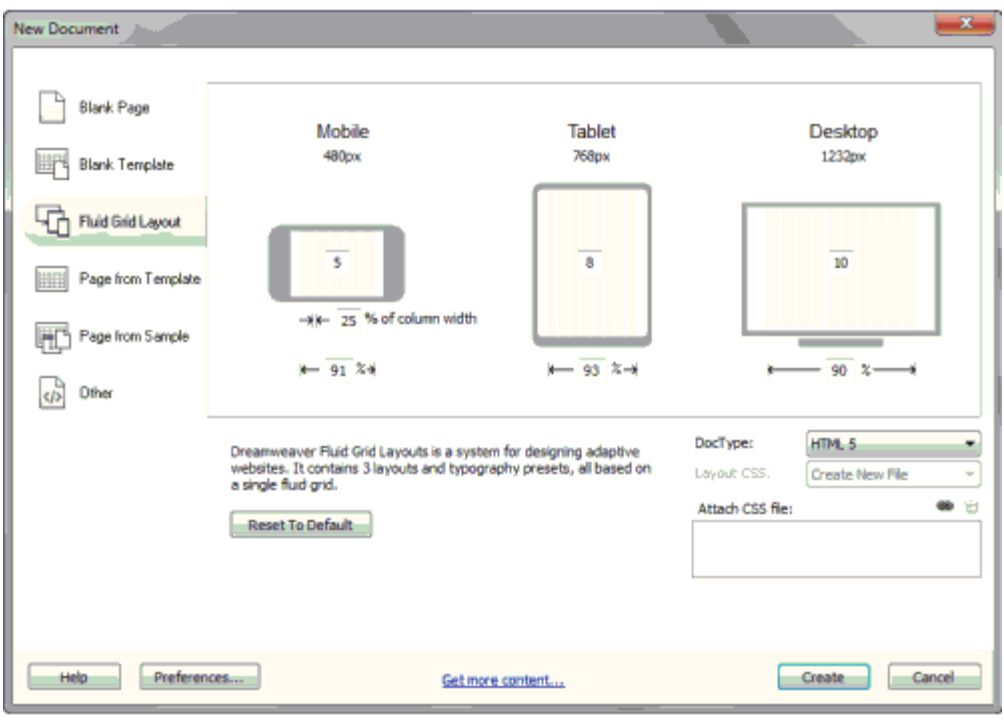

Рисунок 1.1 – Макет Fluid

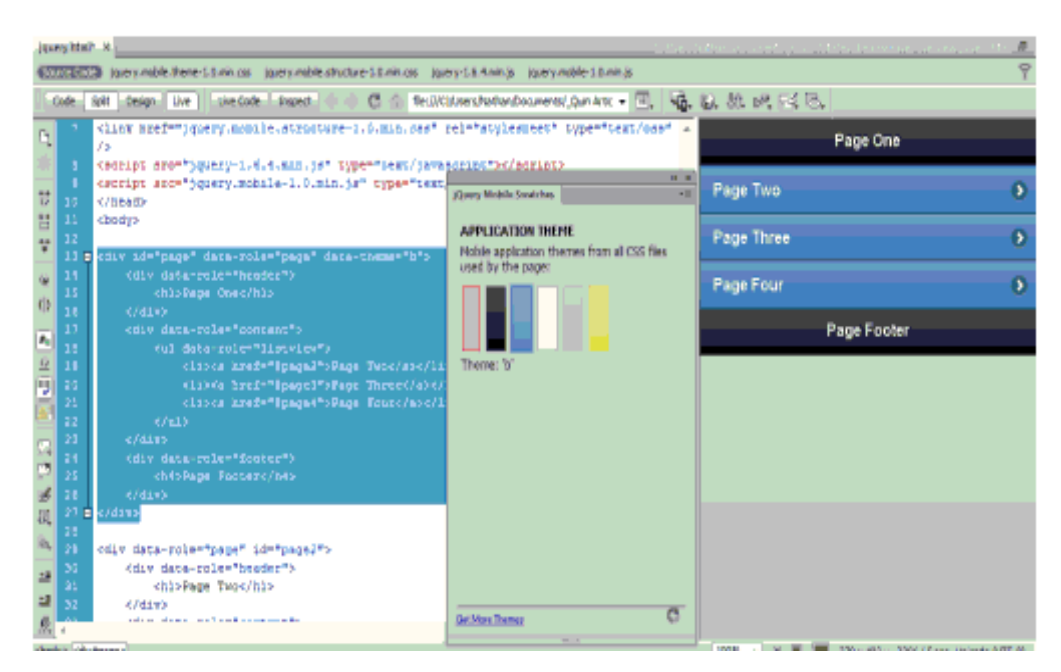

Рисунок 1.2 – Код для мобильного образца (Swatches)

На рисунке 1.2 изображен код с мобильного образца Swatches. Здесь рассредаточены инструменты, для создания макетов и дизайнов тем. Встроенная функция PhoneGap и PhoneGap Build Service позволяет разрабатывать мобильные веб-приложения с использованием HTML5, CSS и JavaScript для таких платформ как Android, IOS, Blackberry, WebOS и Symbian. PhoneGap в свою очередь берет все обязательства конфигурации на себя.

Панель CSS3 Transitions. С помощью этой функции вы сможете создавать анимационные эффекты, цвет и фон. Как это работает, предположим есть дизайн, где расположена фотография с большим количеством можете использовать в CSS переходах, информации, её фотография отображаться стандартно, но при наведении мыши на него, анимация отобразит её нижнюю панель для предоставления большого обьема информации. Данную функцию можно установить для всех элементов на странице.

#### 1.3.1 Преимущества

Стоит отметить основные приемущества программного обеспечения Dreamweaver CS6 такие как:

- Выше упомянутый Fluid Grid Layout

 $-$  обновленный Multiscreen

- Панель для предварительного просмотра котрый позволяет проверять рендеринг контента HTML5

- Улучшенная поддержка функции JQuery Mobile,

- Обновленный Live View B этой версии Live View, Adobe предоставляет более точные рендеры HTML5 и CSS3. Вы можете проверить рендеринга в реальном времени, просматривать HTML5 мультимедийные материалы и контенты. Все это поддерживается через WebKit.

Обновленная поддержка PhoneGap, Adobe Business Catalyst интеграцияCSS3 переходы.

# 1.3.2 Недостатки

<span id="page-17-0"></span>При хороших показателях выше указанного функционала, нужно указывать и на минусы данного продукта, выявленные во время разработки внутреннего, кроссплатформенного сайта ЛОИС Алматы ГВЦ.

Первым минусом с которым я столкнулся это не состыковка визуального редактора или погрешность отображения. (рисунок 1.2)

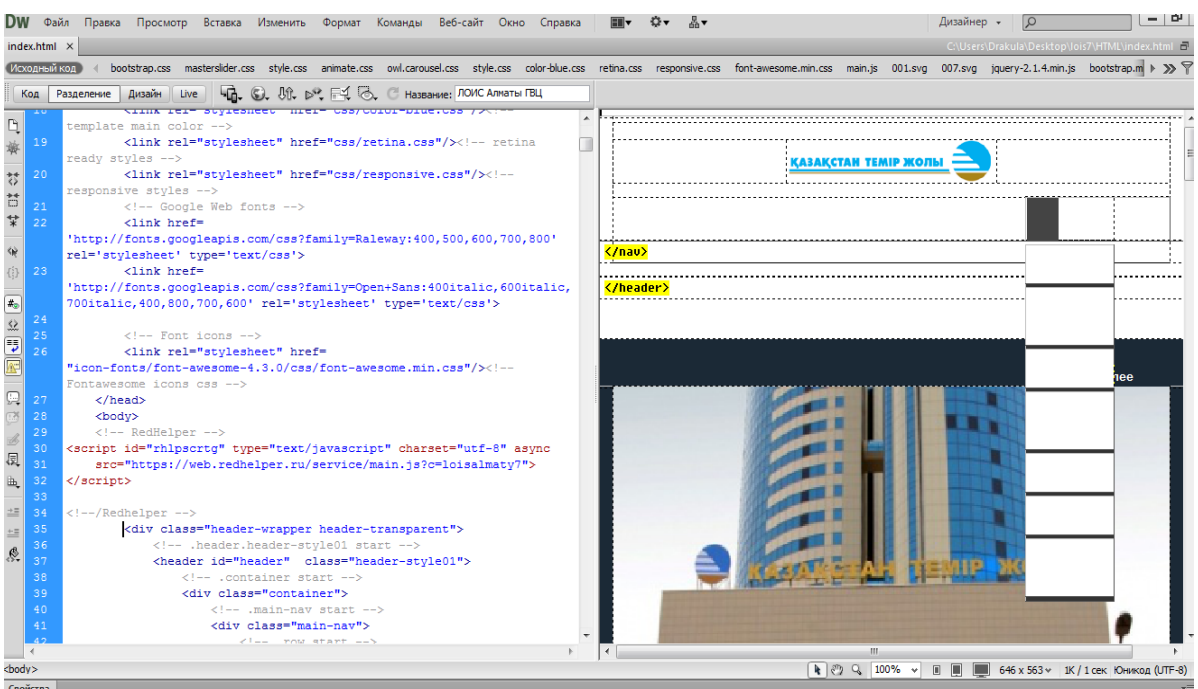

Рисунок 1.2 – Погрешность визуального редактора

В свою очередь разработчики данной программы делают все, что бы, обеспечить визуальное отображение более точным.

Еще один минус это объемный динамический код. Dreamweaver с легкостью может создавать динамичные, адаптивные сайты на удаленном сервере. Но загвоздка в том что в том, что код, который создает Dreamweaver перегружен и усложнен.

Поэтому лучше писать код вручную или использовать готовые фреймворки и шаблоны такие как Zend, CakePHP, CodeIgnitor

# <span id="page-18-0"></span>2 Технологии и этапы разработки

Для размещения внутреннего, кроссплатформенного сайта ЛОИС Алматы ГВЦ на внутреннюю сеть КТЖ, сектором ПЭВМ и КСПД был предоставлен удаленный сервер на оборудовании IBM BladeCenter HS22 с двумя процессорами Intel Xeon Quad-Core L5520 2.26Ghz, 24Gb DRAM, 2x300GB SAS, на 64-разрядной операционной системе Windows Server 2012 (рисунки 2.1,  $2,2$ ).

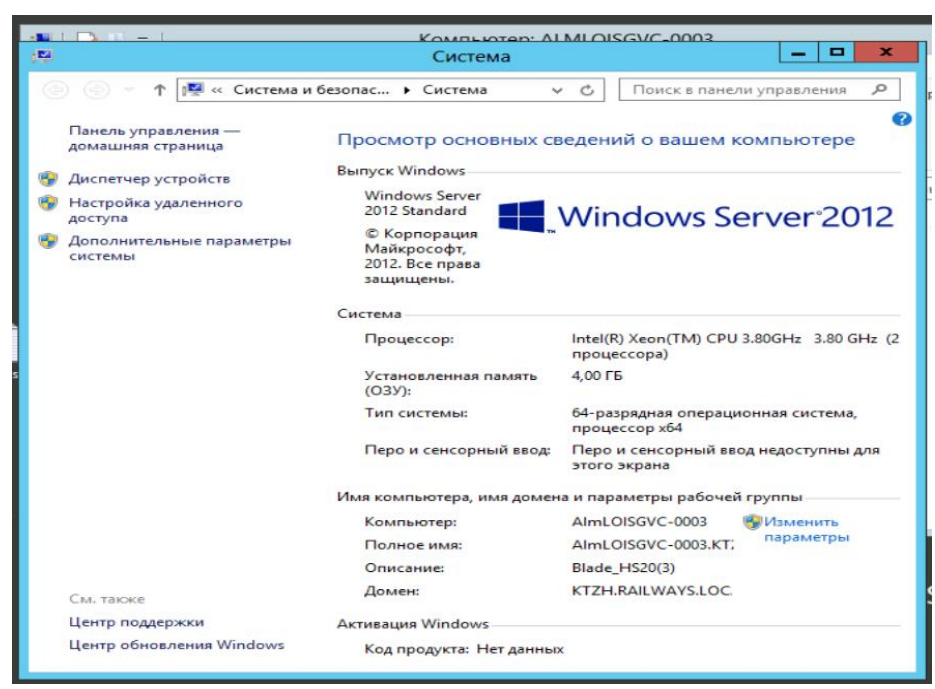

Рисунок 2.1 – ОС Windows Server 2012

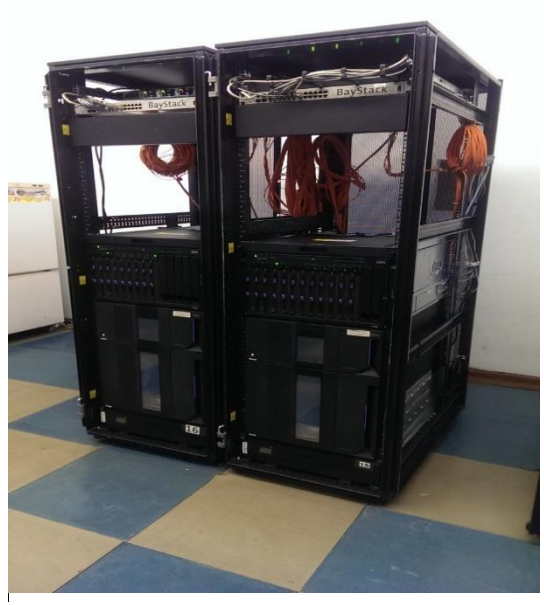

Рисунок 2.2 – Серверное оборудование IBM BladeCenter

# <span id="page-19-0"></span>**2.1 Подключение ко внутренней сети КТЖ и установка требуемого программного обеспечения**

Первым делом подключаемся ко внутренней сети компании АО «НК «КТЖ». Для персонального компьютера на котором ведутся разработки и для дальнейшего доступа к удаленному серверу запрашиваем свободный IP-адрес от администратора отдела КИ (Концентратор информации). В итоге получаем свободный наш ip-адрес 10.0.2.221. Далее прописываем данный ip-адрес в свойствах подключения по локальной сети (рисунки 2.3, 2,4).

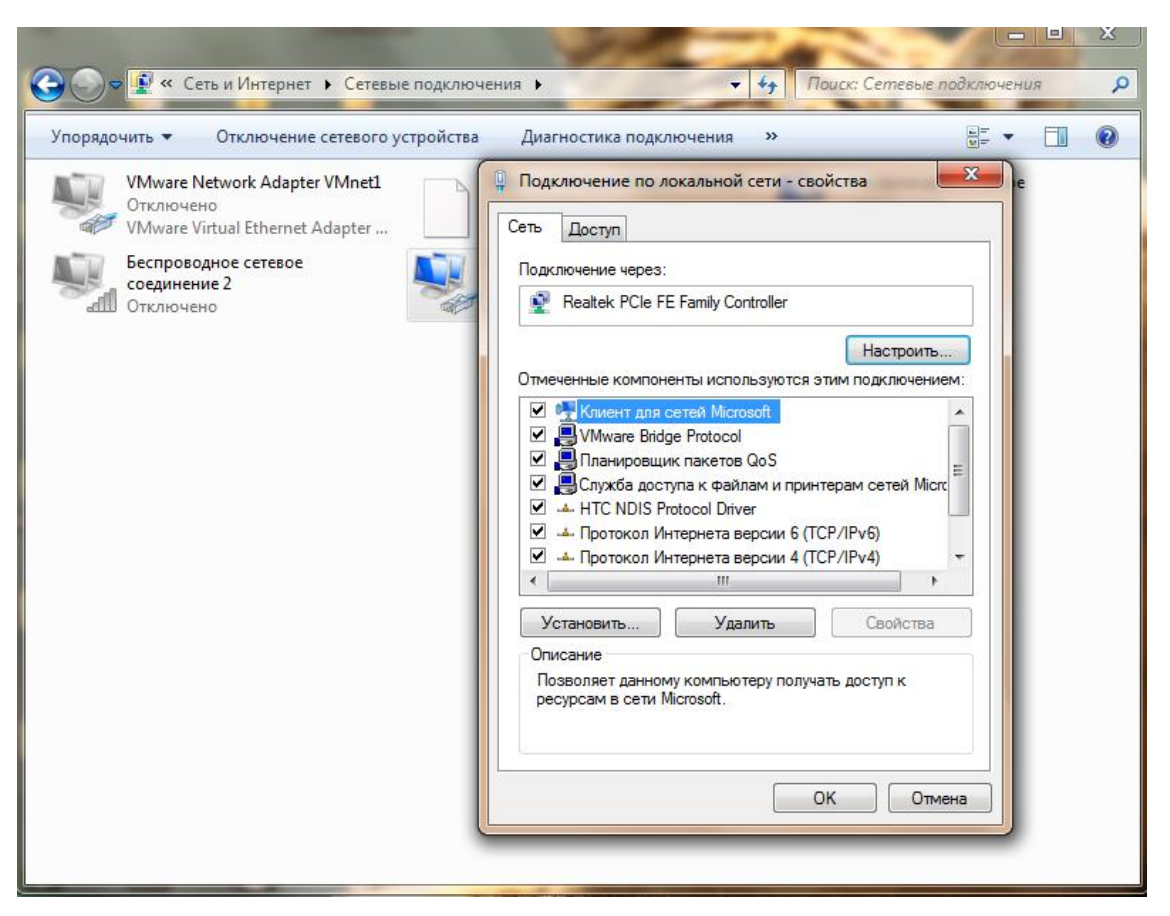

Рисунок 2.3 – Свойства подключения по локальной сети

Полученный нами адрес прописываем в протокол ТСР/IРv4. Данный протокол из под семейства управления передачами данных Transmission Control Protocol/Internet Protocol(TCP/IP) делает возможным сетевую связь персональных компьютеров, функционирующие под управлением ОС WindowsNT, и допустимость подключения к ним сетевых устройств, компьютеров под управлением других ОС.

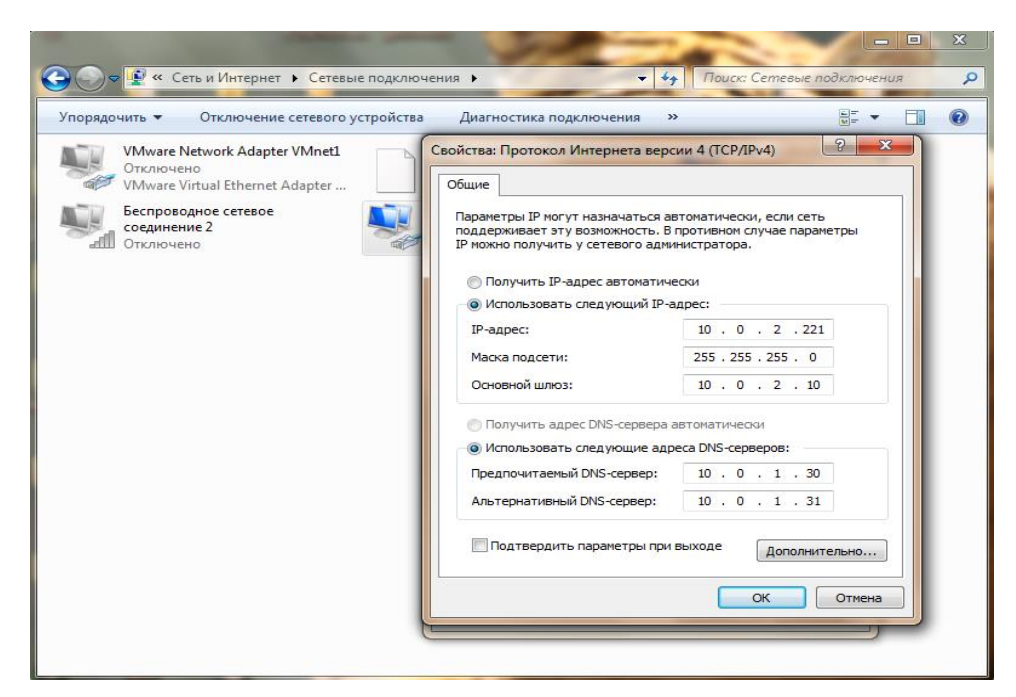

Рисунок 2.4 – Задаем полученный ip-адрес

# **2.2 Установка и настройка Radmin**

<span id="page-21-0"></span>Для удаленного доступа к серверу отдела КИ мною было выбрано программное обеспечение Radmin 3.4. Он позволит нам оперативно управлять масштабно производить настройки на удаленном сервере. В конечном итоге с его помощью благополучно разместим внутренний кроссплатформенный сайт Линейного Отдела Информационных Систем Алматы ГВЦ.

Необходимо сначала установить программу на компьютере разработчика.

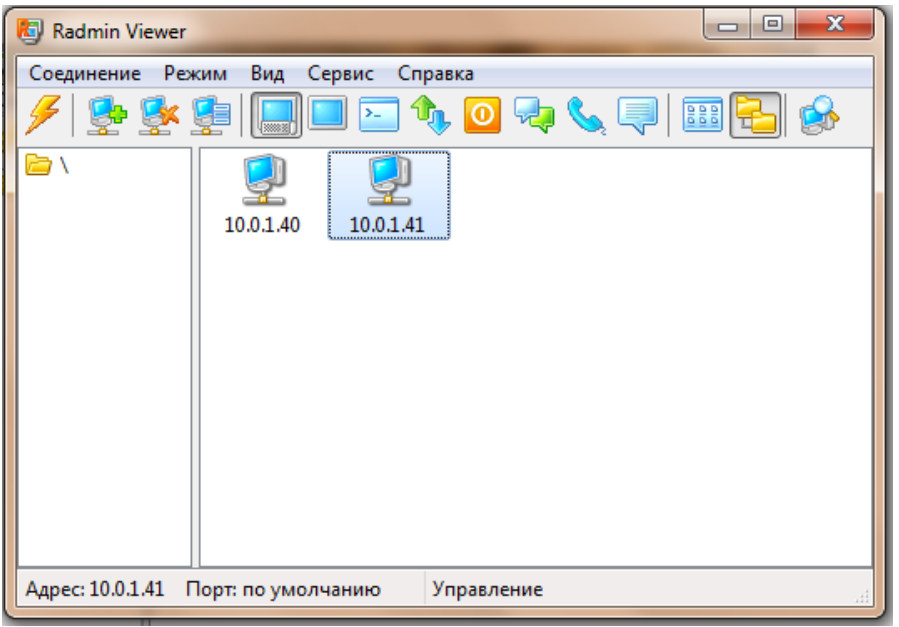

Рисунок 2.5 – Интерфейс Radmin на клиентской части

Затем устанавливаю и настраиваю Radmin серверной части. Для подключения и базирования нашего внутреннего, адаптивного сайта на внутренней сети компании АО «НК «КТЖ».

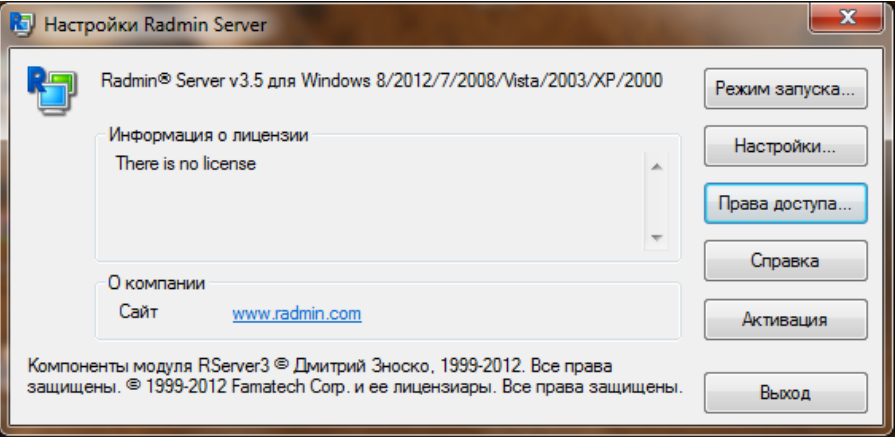

Рисунок 2.6 – Настройка Radmin Server

Возможности программы:

Стабильная производительность работы

 Превосходная степень безопасности и защиты. То есть он позволяет функционировать по стандарту симметричного блочного алгоритма шифрования AES, которая позволяет в свою очередь обеспечить высокой безопасностью получаемых и передаваемых данных, отображения экрана, дислокация курсора.

 Поддержка функций Intel® AMT. Данная технология обеспечивает прямое управление удаленным компьютером на первом уровне, а точнее это включать, выключать и перезагружать удаленный компьютер. Так же есть возможность настройки BIOS удаленного компьютера и доступ к текстовому редактору.

Совместимость ОС семейства Windows 32-bit и 64-bit.

 Возможность голосового и текстового обмена сообщениями. Это дает оперативное взаимодействия между сотрудниками и повышает качества выполняемой работы.

 Одновременная работа на нескольких мониторах. Что повышает производительность выполняемого труда.

# <span id="page-22-0"></span>**2.3 Локальный сервер**

Отличающей чертой разрабатываемого сайта является его локальность без доступа ко всемирной паутине Интернет. К нему имеют доступ только сотрудники компании АО «НК «КТЖ» и дочерних её филиалов находящиеся в сети КТЖ.

Локальный сервер представляет собой программное обеспечение, которая устанавливается и будет дислоцироваться локально на внутренних, корпоративных сетях, на локальных компьютерах, и предоставляя

разработчику веб приложения большой набор инструментов по разработке сайтов в локальной сети, не требую при этом подключения к сети Интернет . Можно сказать что локальный сервер это набор подпрограмм или инструментов который облегчает работу разработчику веб-приложения.

Для "поднятия" локального сервера на котором будет находится наш внутренний, кроссплатформенный сайт нам необходима программа с наборами инструментов работающие с веб-серверами, поддерживающие скриптовый язык программирования и имеющие многопользовательское СУБД. Входе выбора программ отвечающие на все выше перечисленные требования были рассмотрены следующие программные продукты для локального сервера : [Open](https://www.google.kz/url?sa=t&rct=j&q=&esrc=s&source=web&cd=1&ved=0ahUKEwiYm5Sa7ITNAhUrJpoKHSKtCEsQFggbMAA&url=http%3A%2F%2Fopen-server.ru%2F&usg=AFQjCNGD7wCttv4g6ZfLVU1tOk0ei31EFg) [Server,](https://www.google.kz/url?sa=t&rct=j&q=&esrc=s&source=web&cd=1&ved=0ahUKEwiYm5Sa7ITNAhUrJpoKHSKtCEsQFggbMAA&url=http%3A%2F%2Fopen-server.ru%2F&usg=AFQjCNGD7wCttv4g6ZfLVU1tOk0ei31EFg) [Денвер,](http://www.denwer.ru/) XAMPP, Endles,SSI, APPServ, VertigoServ. После тщательного анализа характеристик всех программных продуктов была выбрана программа VertigoServ.

Локальный сервер VertigoServ является специализированным программным обеспечением. Который всем выше указанным характеристикам. А также он прост в установке. В набор подпрограмм входят: PHP - язык программирования сценариев, веб-сервер Apache), многопользовательская СУБД со встраиваемым движком баз данных SQLite.

Благодаря удобному инсталлятору системой "всё-в-одном" все элементы структурных инструментов ставятся в одну общую директорию и стабильно функционируют сразу же после окончания инсталляции. Всё это спроектировано так, чтобы занимать как можно меньше места и быть максимально гибким, поэтому отлично подходит для распространения по сети Интернет. VertigoServ хорош как для начинающих так и для более опытных пользователей.

# **2.4 Установка и настройка локального сервера VertigoServ**

<span id="page-23-0"></span>В первую очередь устанавливаем на сервере программу. Вскоре после этого процесса приступим к остальной части настройки (рисунки 2.7, 2.8).

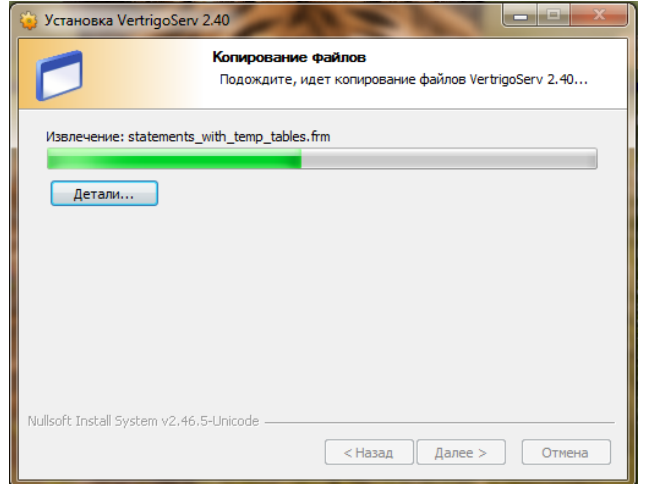

# Рисунок 2.7 – Устанавка VertigoServ

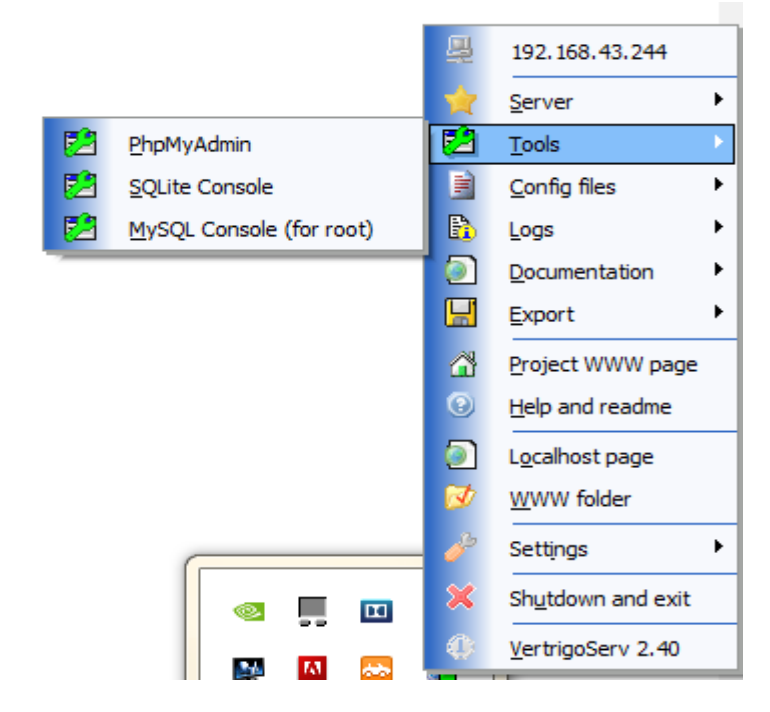

Рисунок 2.8 – Инструменты VertigoServ

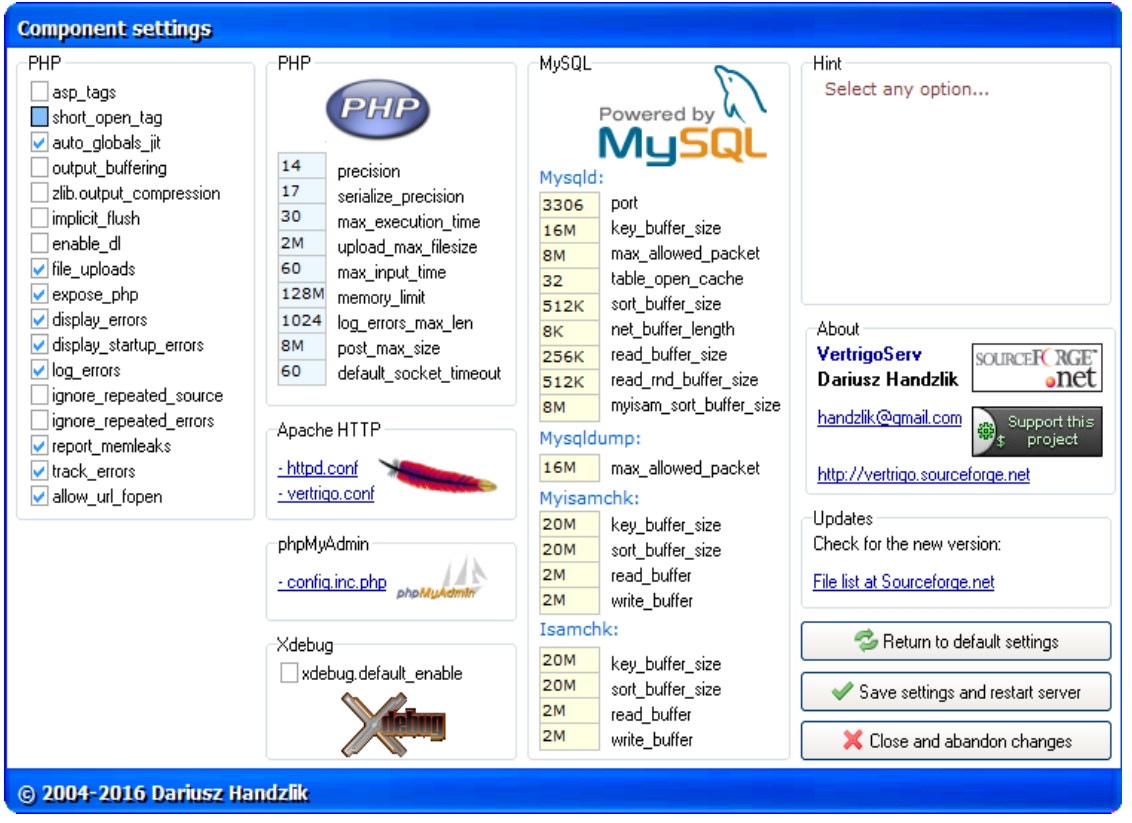

Рисунок 2.9 – Установка необходимых компонентов настроек

Кнопка «Return to default settings» возвращает все настройки в заданные параметры по умолчанию (рисунок 2.9), «Save settings and restart server» сохраняет указанные настройки и перезапускает сервер, «Close and abandon changes» отменяет выше выбранные настройки закрывая окно.

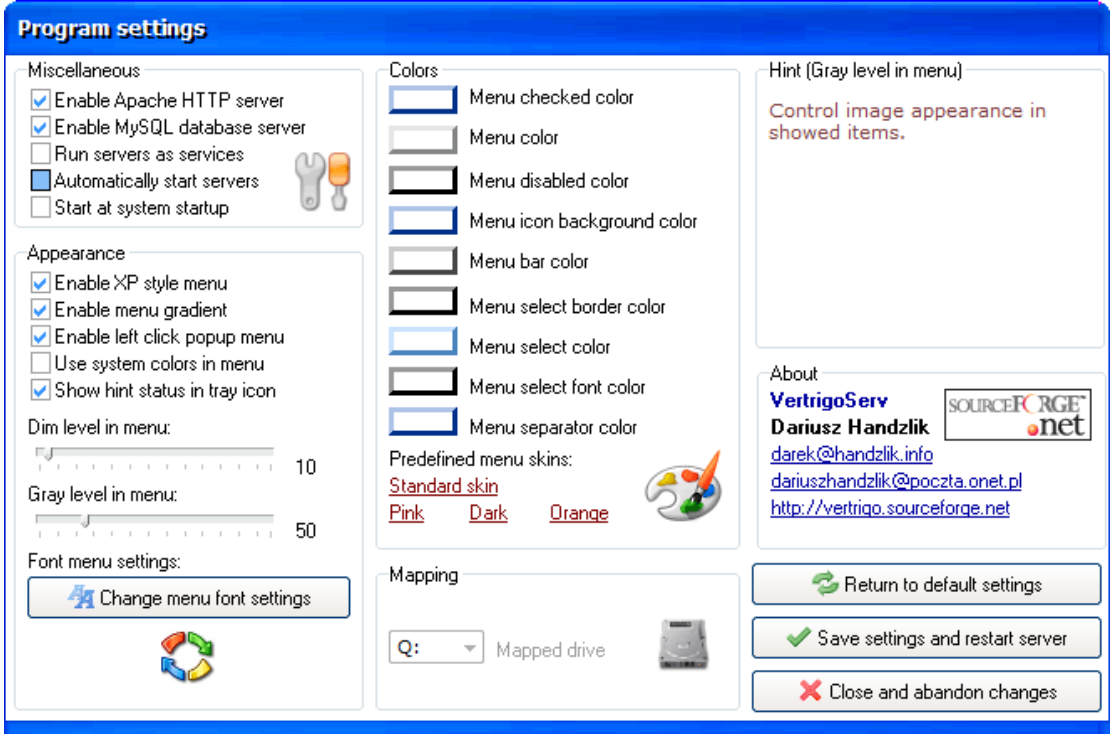

Рисунок 2.10 – Настройка программы

С помощью кнопки Settings > Program settings (рисунок 2.10) (Настройки программы) задаем нужные параметры программы.

- Enable Apache HTTP server-позволяет запустить веб-сервер Apache.
- Enable MySQL database server включает СУБД MySQL.
- Run servers as services запускать сервер как службу Windows.
- Automatically start servers включение Apache **MySOL**  $\overline{M}$  $\overline{B}$ автоматическом режиме.
- Start at system startup автозапуск VertrigoServ при включении системы.

Данные настройки дают возможность запускать локальный сервер автоматически, тем самым предоставляют удобства во время разработки и размещения внутреннего, адаптивного сайта.

# <span id="page-25-0"></span>2.5 Установка альтернативного адреса для кроссплатформенного сайта www.lois7.kz

Для присваивания альтернативного адреса для кроссплатформенного сайта ЛОИС Алматы ГВЦ использую механизм «виртуальные хосты». В

локальном сервере VertigoServ переходим в файлы конфигурации открываем файл конфигурации Apach httpd.conf.

Хост обособляется командой <VirtualHost> с локальным адресом 127.0.0.1 чей порт является 80. Внутри мы пишем адрес почтовый администратора ServerAdmin, указываем путь к папке сайта DocumentRoot, адрес сайта ServerName, и альтернативный адрес сайта с приставкой www ServerAlias. И сохраняемся (рисунок 2.11).

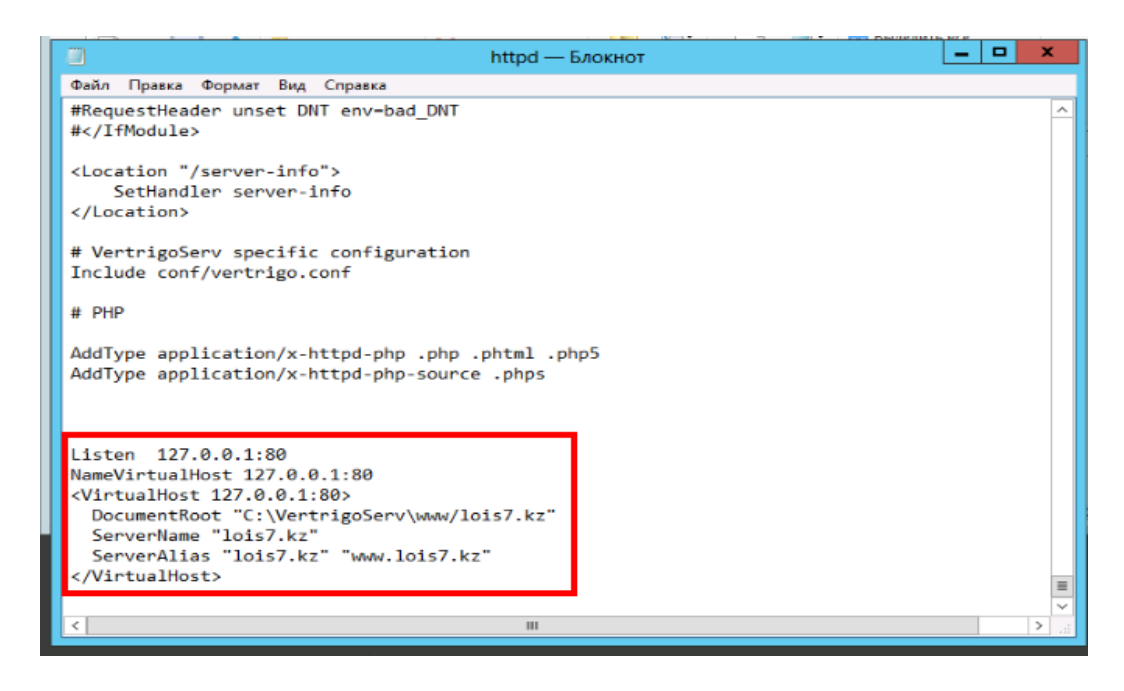

Рисунок 2.11 – Задание адреса сайта

Далее нам нужен файл hosts находящиеся по адресу С:\Windows\System32\drivers\etc\hosts. Открываем его и прописываем в нем адрес сайта и альтернативный адрес сайта (рисунок 2.12).

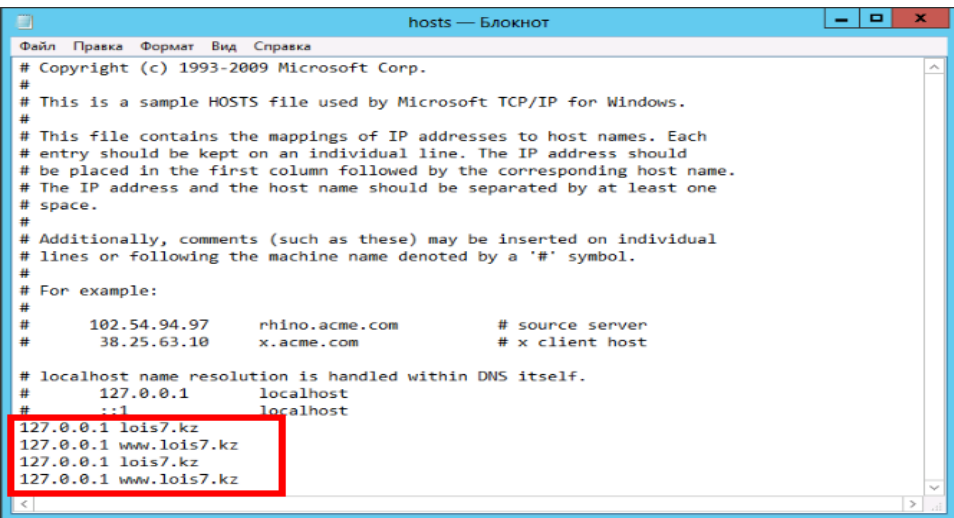

Рисунок 2.12 – Задание адреса сайта

В итоге получаем полностью функционирующий адрес для нашего внутреннего кроссплатформенного сайта, сектора ПЭВМ и КСПД Алматы ЛОИС Алматы ГВЦ.

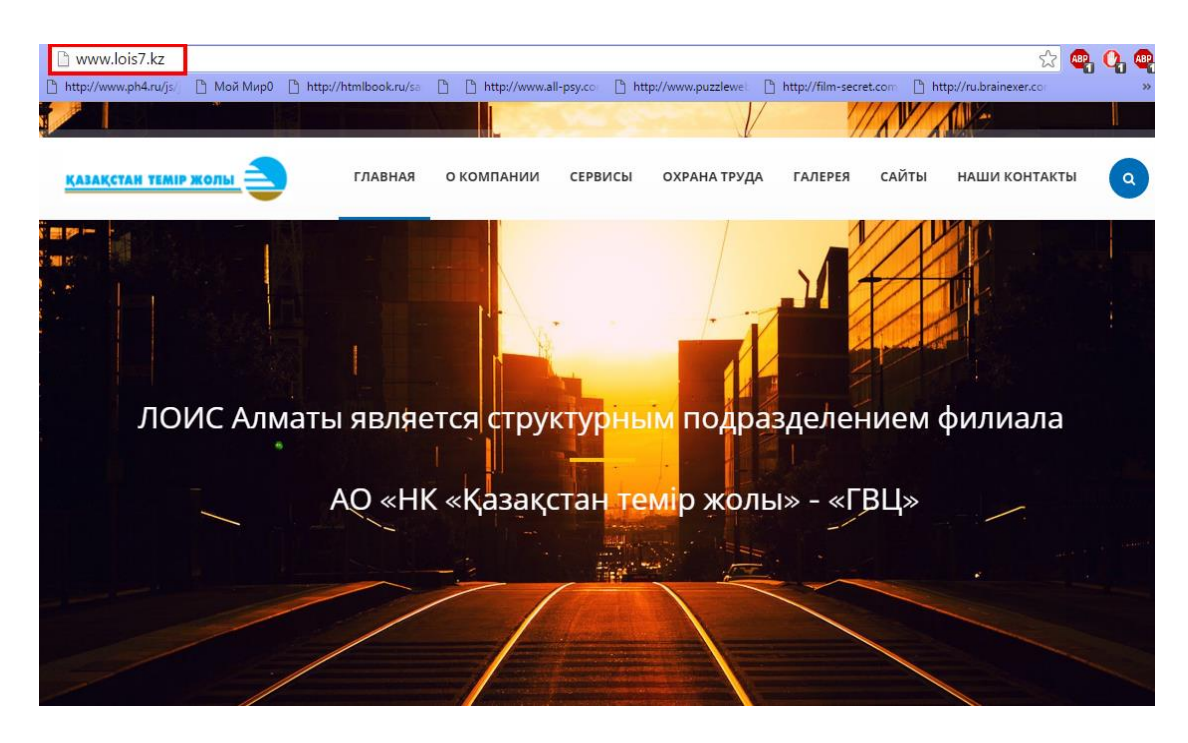

Рисунок 2.13 – Результат

# <span id="page-27-0"></span>**3 Разработка кроссплатформенного сайта**

Для создания кроссплатформенного информационно-технического сайта Я выбрал тип разработки на открытой технологии HTML5 с помощью графического редактора Dreamweaver CS6.

# <span id="page-27-1"></span>**3.1 Этапы разработки кроссплатформенного сайта ЛОИС Алматы ГВЦ**

Опираясь на цели и задачи поставленные руководством сектора ПЭВМ и КСПД ЛОИС Алматы ГВЦ, в этапы разработки сайта включены следующие задачи:

- Разработка технического задания.
- Проектирование маета внешнего вида.
- Разработка дизайна на макете.
- Наполнение информацией в информативные колонки.
- Размещение ПО обеспечения из базы ftp.
- Тестирование

### <span id="page-28-0"></span>**3.2 Разработка технического задания**

1. Адрес сайта (имя домена). www.lois7.kz

В случаи конфликта DNS сервера, возможен переход по адресу 10.0.1.41

2. Имя сайта. Кроссплатформенный, внутренний сайт ЛОИС Алматы ГВЦ. Сектора ПЭВМ и КСПД, Южного регионального филиала ГВЦ, компании АО «НК «КТЖ»

3. Функции сайта. Предоставление в первую очередь пользователям сети КТЖ скачивать из файлообменника дистрибутивы и другие программные обеспечения распространяющиеся внутри компании КТЖ не обращаясь к сотрудникам отдела ПЭВМ, во вторых предоставление онлайн консультирования от ведущих инженеров отдела ПЭВМ для всех дочерних организации КТЖ, а также ознакомление с деятельностью ЛОИС Алматы ГВЦ и КТЖ в целом.

4. Ориентация языка. Русский.

5. Информационный материал. В соответствии с Приложением 1 разрабатываемого технического задания.

6. Главные ключевые слова, для браузеров при котором ваш сайт смогут найти в просторах Интернет.

transportation, lois, KTZH,GVC.

7. Материалы графической информации. В соответствии Приложению 2 разрабатываемого технического задания.

8. Структура графической и текстовой информации. В соответствии Приложению А разрабатываемого технического задания.

9. Структура страниц кроссплатформенного сайта. Вебсайт должен включать в себя следующие неотъемлемые HTML страницы: 1 - Главная страница; 5 – Колонка о компании (История КТЖ, ГВЦ, ЛОИС Алматы, Профиль компании, Сотрудники), Сервисная колонка с переченью предоставляемого программного обеспечения; Галерея; Колонка сайтов дочерних предприятии компании АО «НК «КТЖ»; Колонка контактных данных отдела ПЭВМ и КСПД ЛОИС Алматы ГВЦ;

10. Главные кнопки для навигации. Формируется разработчикомдизайнером самостоятельно.

11. Блок схема сайта. Формируется разработчикомдизайнером самостоятельно.

12. Объём сайта, Мб. Ограничения не предусматривается.

13. Оформление рисунков. Все графические материалы объемом свыше 1 Кб должны включать в себя замещающие тексты. Все графические материалы объемом свыше 1 Кб должны включать в себя замещающие тексты. Материалы более 15 Кб должны сопровождаться с предосмотром.

14. Основной диапазон разрешения мониторов, на которых будет просматриваться сайт. Не ограниченный диапазон экранов.

15. Общий фон сайта. Основной фон сайта светлый (белый) переходящей темно-синей политрой.

16. Дополнительные условия. В каждой странице разрабатываемого, адаптивного сайта должен размещаться логотип компании АО «Народная компания «Қазақстан темір жолы».

В конце каждой страницы должна с генерирована ссылка на ознакомление с компанией, ссылки предоставляемых услуг и контактные данные руководителя проекта на предприятии и разработчика данного сайта.

#### **3.3 Разработка макета внешнего вида**

<span id="page-29-0"></span>Для проектирования макета разрабатываемого сайта использую технологию каскадных таблиц стилей CSS (рисунок 3.1).

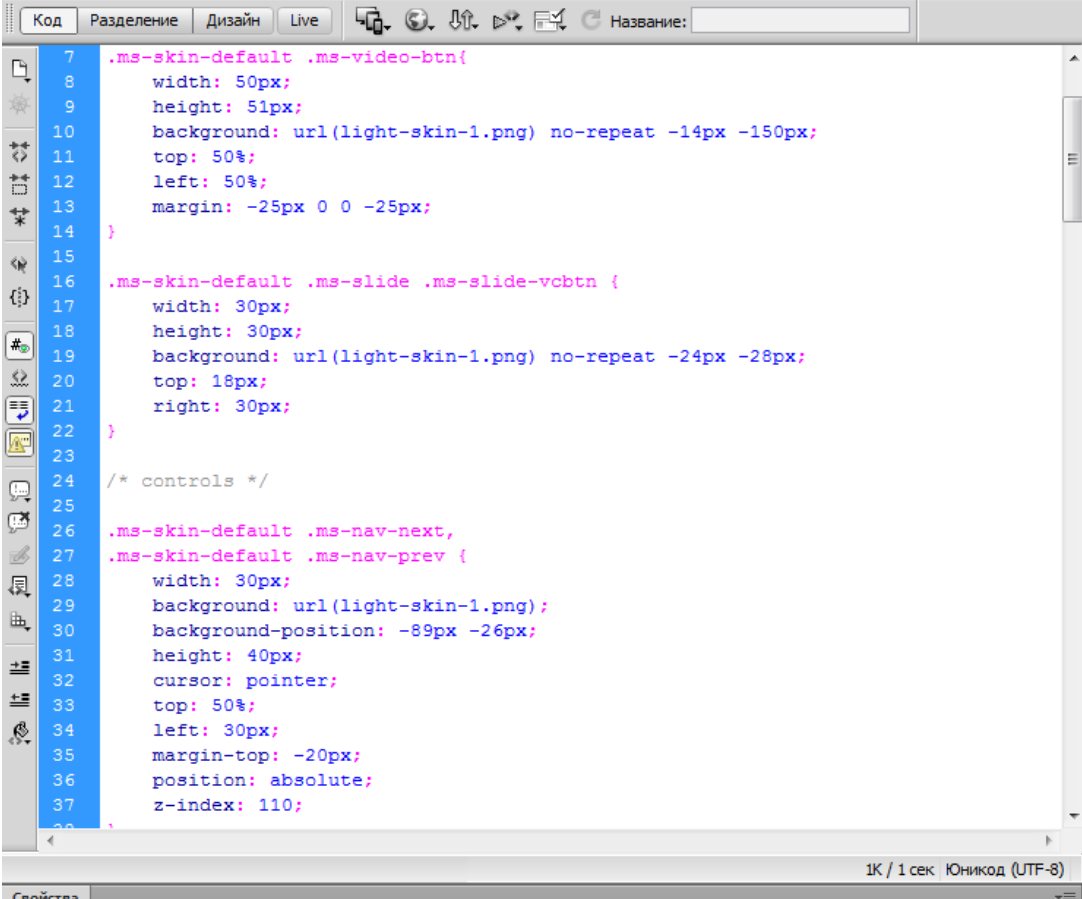

Рисунок 3.1 – Разработка макета главной страницы сайта ЛОИС Алматы ГВЦ

С помощью функции показа представления дизайна, в редакторе Dreamweaver создаем меню проектируемого макета сайта (рисунки 3.2, 3.3).

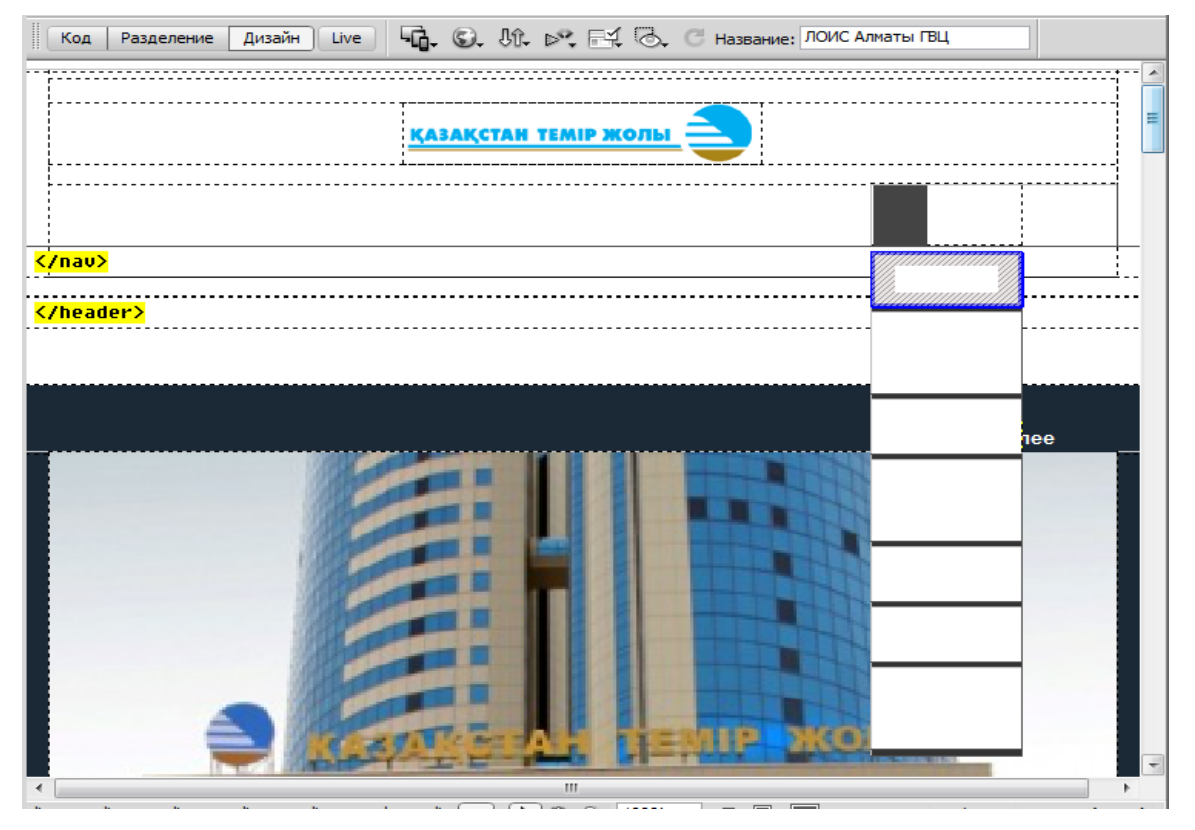

Рисунок 3.2 – Создание меню главной страницы сайта ЛОИС Алматы ГВЦ

|        | Код                                                                    | <b>G. ©.</b> M. p. F.( ⊙. C название:<br>Live<br>Дизайн<br>Разделение |  |  |  |  |
|--------|------------------------------------------------------------------------|-----------------------------------------------------------------------|--|--|--|--|
|        | 1.                                                                     | $/$ *                                                                 |  |  |  |  |
|        | 2E                                                                     | Retina ready styles                                                   |  |  |  |  |
|        | 3.                                                                     | $*$ /                                                                 |  |  |  |  |
|        | $\overline{4}$                                                         | @media only screen and (-webkit-min-device-pixel-ratio: 1.5),         |  |  |  |  |
| ै      | 5                                                                      | only screen and (min--moz-device-pixel-ratio: 1.5),                   |  |  |  |  |
| Ħ      | 6                                                                      | only screen and (-o-min-device-pixel-ratio: 3/2),                     |  |  |  |  |
| 닻      | $\tau$                                                                 | only screen and (min-device-pixel-ratio: 1.5) {                       |  |  |  |  |
|        | 8                                                                      | .accordion.careers .title::after{                                     |  |  |  |  |
| 貨      | 9                                                                      | background-image: url('/img/accordion-closed@2x.png');                |  |  |  |  |
| 3      | 10                                                                     | background-size: 15px 10px;                                           |  |  |  |  |
|        | 11                                                                     |                                                                       |  |  |  |  |
| ۳.,    | 12                                                                     |                                                                       |  |  |  |  |
|        | 13                                                                     | .accordion.careers .title.active::after{                              |  |  |  |  |
|        | 14                                                                     | background-image: url('/img/accordion-opened@2x.png');                |  |  |  |  |
|        | 15                                                                     | background-size: 15px 10px;                                           |  |  |  |  |
|        | 16                                                                     |                                                                       |  |  |  |  |
| 公司国王は西 | 17                                                                     |                                                                       |  |  |  |  |
|        | 18                                                                     | .accordion.careers .title:hover::after{                               |  |  |  |  |
|        | 19                                                                     | background-image: url('/img/accordion-opened@2x.png');                |  |  |  |  |
|        | 20                                                                     | background-size: 15px 10px;                                           |  |  |  |  |
| 医豆     | 21                                                                     |                                                                       |  |  |  |  |
|        | 22<br>23                                                               | . widget $ul > li$                                                    |  |  |  |  |
| h,     | 24                                                                     | background-image: url('/img/arrow@2x.png');                           |  |  |  |  |
|        | 25                                                                     | background-size: 7px 10px;                                            |  |  |  |  |
| 兰      | 26                                                                     |                                                                       |  |  |  |  |
| 트      | 27                                                                     |                                                                       |  |  |  |  |
| ℰ      | 28                                                                     | .tracking .submit{                                                    |  |  |  |  |
|        | -29                                                                    | background-image: url('/img/tracking-arrow@2x.png');                  |  |  |  |  |
|        | 30                                                                     | background-size: 7px 10px;                                            |  |  |  |  |
|        | 31                                                                     |                                                                       |  |  |  |  |
|        |                                                                        |                                                                       |  |  |  |  |
|        | $\left($                                                               |                                                                       |  |  |  |  |
|        | $100\% - \sqrt{ }$<br>1000 х 532 № 1К / 1 сек Юникод (UTF-8)<br>$\Box$ |                                                                       |  |  |  |  |

Рисунок 3.3 – Создание сетчатки стилей

Для кроссплатформенности разрабатываемого сайта создаем адаптивный шаблон стилей. Это позволяет подстраиваться макету под любой смартфон, компьютер, ноутбук, планшет, а также под новые телевизоры с функцией SmartTV(рисунок 3.4).

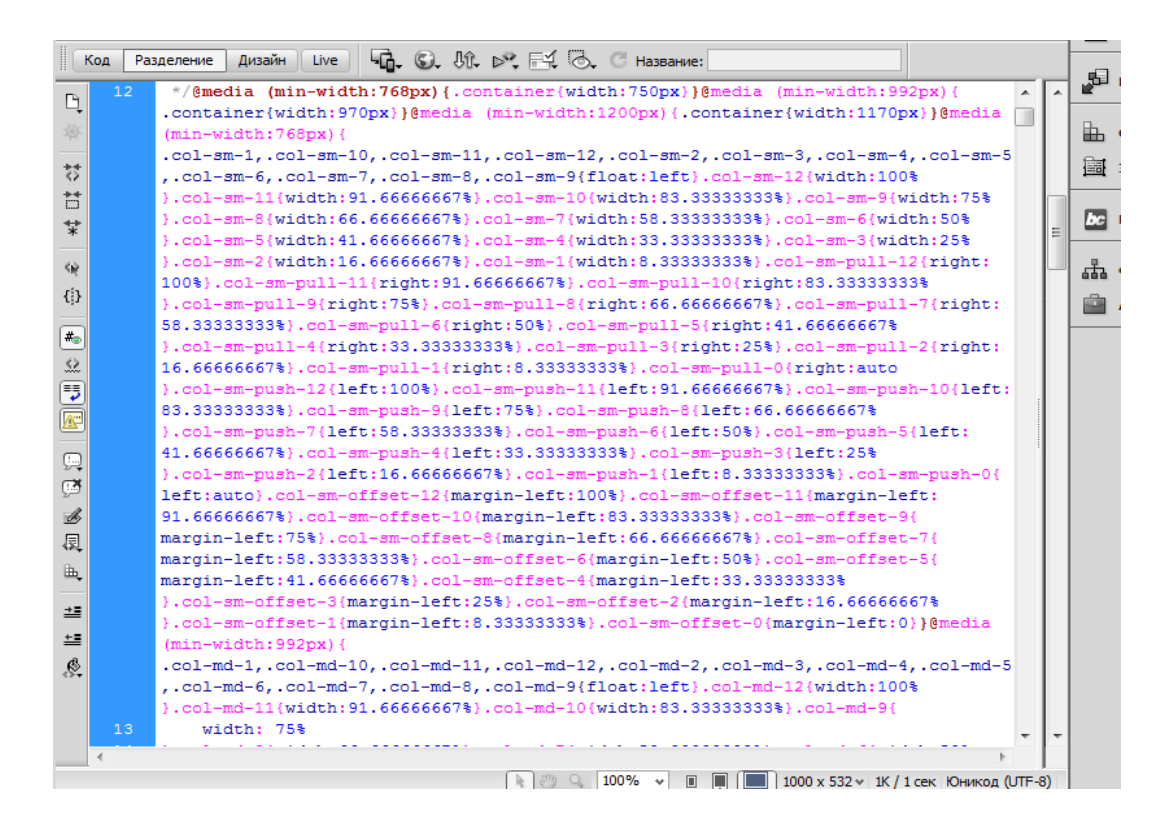

Рисунок 3.4 – Разработка адаптивного стиля

 Во время отработки подменю, всплывающие подтаблицы должны скрываться. Для этого мы создаем класс к родительскому меню . Который также может скрывать само под меню. Все эти процедуры производятся для любого уровня(рисунки 3.5-3.7).

| 178 | $\star$ /                                                  |
|-----|------------------------------------------------------------|
| 179 | .dl-menu.dl-subview li.                                    |
| 180 | .dl-menu.dl-subview li.dl-subviewopen > a.                 |
| 181 | .dl-menu.dl-subview li.dl-subview > a {                    |
| 182 | display: none;                                             |
| 183 | Þ                                                          |
| 184 |                                                            |
| 185 | .dl-menu.dl-subview li.dl-subview,                         |
| 186 | .dl-menu.dl-subview li.dl-subview .dl-submenu.             |
| 187 | .dl-menu.dl-subview li.dl-subviewopen.                     |
| 188 | .dl-menu.dl-subview li.dl-subviewopen > .dl-submenu.       |
| 189 | .dl-menu.dl-subview li.dl-subviewopen > .dl-submenu > li { |
| 190 | display: block;                                            |
| 191 | -3                                                         |
| 192 |                                                            |

Рисунок 3.5 – Разработка процедур подменю

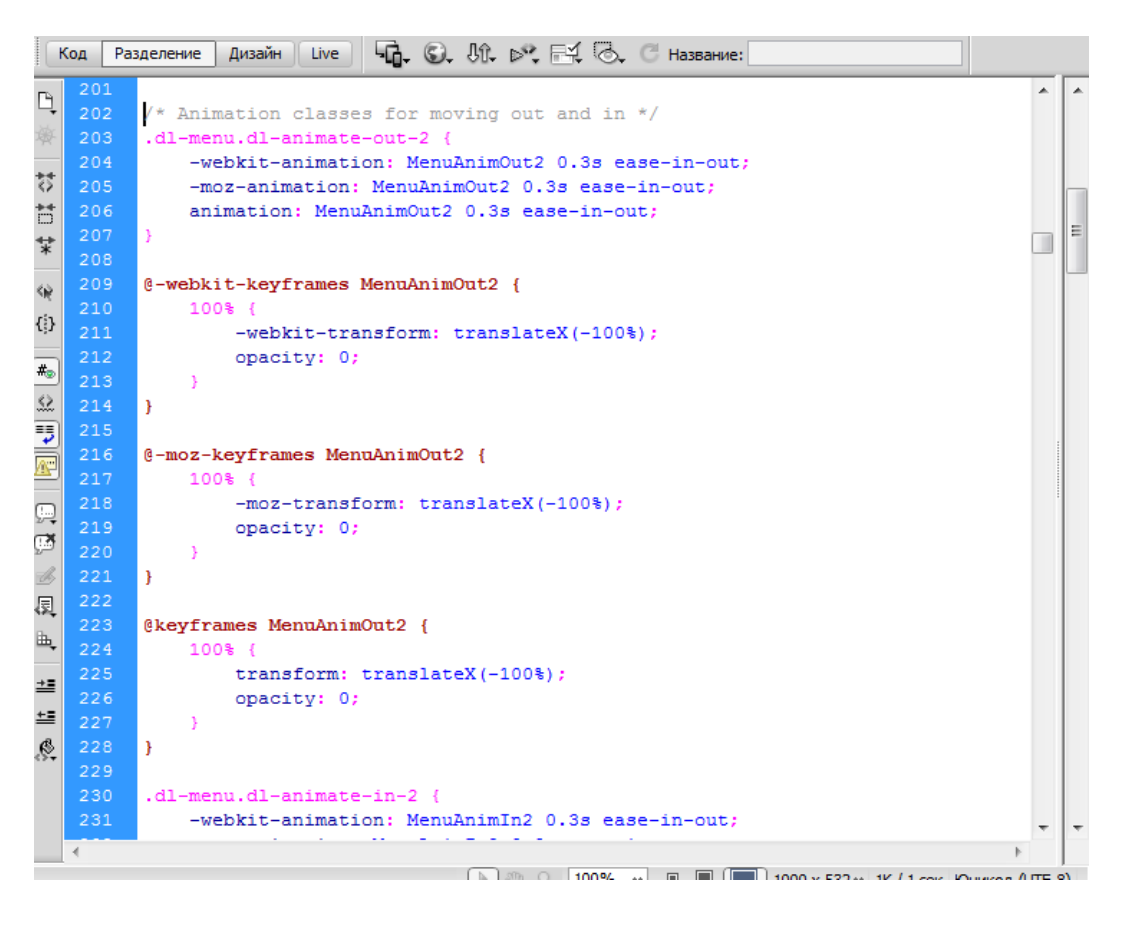

#### Рисунок 3.6 – Классы мультипликации выхода

| $\frac{1}{2}$<br>$G$ , $\odot$ , $W$ , $\triangleright$ , $H$ $\odot$ , $C$ Hassahue:<br>Live<br>Дизайн<br>Код<br>Разделение |                |                                                      |  |  |   |
|----------------------------------------------------------------------------------------------------|----------------|------------------------------------------------------|--|--|---|
|                                                                                                    | 228            | - }                                                  |  |  | ۰ |
| Q                                                                                                    | 229            |                                                      |  |  |   |
| 凝                                                                                                    | 230            | .dl-menu.dl-animate-in-2 {                           |  |  |   |
|                                                                                                    | 231            | -webkit-animation: MenuAnimIn2 0.3s ease-in-out;     |  |  |   |
| ₩                                                                                                    | 232            | -moz-animation: MenuAnimIn2 0.3s ease-in-out;        |  |  |   |
| 芑                                                                                                    | 233            | animation: MenuAnimIn2 0.3s ease-in-out:             |  |  |   |
| 랓                                                                                                    | 234            |                                                      |  |  | Ξ |
|                                                                                                    | 235            |                                                      |  |  |   |
| 金                                                                                                    | 236            | @-webkit-keyframes MenuAnimIn2 {                     |  |  |   |
| {}                                                                                                    | 237<br>238     | $0 - 4$                                              |  |  |   |
|                                                                                                    | 239            | -webkit-transform: translateX(-100%);<br>opacity: 0; |  |  |   |
| $\#_{\mathcal{D}}$                                                                                                    | 240            |                                                      |  |  |   |
| 盆                                                                                                    | 241            | $100\$ $\{$                                          |  |  |   |
|                                                                                                    | 242            | -webkit-transform: translateX(0px);                  |  |  |   |
| <u>e</u>                                                                                                    | 243            | opacity: 1;                                          |  |  |   |
|                                                                                                    | 244            |                                                      |  |  |   |
| $\overline{\mathbb{R}}$                                                                                                    | 245            | -1                                                   |  |  |   |
|                                                                                                    | 246            |                                                      |  |  |   |
| Ø                                                                                                    | 247            | @-moz-keyframes MenuAnimIn2 {                        |  |  |   |
| B                                                                                                    | 248            | $0$ \$ $\ell$                                        |  |  |   |
| 图                                                                                                    | 249            | -moz-transform: translateX(-100%);                   |  |  |   |
| 癿                                                                                                    | 250            | opacity: 0;                                          |  |  |   |
|                                                                                                    | 251            |                                                      |  |  |   |
| 些                                                                                                    | $252 -$        | $100$ % {                                            |  |  |   |
| 望                                                                                                    | 253            | -moz-transform: translateX(0px);                     |  |  |   |
|                                                                                                    | 254            | opacity: 1;                                          |  |  |   |
| Ġ.                                                                                                    | 255            |                                                      |  |  |   |
|                                                                                                    | 256<br>257     | -1                                                   |  |  |   |
|                                                                                                    | 258            | @keyframes MenuAnimIn2 {                             |  |  |   |
|                                                                                                    |                |                                                      |  |  |   |
|                                                                                                    | $\overline{4}$ |                                                      |  |  |   |

Рисунок 3.7 – Классы мультипликации входа

Основной каскадный стиль сайта состоит из (рисунки 3.8-3.15):

- Документа стилей
- Типографии
- Заголовок страниц
- Секционный фон
- Блочные элементы
- Элементы кнопок
- Клиентский лист
- Меню главной навигации

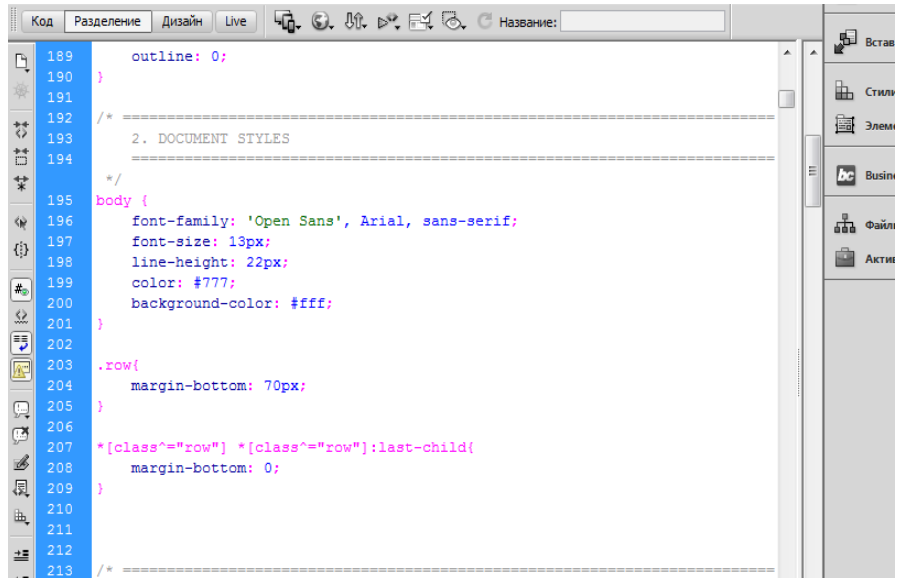

# Рисунок 3.8 – Документ стилей

|                             | Код | Дизайн Live    Ч. С. UL D', -4 ©. С Название:<br>Разделение |                         |  |
|-----------------------------|-----|-------------------------------------------------------------|-------------------------|--|
|                             | 212 |                                                             | $\overline{\mathbb{A}}$ |  |
| Q                           | 213 |                                                             |                         |  |
|                             | 214 | 3. TYPOGRAPHY                                               |                         |  |
|                             | 215 | --------------------                                        |                         |  |
| 棼                           |     | $*$                                                         |                         |  |
| $\overleftrightarrow{\Box}$ | 216 | p,                                                          |                         |  |
| $\overrightarrow{\ast}$     | 217 | la,                                                         |                         |  |
|                             | 218 | span {                                                      |                         |  |
| KŴ                          | 219 | color: #777;                                                |                         |  |
|                             | 220 | font-family: 'Open Sans', Arial, sans-serif;                |                         |  |
| {}                          | 221 | line-height: 22px;                                          |                         |  |
| #0                          | 222 | B.                                                          |                         |  |
|                             | 223 | $p \in$                                                     |                         |  |
|                             | 224 | padding-bottom: 15px;                                       |                         |  |
| 公司图                         | 225 | D.                                                          |                         |  |
|                             | 226 | $a \leftarrow$                                              |                         |  |
|                             | 227 | -webkit-transition: all 0.2s ease 0s:                       |                         |  |
| Q                           | 228 | -moz-transition: all 0.2s ease 0s:                          |                         |  |
| Ø                           | 229 | -o-transition: all 0.2s ease 0s:                            |                         |  |
|                             | 230 | -ms-transition: all 0.2s ease 0s:                           |                         |  |
| $\mathcal{B}$               | 231 | transition: all 0.2s ease 0s:                               |                         |  |
| 圜                           | 232 | text-decoration: none:                                      |                         |  |
| 癿                           | 233 |                                                             |                         |  |
|                             | 234 | a:hover {                                                   |                         |  |
| $\pm$                       | 235 | text-decoration: none:                                      |                         |  |
| 彗                           | 236 |                                                             |                         |  |
|                             | 237 |                                                             |                         |  |
| $\mathcal{R}$               | 238 | h1, h2, h3, h4, h5, h6{                                     |                         |  |
|                             | 239 | font-family: 'Raleway', 'Open Sans', Arial, sans-serif;     |                         |  |
|                             | 240 | font-weight: 800;                                           |                         |  |
|                             | 241 | margin-bottom: 25px;                                        |                         |  |

Рисунок 3.9– Типография

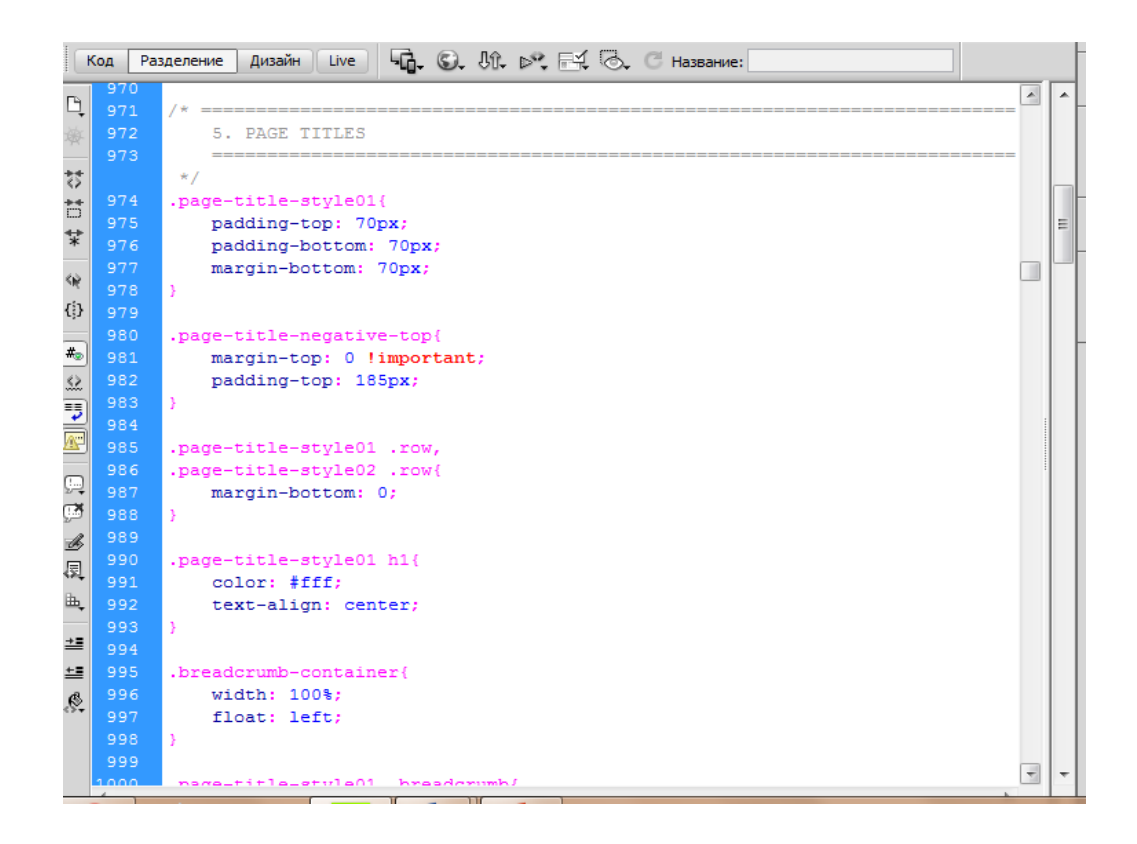

Рисунок 3.10 - Заголовки страниц

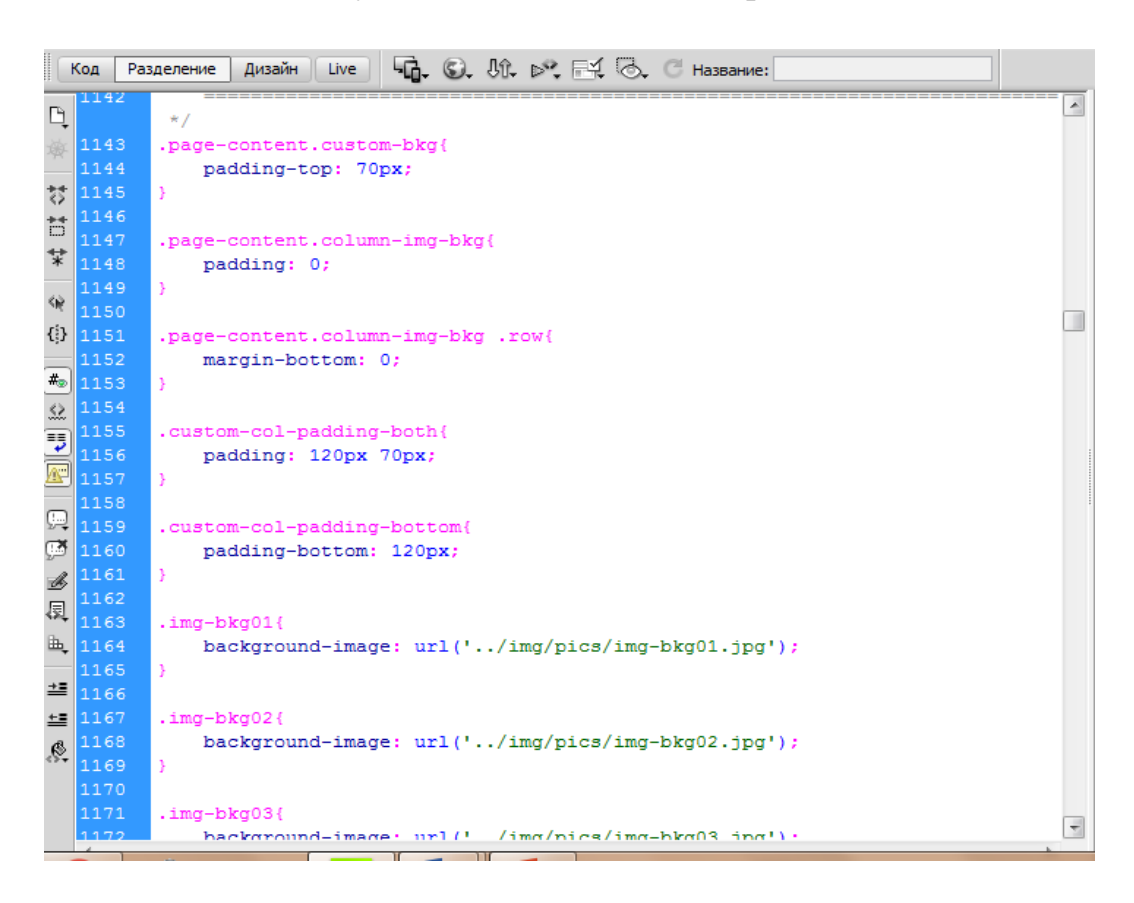

Рисунок 3.11 - Секционный фон

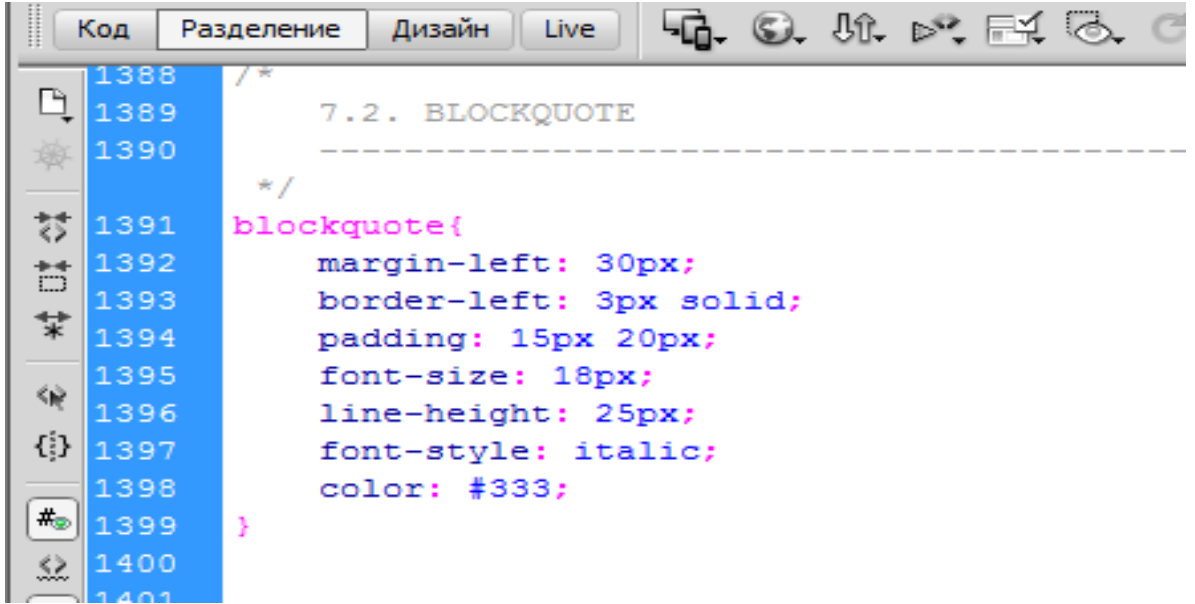

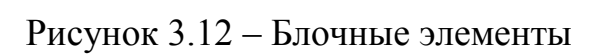

| ▌<br>Live<br>Код<br>Дизайн<br>Разделение |      |                              |   |                          |   |
|------------------------------------------|------|------------------------------|---|--------------------------|---|
|                                          |      | $\star$ /                    | ∸ | ᆂ                        | 辱 |
| $\Box$                                   | 1404 | $,btn$ {                     |   |                          |   |
|                                          | 1405 | text-transform: uppercase;   |   |                          | 盀 |
|                                          | 1406 | font-weight: 700;            |   |                          | 圔 |
| 棼                                        | 1407 | position: relative;          |   |                          |   |
| 苛                                        | 1408 | overflow: hidden:            |   |                          |   |
| $\overrightarrow{\ast}$                  | 1409 | display: inline-block;       |   | Ξ                        | E |
|                                          | 1410 | backface-visibility: hidden; |   |                          |   |
| KŴ                                       | 1411 | float: right;                |   |                          | 땁 |
| $\{\frac{1}{2}\}$                        | 1412 |                              |   |                          |   |
|                                          | 1413 | border-radius: 25px;         |   |                          | ė |
| $\overline{\ast}$                        | 1414 | -webkit-border-radius: 25px; |   |                          |   |
|                                          | 1415 | -moz-border-radius: 25px;    |   |                          |   |
| <b>BUSI</b>                              | 1416 |                              |   |                          |   |
|                                          | 1417 |                              |   |                          |   |
|                                          | 1418 | .btn span {                  |   |                          |   |
|                                          | 1419 | color: #fff;                 |   |                          |   |
| Q                                        | 1420 | У                            |   |                          |   |
| ø                                        | 1421 |                              |   |                          |   |
|                                          | 1422 | .dark .btn span{             |   |                          |   |
| B                                        | 1423 | color: #fff;                 |   |                          |   |
| 氡                                        | 1424 |                              |   |                          |   |
| lli,                                     | 1425 |                              |   |                          |   |
|                                          | 1426 | .btn-big {                   |   |                          |   |
| 兰                                        | 1427 | padding: 12px 60px;          |   |                          |   |
| 兰                                        | 1428 | font-size: 12px;             |   |                          |   |
|                                          | 1429 | ¥                            |   |                          |   |
| Ġ.                                       | 1430 |                              |   |                          |   |
|                                          | 1431 | .btn-medium {                |   |                          |   |
|                                          | 1432 | padding: 10px 40px;          |   |                          |   |
|                                          | 1433 | font-size: 12px;             |   | $\overline{\phantom{a}}$ |   |
|                                          |      |                              |   |                          |   |

Рисунок 3.13 – Элементы кнопок
|    | Код                              | Q, ©, ∭, р°, Е́Ц ⊘, С название:<br>Live<br>Разделение<br>Дизайн |   |
|----|----------------------------------|-----------------------------------------------------------------|---|
| ţ  | 1489                             | $\star$ /                                                       | ▴ |
|    | 1490                             | .clients-li{                                                    |   |
|    | 1491                             | width: 100%;                                                    |   |
|    | 1492                             | ¥                                                               |   |
|    | 3 1493                           |                                                                 |   |
|    | 1494                             | .clients-li li{                                                 | 티 |
| ť  | 1495                             | list-style: none;                                               |   |
|    | 1496                             | float: left:                                                    |   |
|    | 1497                             | width: 33.33333333%;                                            |   |
| {} | 1498                             | padding-left: 15px;                                             |   |
|    | <b>₹1499</b>                     | padding-right: 15px;                                            |   |
|    | $\bullet$ 1500                   | padding-bottom: 50px;                                           |   |
|    | $\frac{2}{5}$ 1501               | padding-top: 20px;                                              |   |
|    |                                  | padding-bottom: 20px;                                           |   |
|    | <b>3</b><br>1503<br>1504<br>1504 | border: 1px solid #eee;                                         |   |
|    |                                  | ¥                                                               |   |
|    | $\frac{1505}{1506}$              |                                                                 |   |
| Ŋ  | 1506                             | .clients-li li:first-child{                                     |   |
|    | 1507                             | padding-left: 0;                                                |   |
|    | $\frac{2}{1508}$                 | ¥                                                               |   |
|    | 司 <mark>1509</mark>              |                                                                 |   |
|    | 1510<br>$\frac{1}{2}$ 1511       | .clients-li:nth-child(3n){                                      |   |
|    | 1512                             | padding-right: 0;<br>¥                                          |   |
| Ξ  | 1513                             |                                                                 |   |
|    | $= 1514$                         | .clients-li li imq{                                             |   |
|    | 3 1515                           | opacity: 0.7;                                                   |   |
|    | 1516                             |                                                                 |   |
|    |                                  |                                                                 |   |

Рисунок 3.14 – Клиентский лист

|                                         | Код | Разделение<br>Дизайн<br>Live                                                       |                          |   |
|-----------------------------------------|-----|------------------------------------------------------------------------------------|--------------------------|---|
|                                         | 508 | MAIN NAVIGATION                                                                    |                          |   |
|                                         | 509 | $\star$ /                                                                          |                          |   |
|                                         | 510 | .navbar-default .navbar-nav>.open>a, .navbar-default .navbar-nav>.open>            |                          |   |
| \$                                      |     | a:hover, .navbar-default .navbar-nav>.open>a:focus{                                |                          |   |
|                                         | 511 | background-color: transparent;                                                     |                          |   |
| $\frac{4}{3}$                           | 512 |                                                                                    |                          | Ξ |
| ŧ.                                      | 513 |                                                                                    |                          |   |
|                                         | 514 | .main-nav .row{                                                                    |                          |   |
|                                         | 515 | margin-bottom: 0;                                                                  |                          |   |
| $\mathbf{r}$                            | 516 |                                                                                    |                          |   |
|                                         | 517 |                                                                                    |                          |   |
|                                         | 518 | .main-nav{                                                                         |                          |   |
|                                         | 519 | background: #ffffff; /* Old browsers */                                            |                          |   |
|                                         | 520 | background: -moz-linear-gradient (top, #ffffff 0%, #fcfcfc 100%); /*<br>$FF3.6+*/$ |                          |   |
| <b>ALL ARE IN THE ALL AND THE ALL A</b> | 521 | background: -webkit-gradient (linear, left top, left bottom,                       |                          |   |
|                                         |     | color-stop (0%,#ffffff), color-stop (100%,#fcfcfc)); /* Chrome, Safari4+ */        |                          |   |
| ą                                       | 522 | background: -webkit-linear-gradient (top, #ffffff 0%,#fcfcfc 100%); /*             |                          |   |
| ×,                                      |     | Chrome10+, Safari5.1+ */                                                           |                          |   |
|                                         | 523 | background: -o-linear-gradient (top, #ffffff 0%,#fcfcfc 100%); /* Opera            |                          |   |
| Ç                                       |     | $11.10+*/$                                                                         |                          |   |
| į                                       | 524 | background: -ms-linear-gradient (top, #ffffff 0%,#fcfcfc 100%); /* IE10+           |                          |   |
| ι                                       |     | $\star$ /                                                                          |                          |   |
|                                         | 525 |                                                                                    |                          |   |
| E                                       | 526 | border-radius: 3px;                                                                |                          |   |
| $\equiv$                                | 527 | -webkit-border-radius: 3px;                                                        |                          |   |
| 8.                                      | 528 | -moz-border-radius: 3px;                                                           |                          |   |
|                                         | 529 |                                                                                    |                          |   |
|                                         | 530 | margin-top: 35px;                                                                  |                          |   |
|                                         | 531 |                                                                                    |                          |   |
|                                         | 532 | $-$ webkit-box-shadow: 0px -8px 0px 0px rgba (255, 255, 255, 0.2);                 | $\overline{\phantom{a}}$ |   |

Рисунок 3.15 – Меню главной навигации

### **3.4 Разработка дизайна на макете**

Для разработки дизайна главной страницы сайта, подключаю в головную часть таблицы стилей которые уже разработали выше. (рисунки 3.16-3.18)

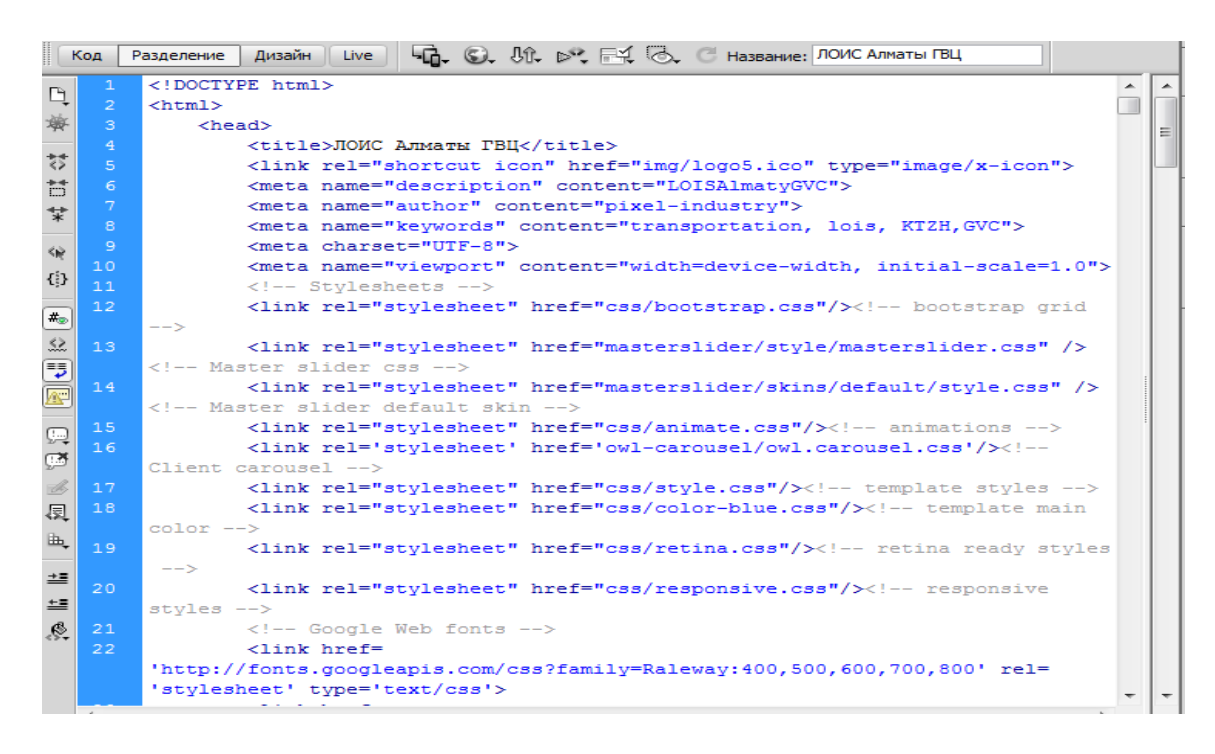

Рисунок 3.16 – Головная часть главной страницы

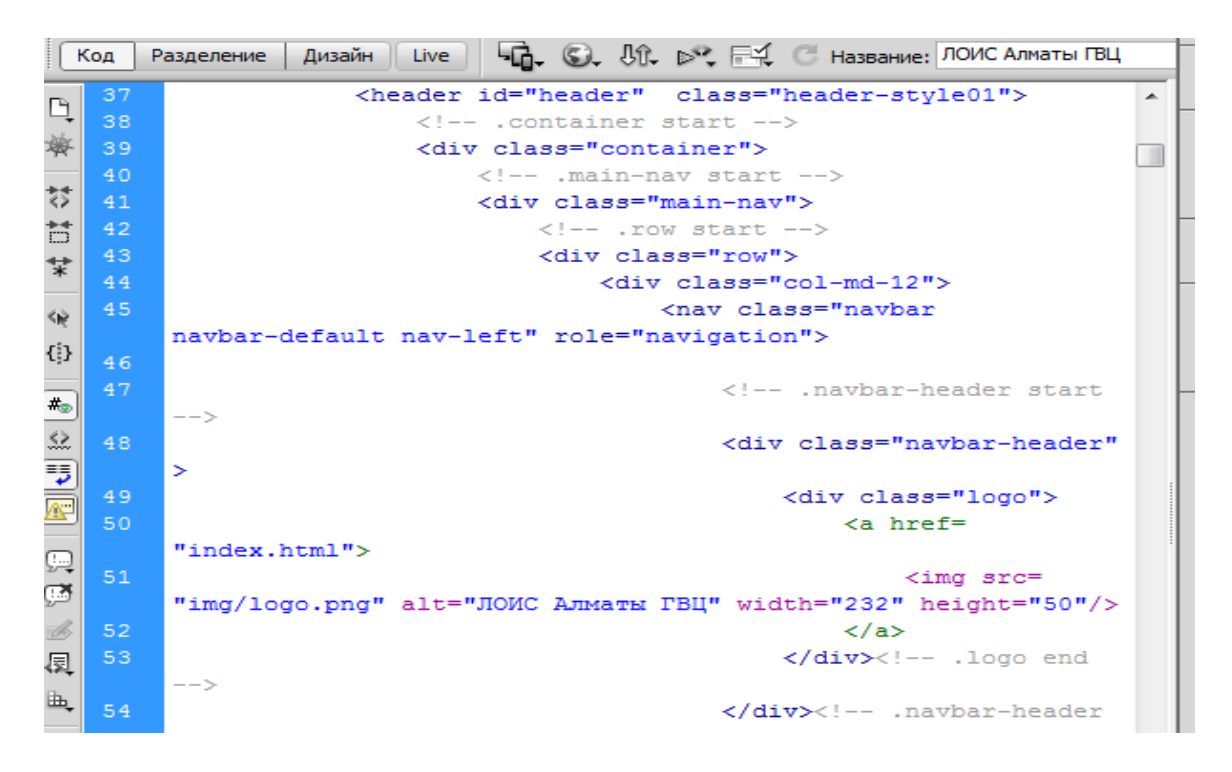

Рисунок 3.17 – Внедрение логотипа компании АО «НК «КТЖ»

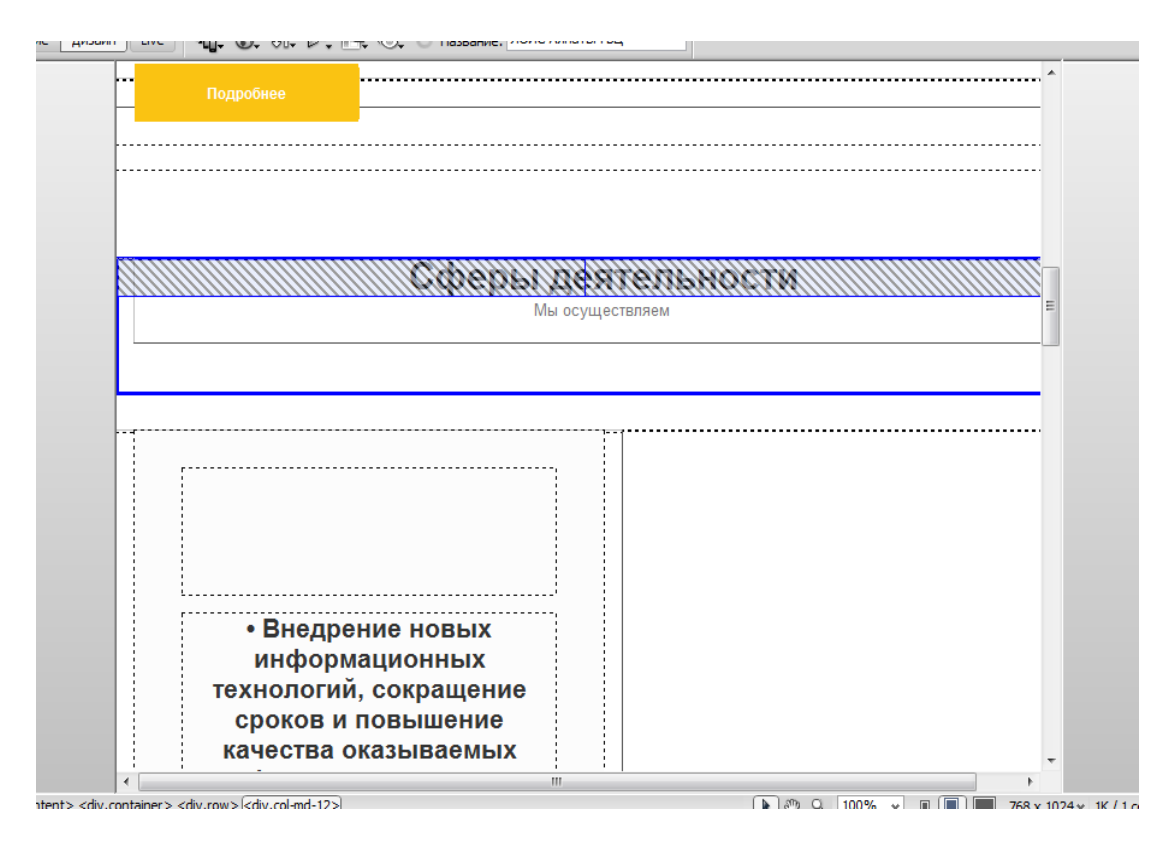

Рисунок 3.18 – Разработка дизайна главной страницы ЛОИС Алматы ГВЦ

Для создания адаптивного кроссплатформенного сайта, разрабатываю дизайн для просмотра на трех платформах это: смартфоны, планшеты, и персональные вычислительные машины(рисунки 3.19-3.21).

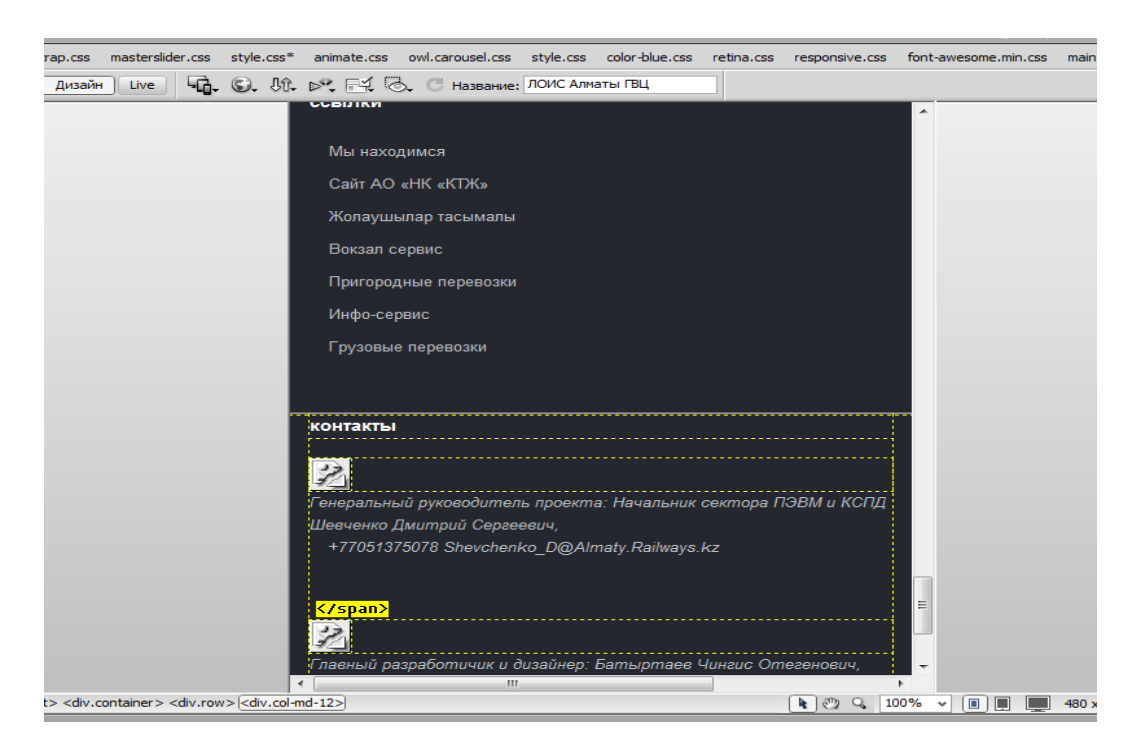

Рисунок 3.19 – Разработка дизайна главной страницы для мобильного просмотра

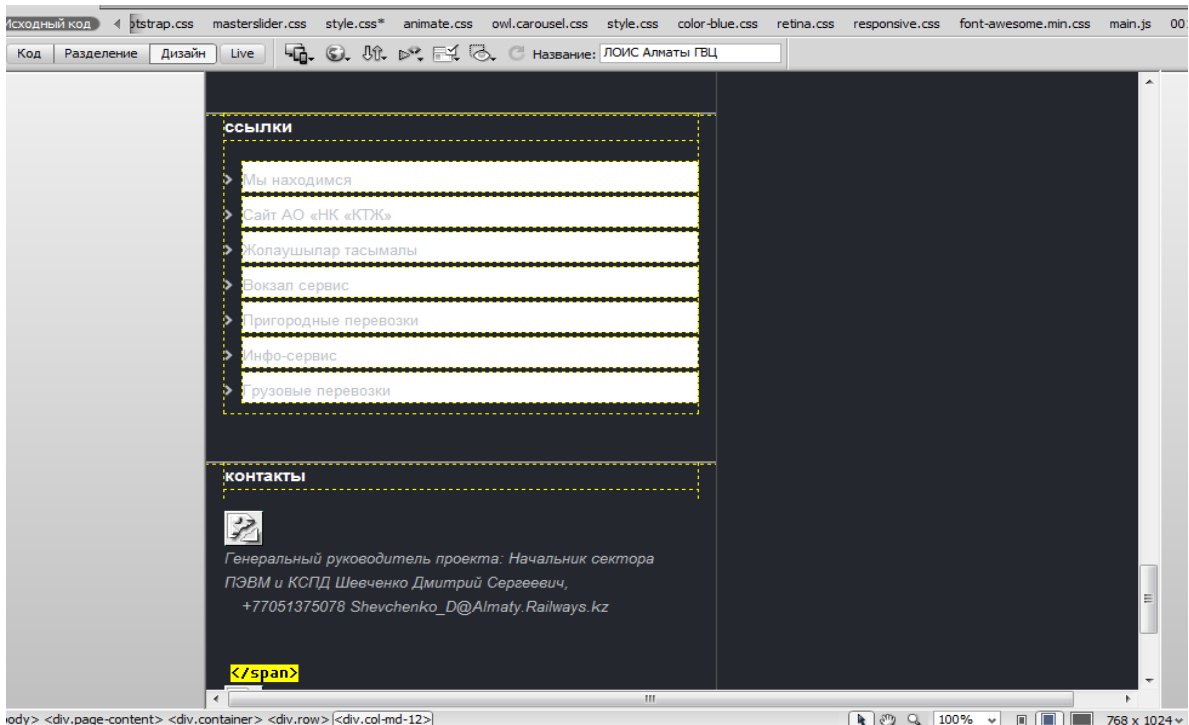

Рисунок 3.20 – Разработка дизайна для просмотра с планшета

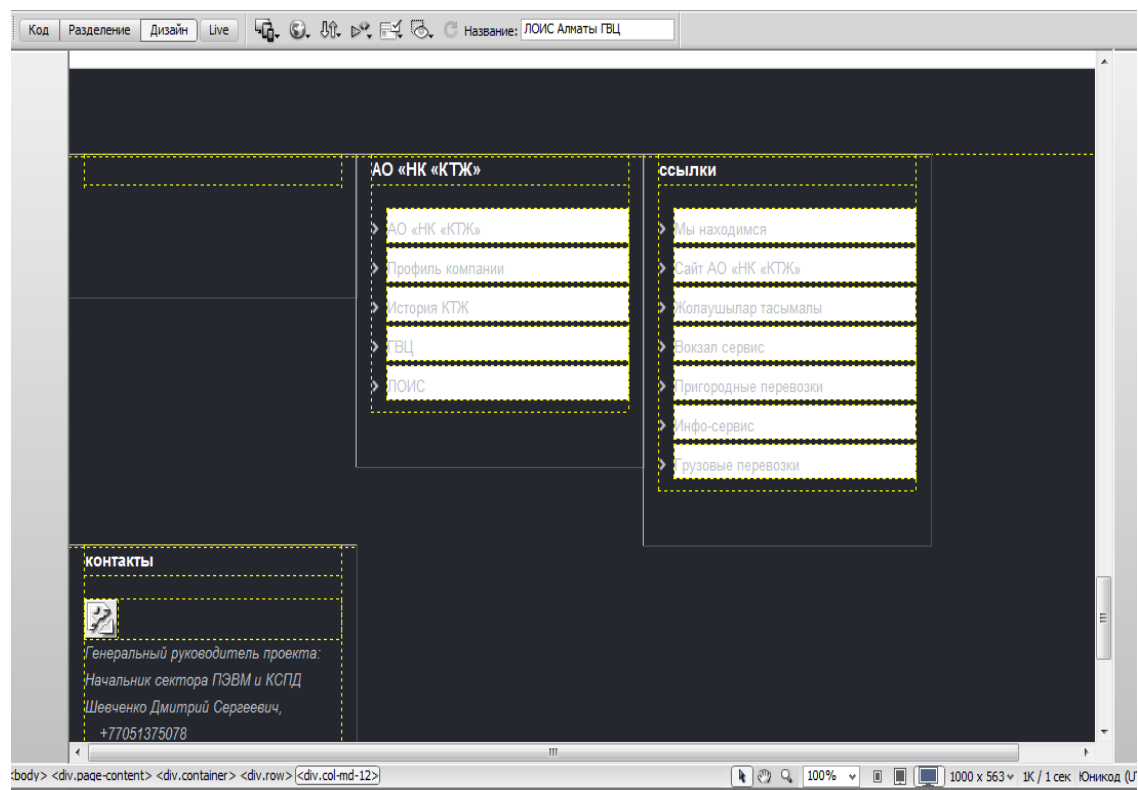

Рисунок 3.21 – Разработка дизайна для просмотра с персонального компьютера

### **3.5 Наполнение информацией в информативные колонки**

Произвел анализ и собрал всю требующую информацию с архива музея АО «НК «КТЖ» и из официального сайта Қазақстан темір жолы(рисунки 3.22- 3.25).

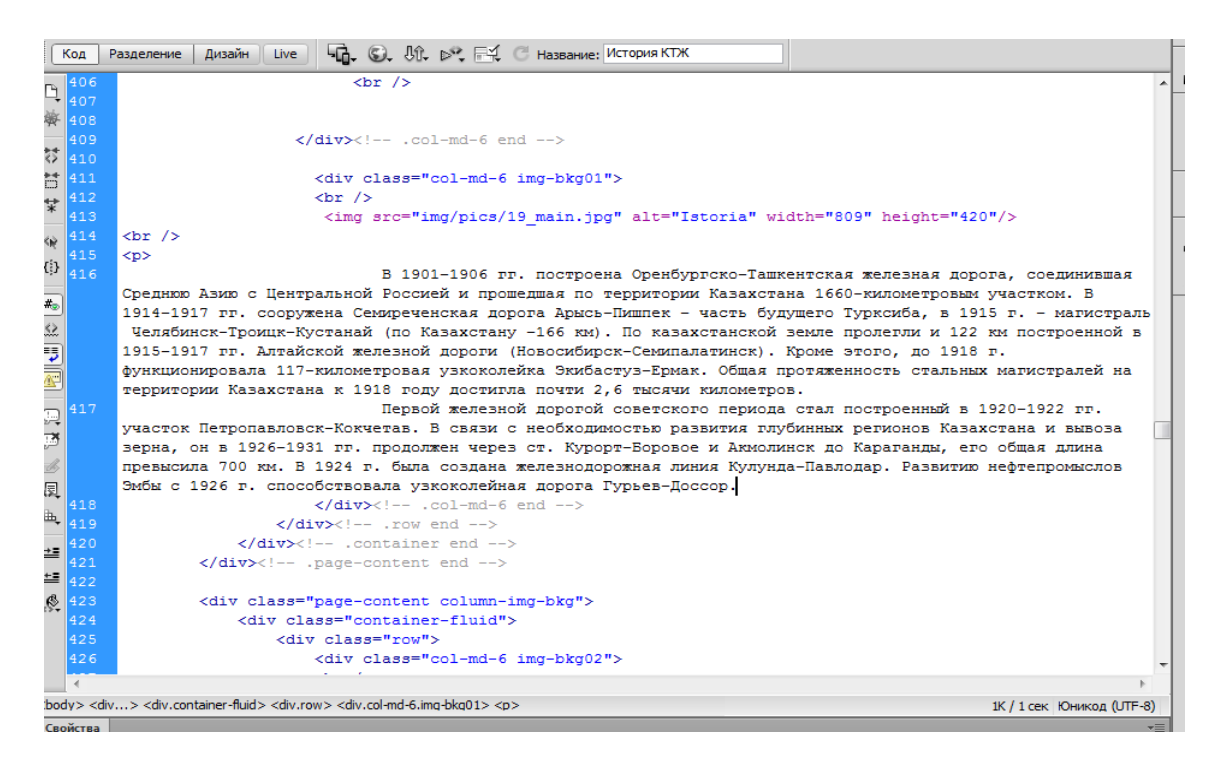

# Рисунок 3.22 – Разработка страницы История КТЖ

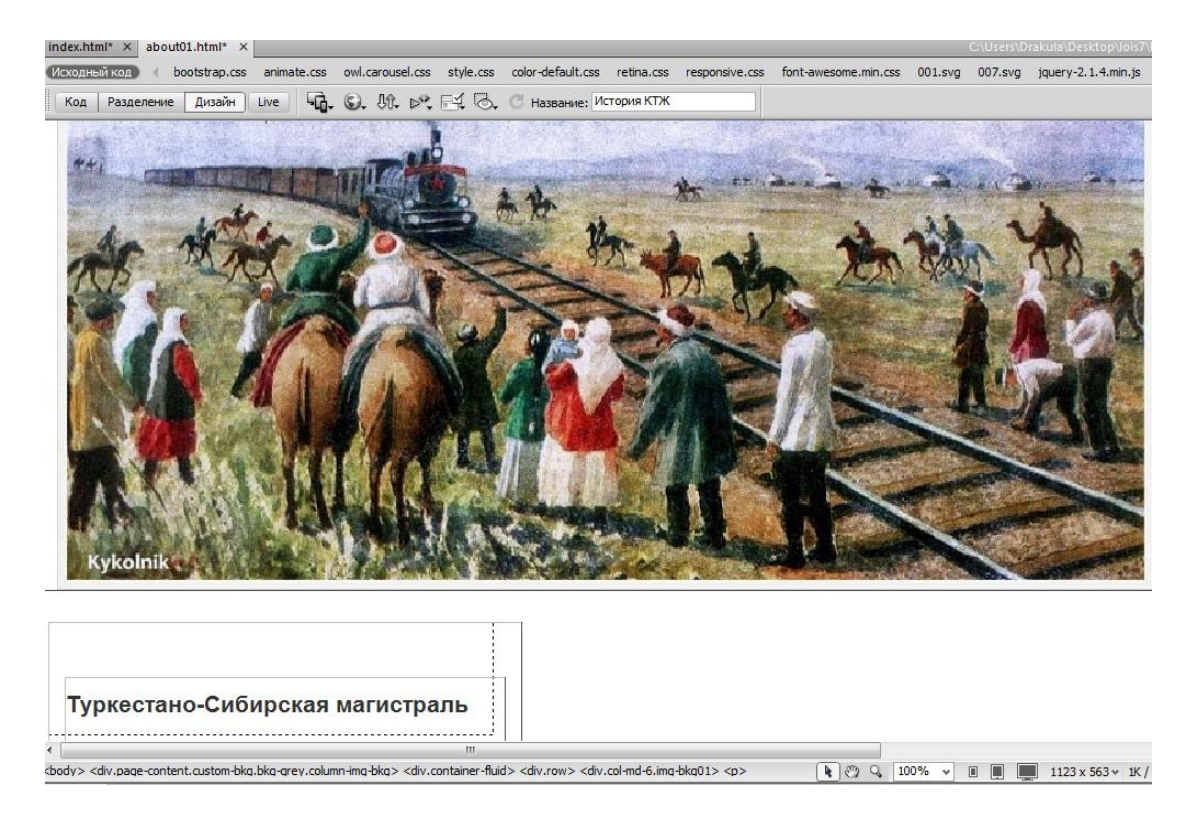

Рисунок 3.23 – Разработка дизайна История КТЖ

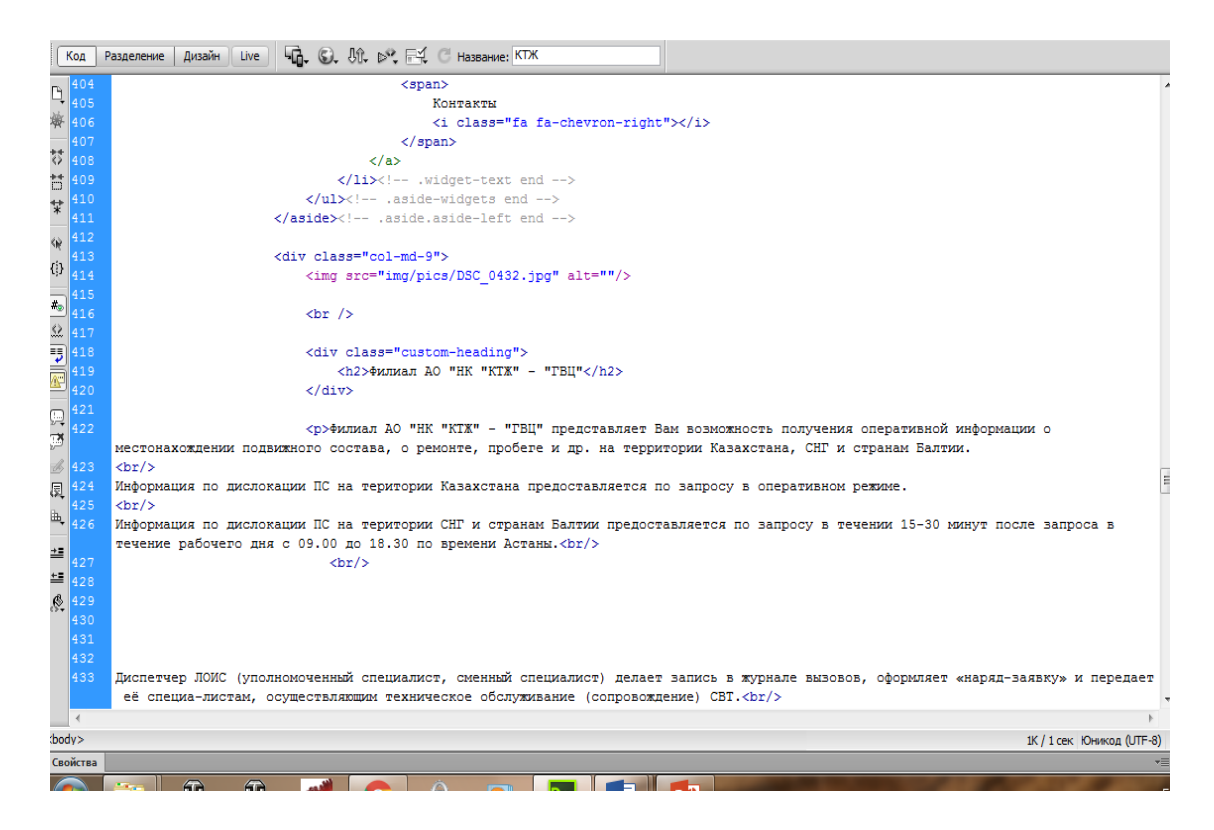

Рисунок 3.24 – Разработка страницы ГВЦ

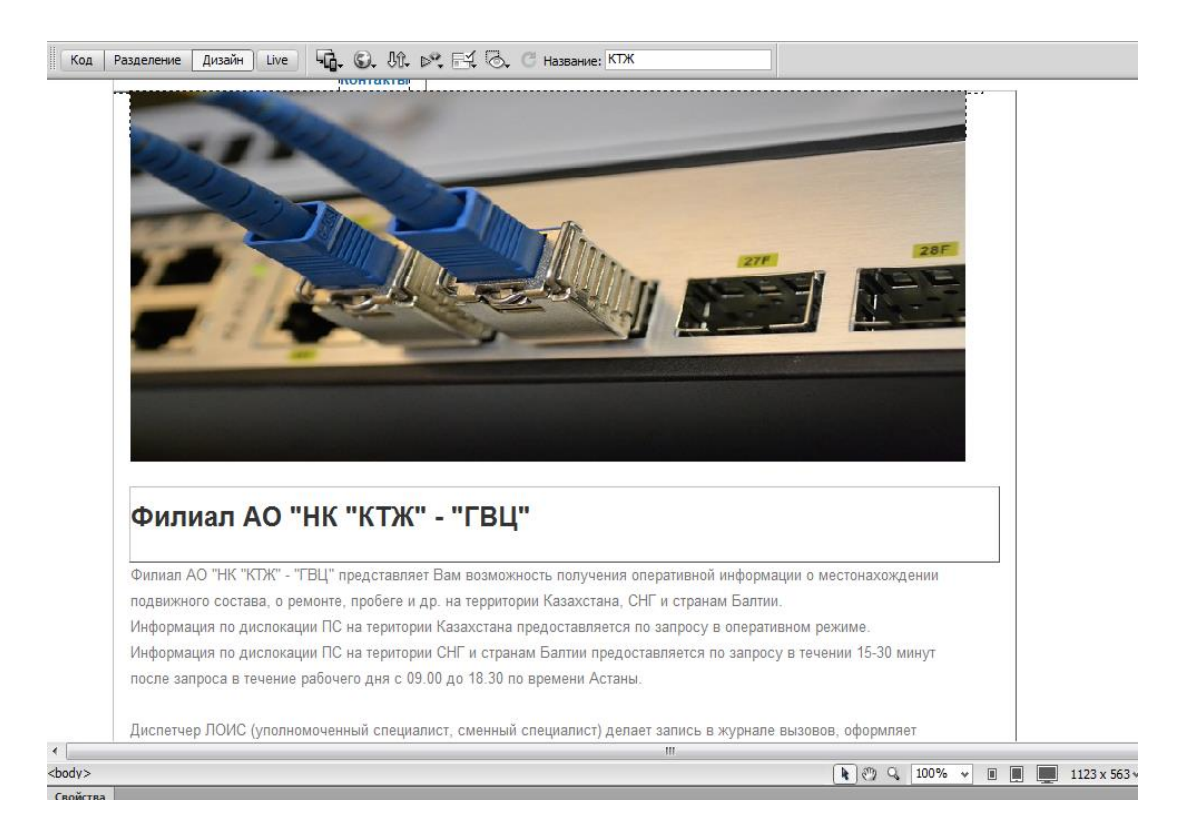

Рисунок 3.25 – Разработка дизайна ГВЦ

### **3.6 Программирование и разработка меню навигации**

Я, для разработки сайта ЛОИС Алматы ГВЦ использовал дополнительные инструменты такие как Javascript и библиотеки jQuery. Сценарии Javascript использую для создания движка слайдера главной страницы. Слайдер в главной страницы играет информативную, и позволяет ознакомится с деятельностью ЛОИС Алматы ГВЦ. Библиотеки jQuery позволяют в свою очередь сохранять наши сценарии Javascript. Тем самым сайт становится интерактивной платформой для размещения информации (рисунки 3.26-3.28).

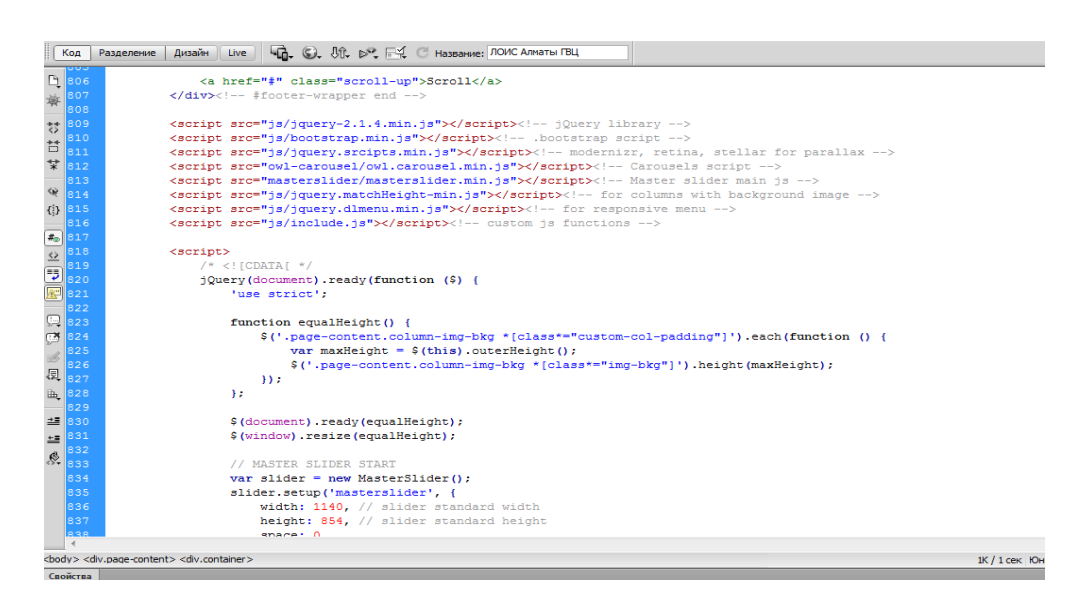

# Рисунок 3.26 – Подключение библиотек jQuery

| function () {var a, b, c=document.getElementById("rhlpscrtq").src,d=c.split("//")[0];b=~c.indexOf(".com/")?"web.redhelper.com":c.split(",                                                                                     | 區 |
|----------------------------------------------------------------------------------------------------|---|
| ("?")[0] indexOf("/development/")>-1?"development":c_indexOf("/dev/")>-1?"dev":c_indexOf("/test.web.redhelper.ru/")>-1?                                                                                                    |   |
| "test.web.redhelper.ru":"web.redhelper.ru":var e=function(a){var b=function(){a.done  (a.done=!0.a(),document.removeEventListener&&                                                                                           | 麠 |
| (document.removeEventListener("DOMContentLoaded",b),window.removeEventListener("load",b)),document.detachEvent&(document.                                                                                                    |   |
| detachEvent("onreadystatechange",b),window.detachEvent("onload",b)))};if("complete" === document.readyState)return void setTimeout(b,                                                                                         |   |
| 1); if(document.addEventListener)document.addEventListener("DOMContentLoaded", b, !1),window.addEventListener("load", b, !1); else if(                                                                                        | E |
| document.attachEvent){document.attachEvent("onreadvstatechange".b).window.attachEvent("onload".b):var c=!1:trv{c=null===window.                                                                                               |   |
| frameElement}catch(d){}if(document.documentElement.doScroll&&c){var e=function(){try{document.documentElement.doScroll("left"}}                                                                                               | 뿁 |
| catch (a) {return void setTimeout (e, 5) }b() }, setTimeout (e, 1) } }; if (void 0! == navigator.userAgent&&-1! == navigator.userAgent.indexOf(                                                                               |   |
| "Awesomium"))a=function(){var a=-1!==navigator.userAgent.indexOf("Cobrowse3")?"main.js":"main.old.js",c=d+"//"+b+"/cobrowsing/"+a+                                                                                            | É |
| "?version=3.1.570.1459872528727".e=document.createElement("script");e.async=!0.e.charset="utf8".e.src=c.document.documentElement.                                                                                             |   |
| qetElementsByTaqName("head")[0].appendChild(e)},else{a=function(){var a=d+"//"+b+"/container/main.js?version=3.1.570.1459872528727"                                                                                           |   |
| .c=document.createElement("script");c.charset="utf8".c.asvnc=!0.c.src=a.document.documentElement.getElementsBvTagName("head")[0].                                                                                             |   |
| appendChild(c),function(){function a(){var a,b,c=0;for(a=0;a <localstorage.length;a++)b=localstorage.key(a),0==b.index0f("rhlp."+e)< td=""><td></td></localstorage.length;a++)b=localstorage.key(a),0==b.index0f("rhlp."+e)<> |   |
| &&b.indexOf(".vid")>4&&O==c&&(c=localStorage.getItem(b));if(!c)for(a=0;a <localstorage.length;a++)b=localstorage.key(a),o==b.indexof< td=""><td></td></localstorage.length;a++)b=localstorage.key(a),o==b.indexof<>           |   |
| ("rhlp."+e)&&b.indexOf(".visIdFromNx")>4&&0==c&&(c=localStorage.getItem(b));return c}try{var c=document.getElementBvId("rhlpscrtq")                                                                                           |   |
| .src, e=c.split("?c=")[1].split("&")[0].toLowerCase(),f=d+"//"+b+"/nx/start?version=3.1.570.1459872528727&c="+e+"&page="+                                                                                                    |   |
| encodeURIComponent(location.href.substr(0.256));a()>0&&(f+="&vid="+encodeURIComponent(a()));var q=document.createElement("script");                                                                                           |   |
| g.charset="utf8",g.src=f,g.async=!0,document.documentElement.getElementsByTaqName("head")[0].appendChild(q)}catch(h){}}()}}e(a),                                                                                              |   |
| function(a){null===window.opera&&(window.opera=a)}()}();                                                                                                    |   |
|                                                                                                    |   |
|                                                                                                    |   |
|                                                                                                    |   |
|                                                                                                    |   |
|                                                                                                    |   |
|                                                                                                    |   |
|                                                                                                    |   |
|                                                                                                    |   |
|                                                                                                    |   |
|                                                                                                    |   |
|                                                                                                    |   |
|                                                                                                    |   |
|                                                                                                    |   |
| 1К / 1 сек Юникод (UTF-8)                                                                                                    |   |
|                                                                                                    |   |

Рисунок 3.27 – Сценарии Javascript для главной страницы

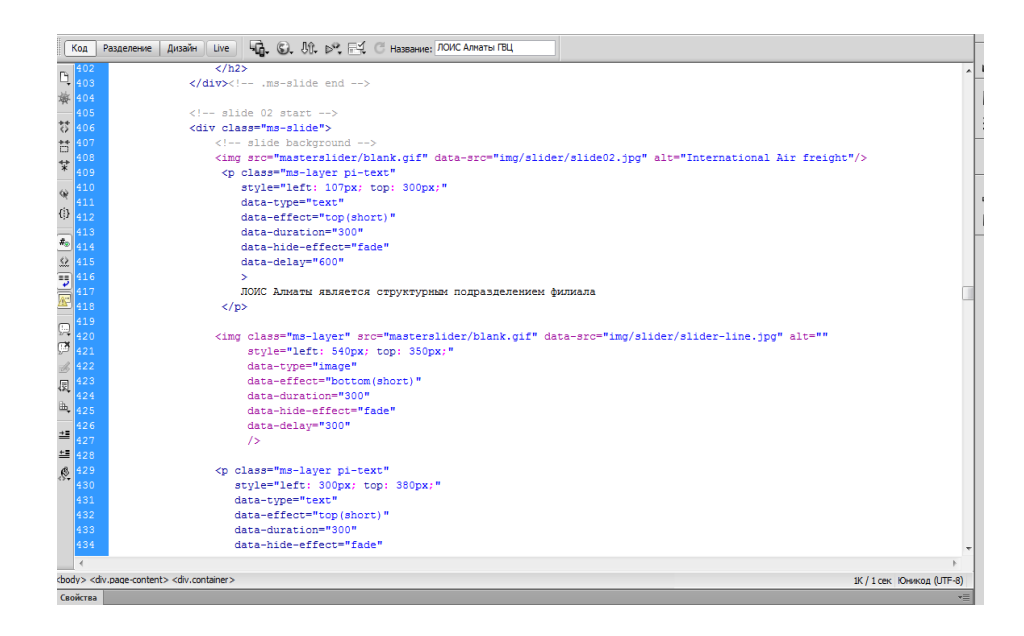

Рисунок 3.28 – Разрабатываю HTML код слайдера главной страницы

Меню навигации это структурная часть сайта, предназначена для размещения и ориентирования страниц данного сайта. В разрабатываемом сайте я разместил следующие меню с выпадаемыми подменю: Меню «о компании» с под меню «История КТЖ», «ГВЦ», «ЛОИС», «Профиль компании», «Сотрудники ЛОИС Алматы ГВЦ», меню «Сервисы» с набором программного обеспечения компании АО «НК «КТЖ», меню «Охрана труда», меню «Галерея», меню «Сайты», меню «Наши контакты».

Меню навигации разрабатываю в двух каскадных ступенях. Первая ступень предназначена для отработки на персональных компьютерах ,ноутбуках, и на SmartTV, а вторая служит для мобильной адаптации на смартфонах, планшетах и других мобильных устройств(рисунки 3.29-3.34).

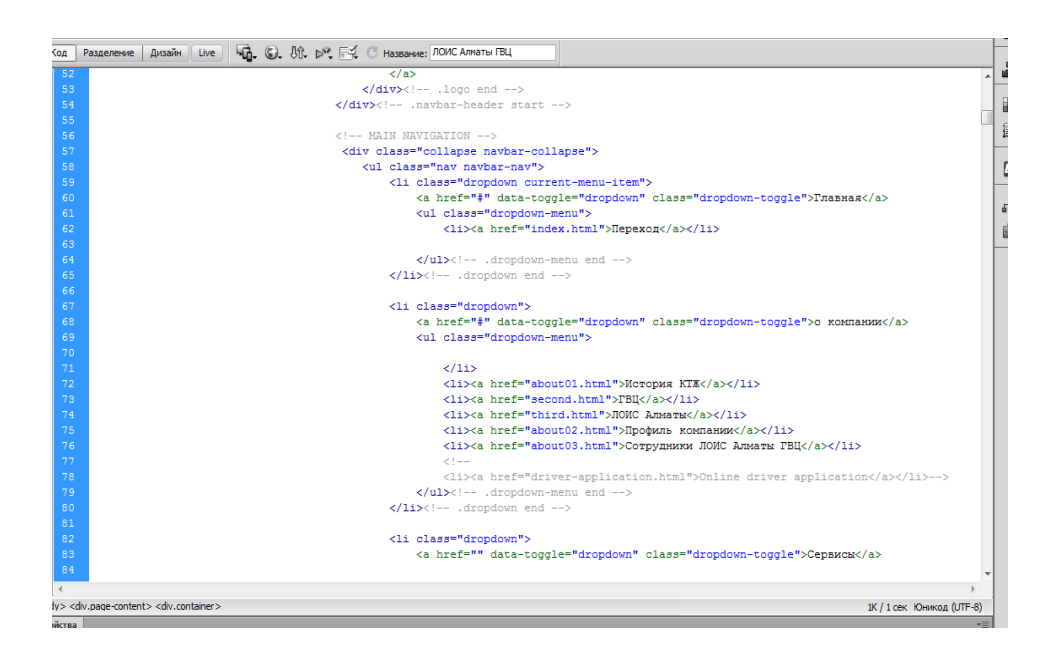

Рисунок 3.29 – Разрабатываю меню навигации для адаптации на ПК

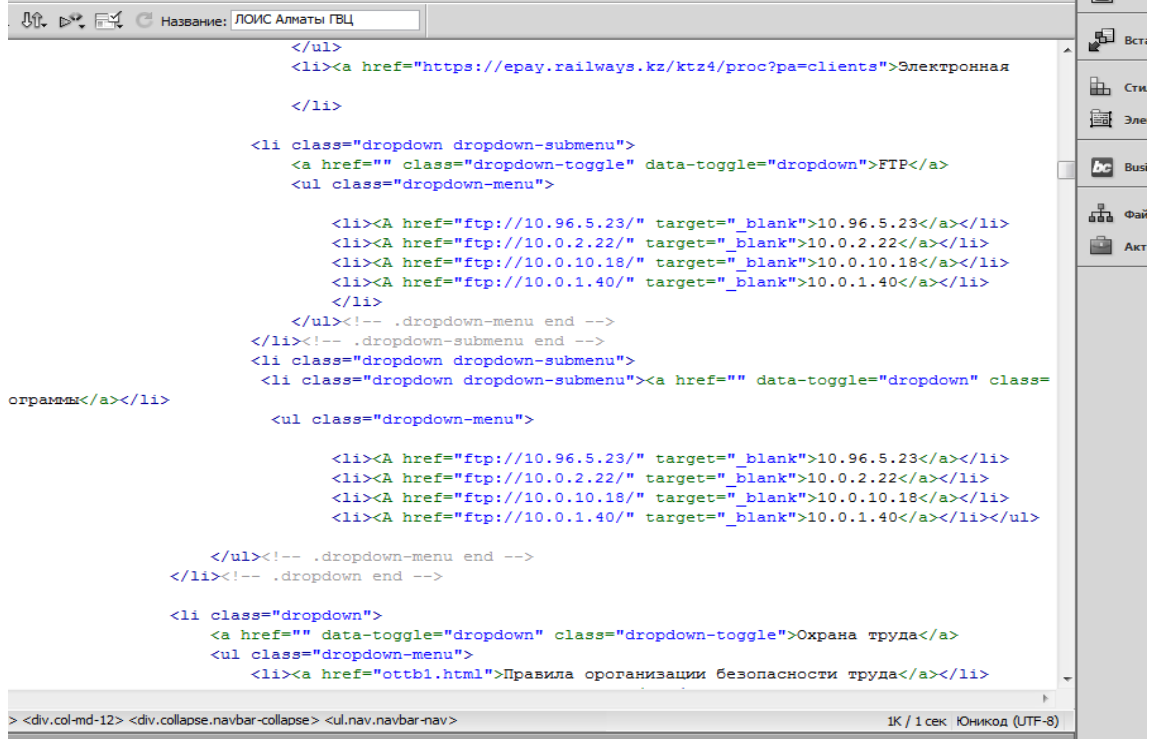

## Рисунок 3.30 – Разрабатываю меню навигации для адаптации на ПК

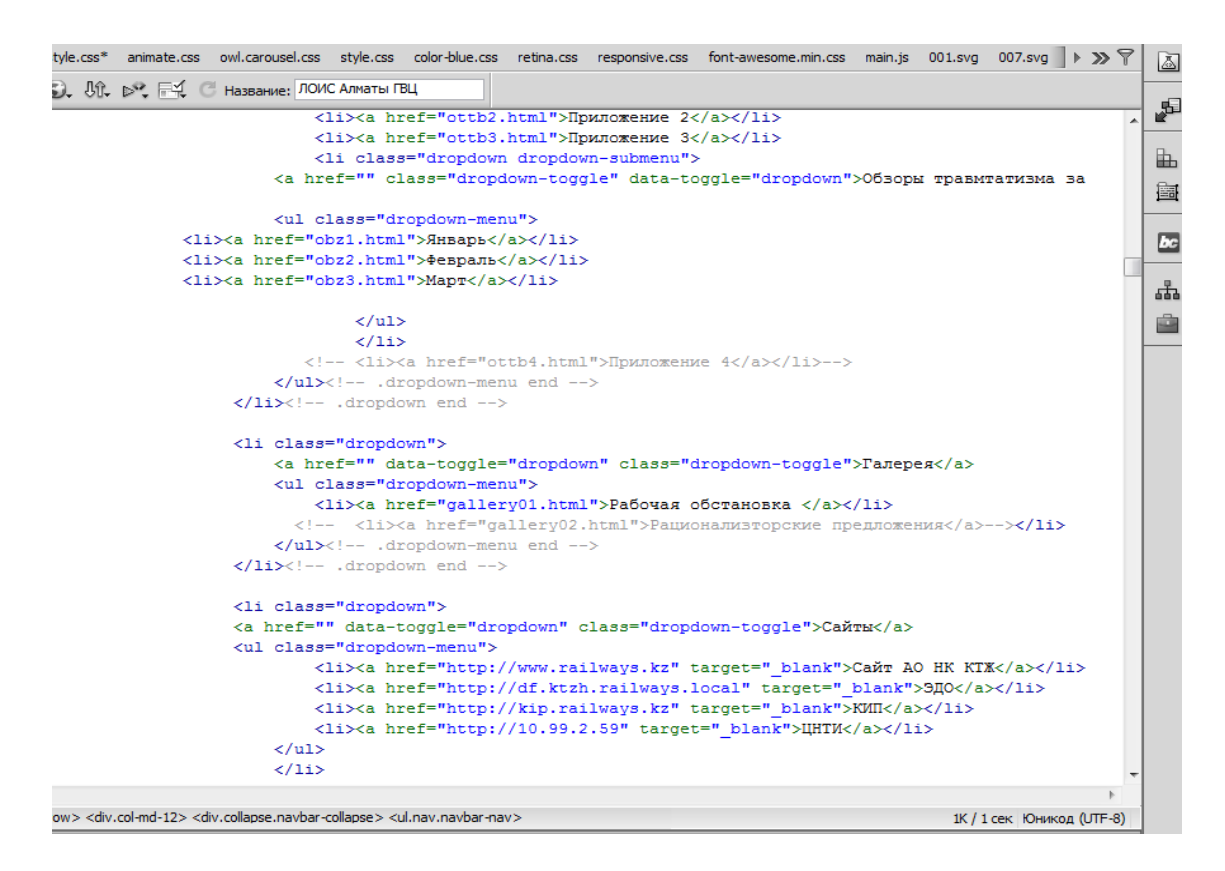

Рисунок 3.31 – Разрабатываю меню навигации для адаптации на ПК

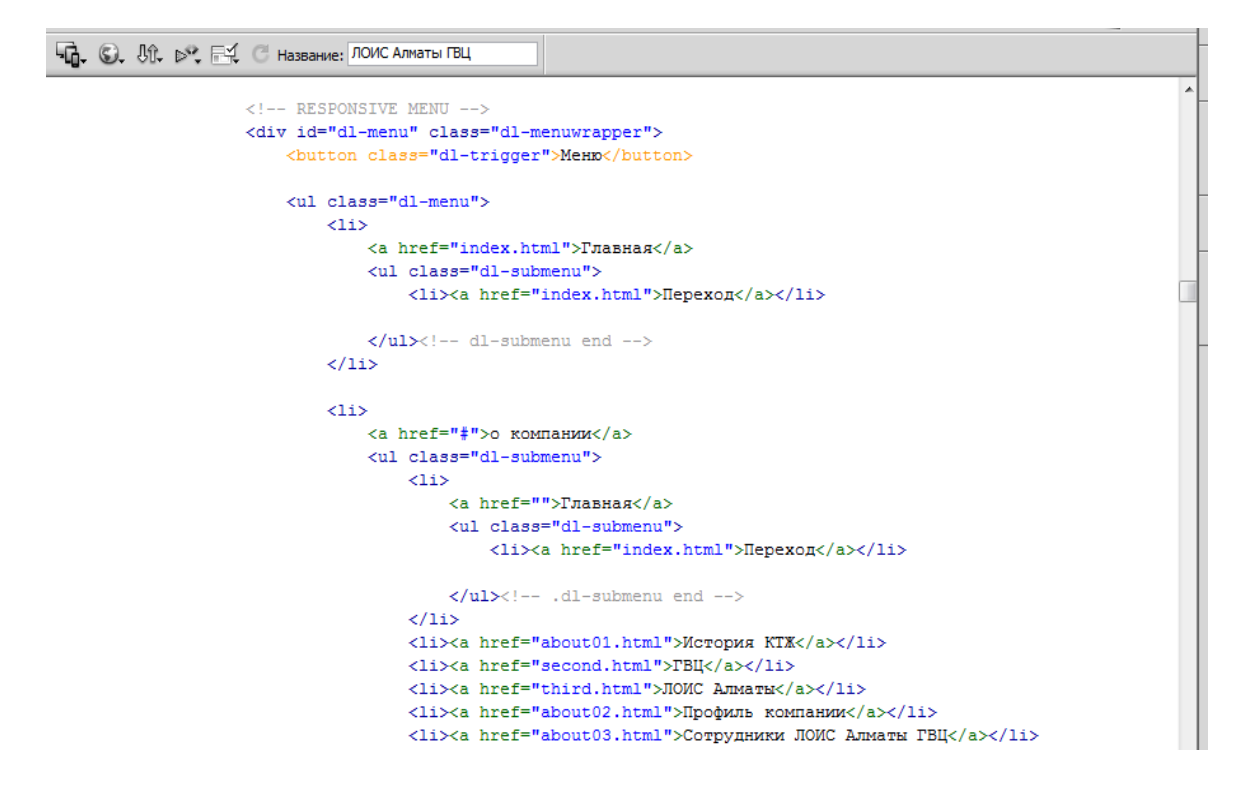

Рисунок 3.32 – Разрабатываю меню навигации для адаптации на мобильных устройствах

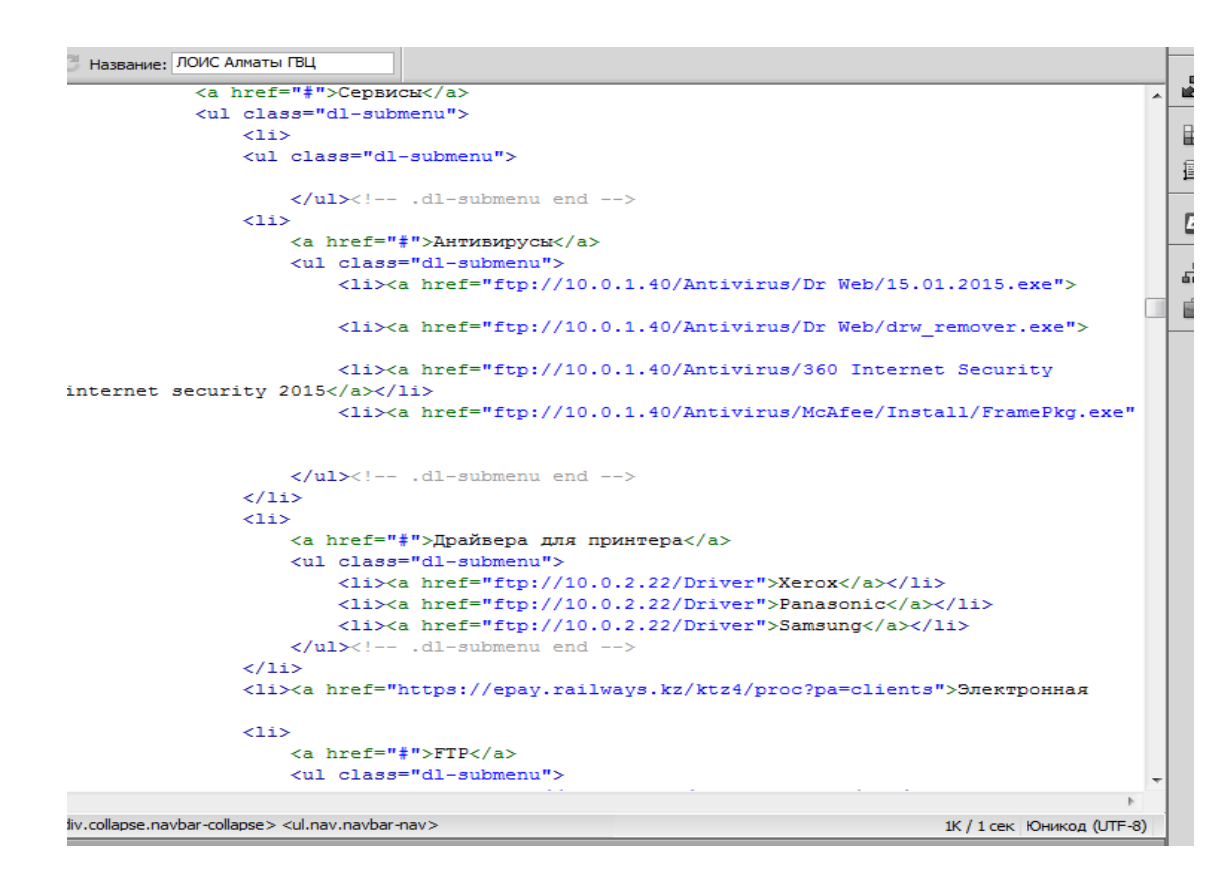

Рисунок 3.33 – Разрабатываю меню навигации для адаптации на мобильных устройствах

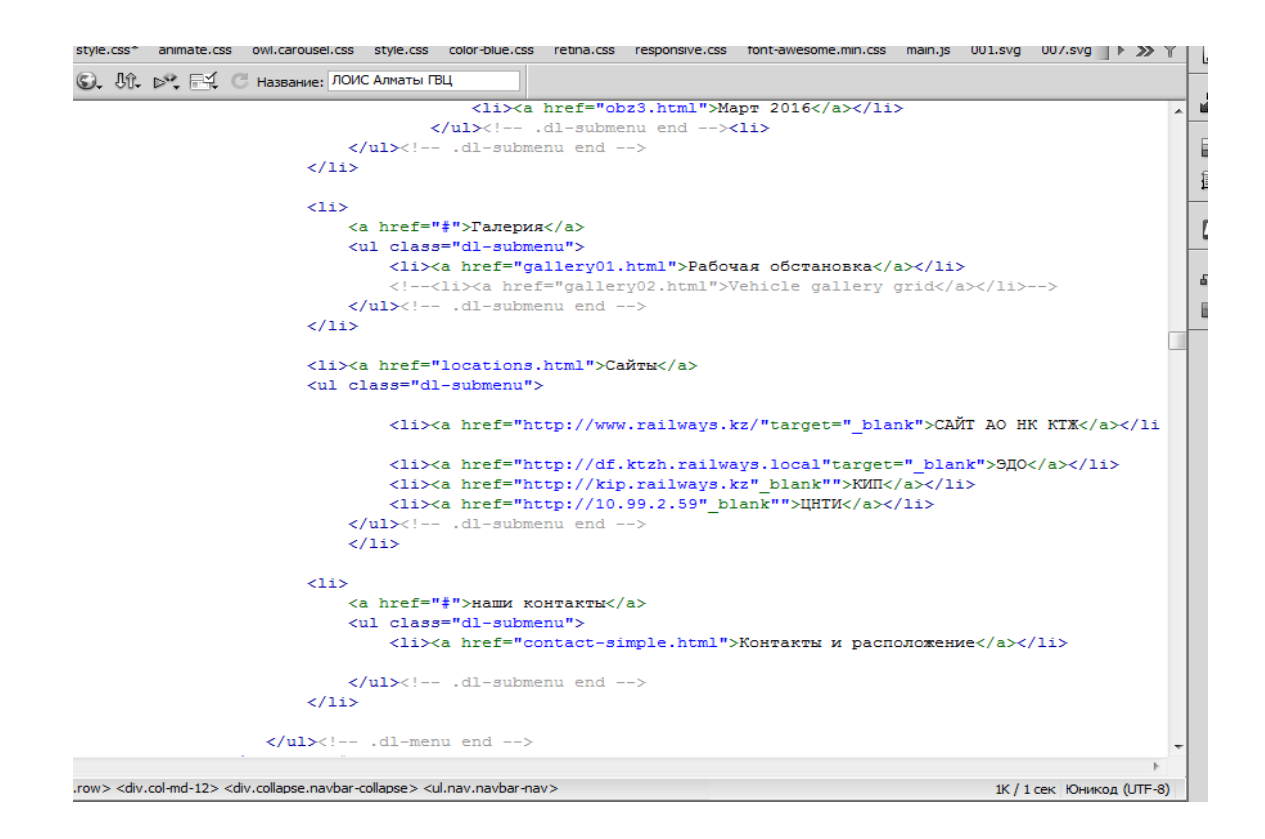

Рисунок 3.34 – Разрабатываю меню навигации для адаптации на мобильных устройствах

## **3.7 Размещение ПО из базы ftp**

На этапе размещения по использовал прямую ссылку из закрытого ftpсервера(рисунки 3.35,3.36)

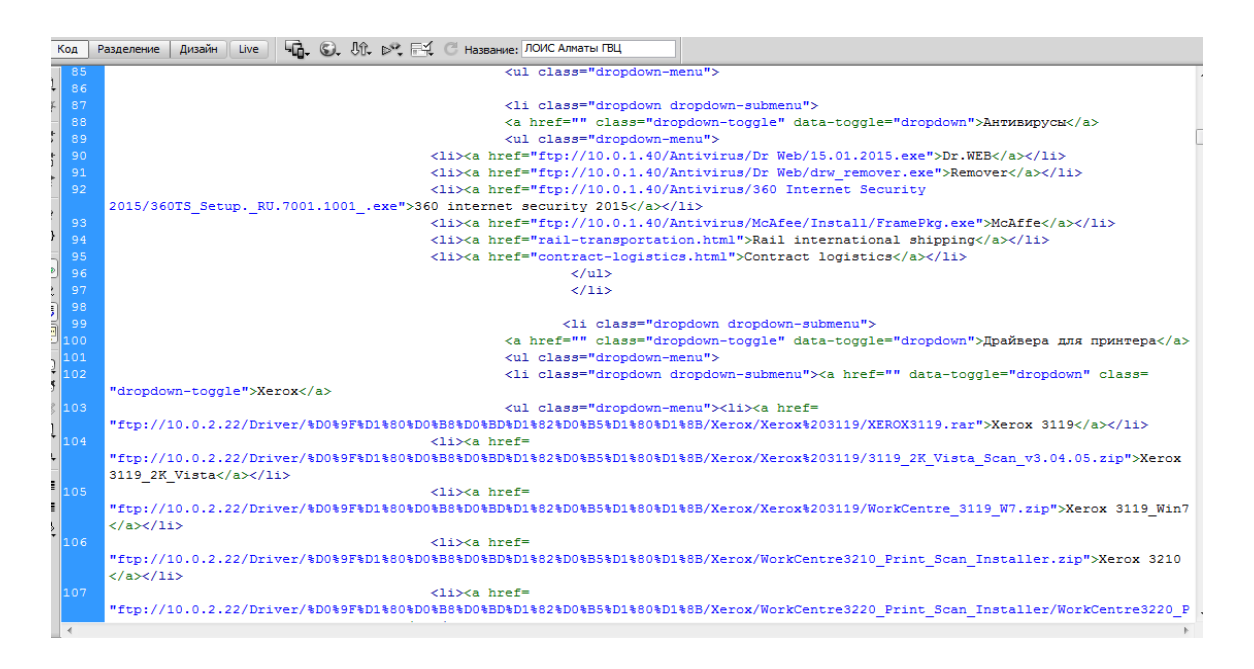

Рисунок 3.35 – Размещаю антивирусное программное обеспечения

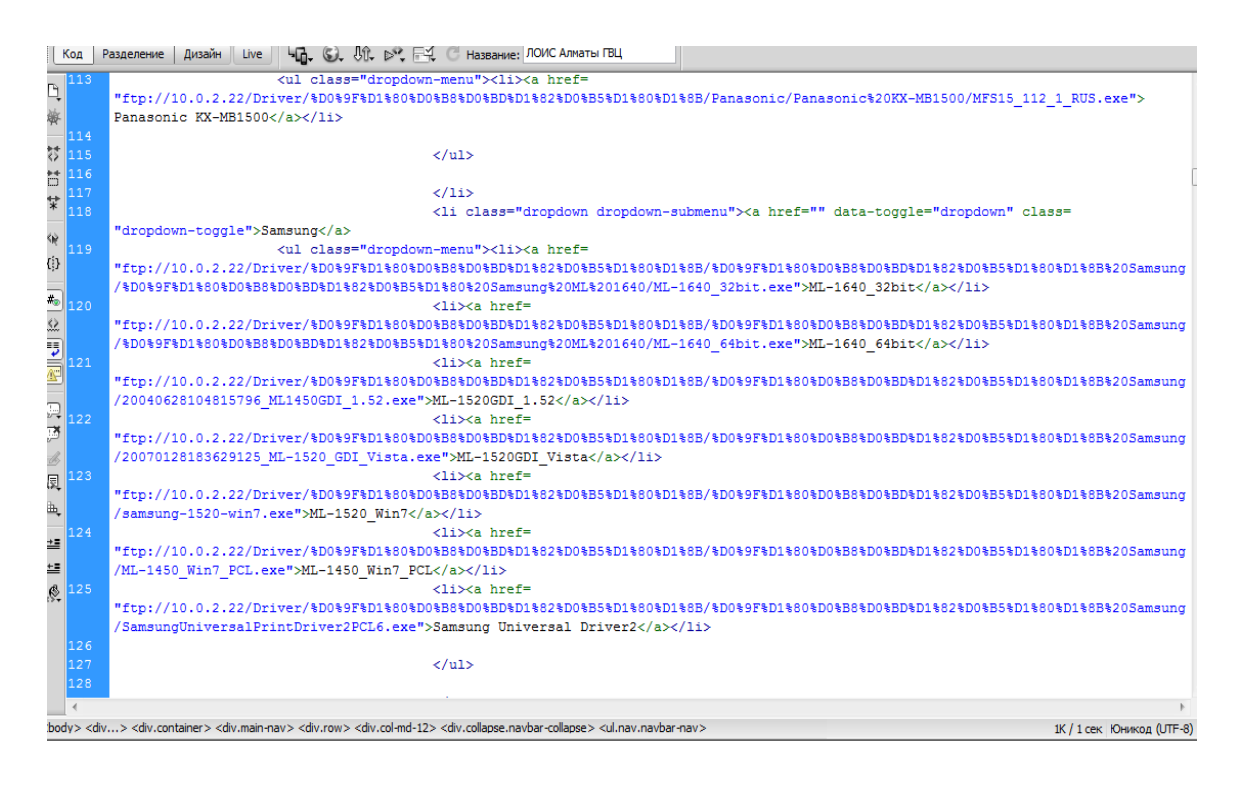

Рисунок 3.36 – Размещаю драйвера для принтеров

# **3.8 Тестирование**

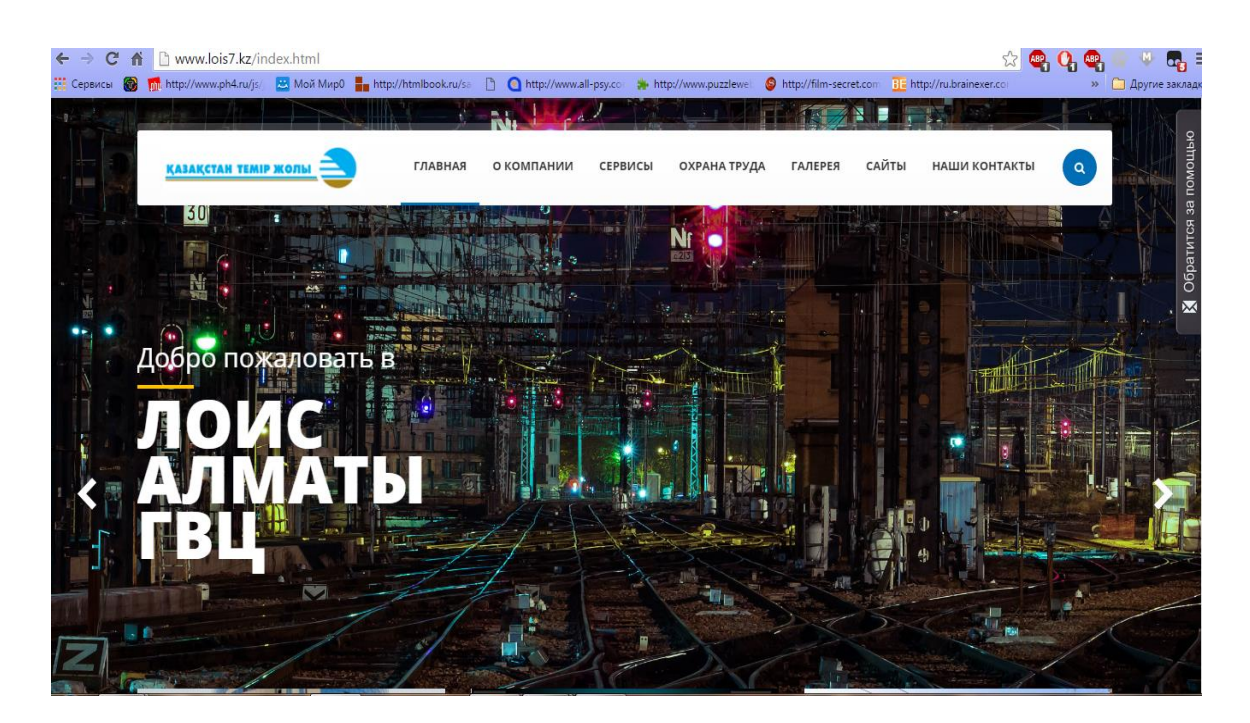

Рисунок 3.37 – Внешний вид сайта ЛОИС Алматы ГВЦ

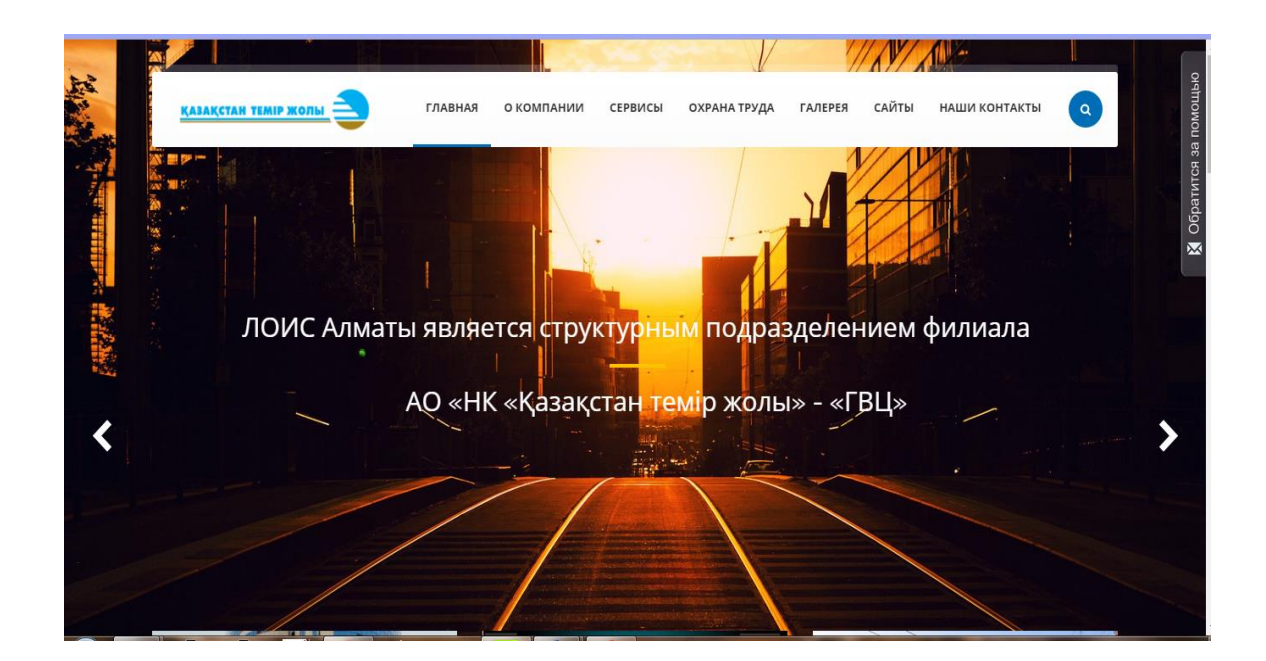

Рисунок 3.38 – Внешний вид сайта ЛОИС Алматы ГВЦ

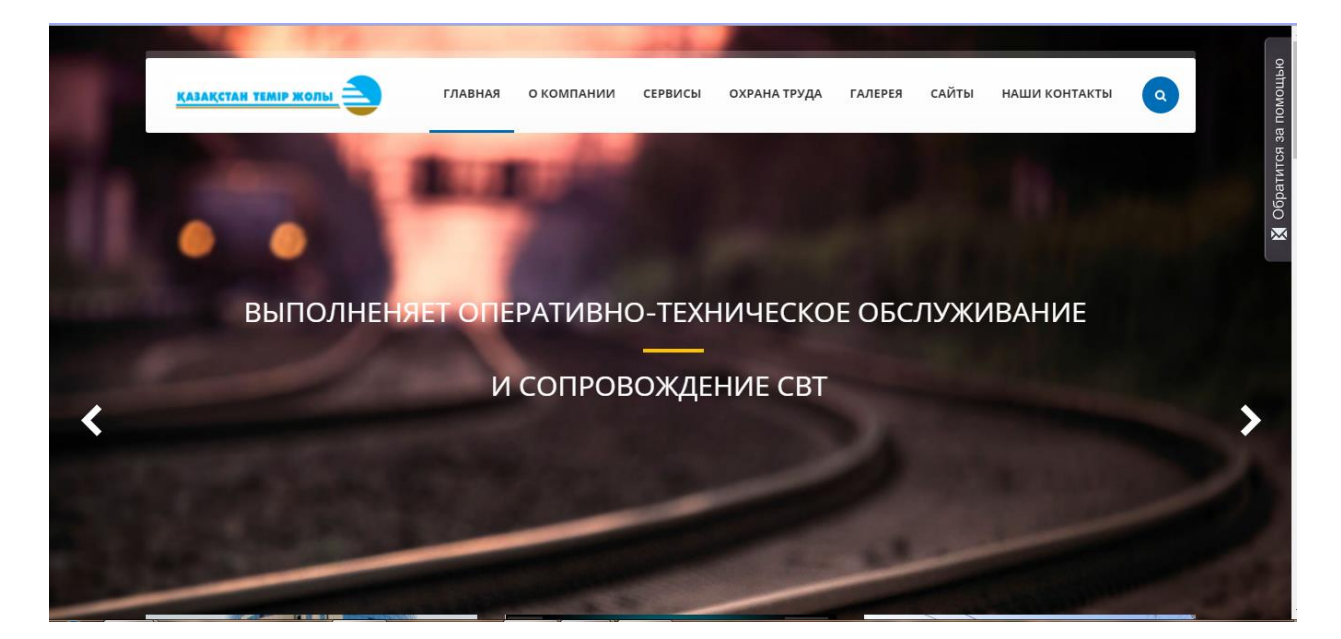

Рисунок 3.39 – Внешний вид сайта ЛОИС Алматы ГВЦ

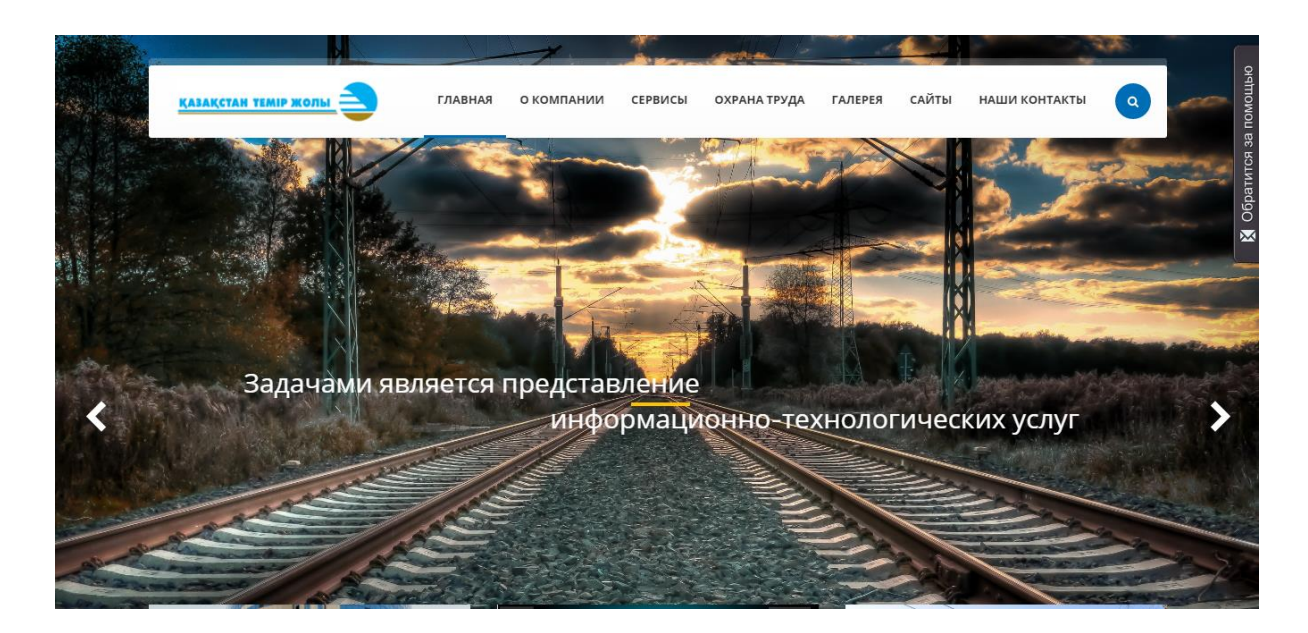

Рисунок 3.40 – Внешний вид сайта ЛОИС Алматы ГВЦ

В процессе тестирования проверил работоспособность, отрабатываение сценариев, отрабатывание информатиыного слайдера главной страницы, плавные переходы и выпадающие подменю внутреннего, кроссплатформенного сайта ЛОИС Алматы ГВЦ. Были проведены следующие процедуры:

Тестирование функционала всех обязательных компанентов сайта;

Тестирование гиперссылок;

 Тестирование загрузки файлов на внутренний сервер сектора ПЭВМ и КСПД;

 Проверка на подлиннсоть содержимого веб-страниц предоставленного компанией.

Результаты тестирования: сайт функционирует в штатном режиме(рисунки 3.37-3.51).

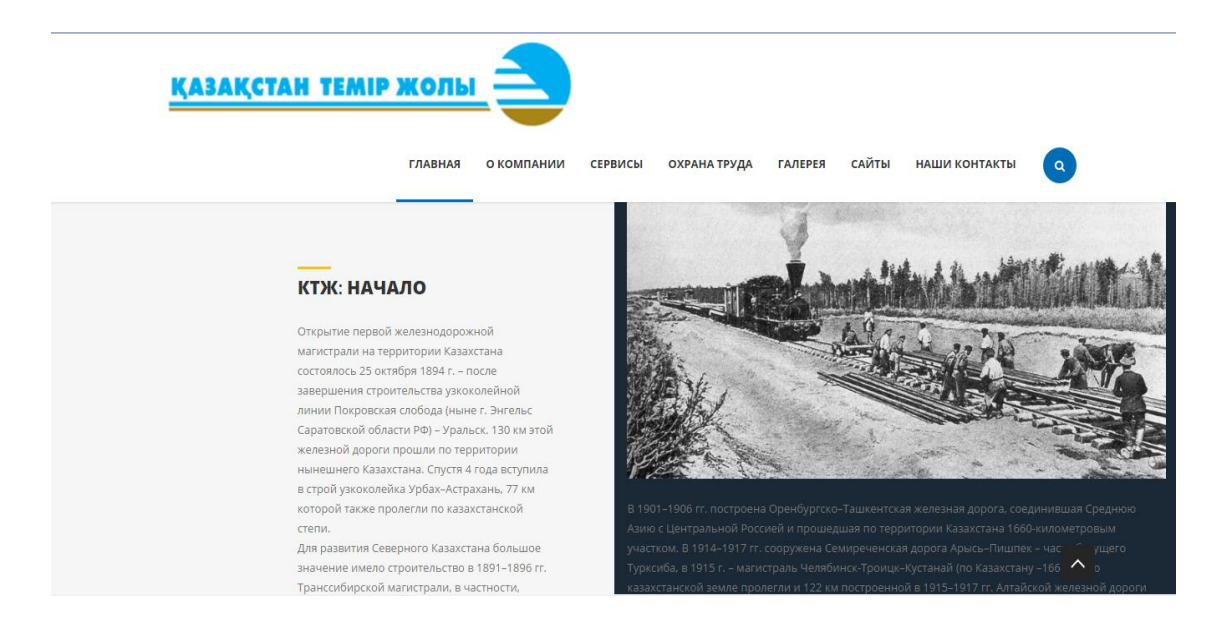

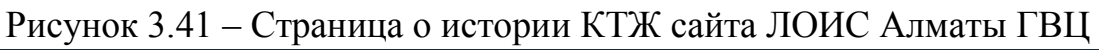

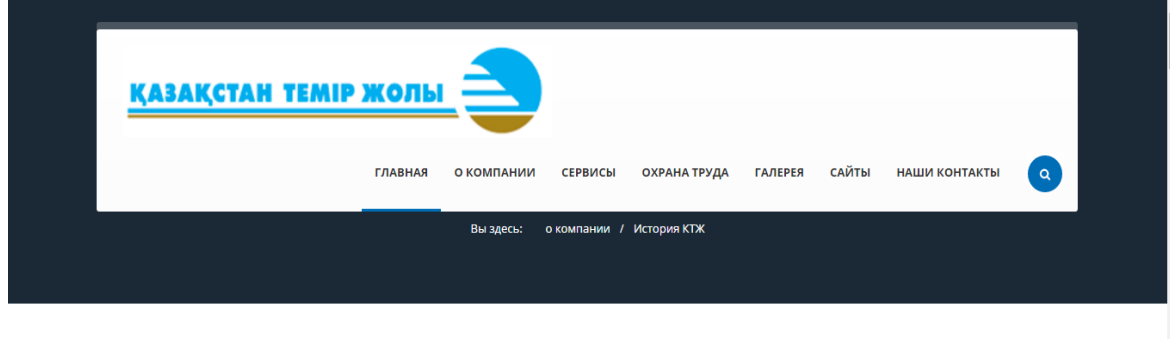

#### История развития железной дороги Казахстана

«Қазақстан Темір Жолы» — крупнейший оператор магистральной железнодорожной сети Казахстана.

Рисунок 3.42 – Страница о истории КТЖ сайта ЛОИС Алматы ГВЦ

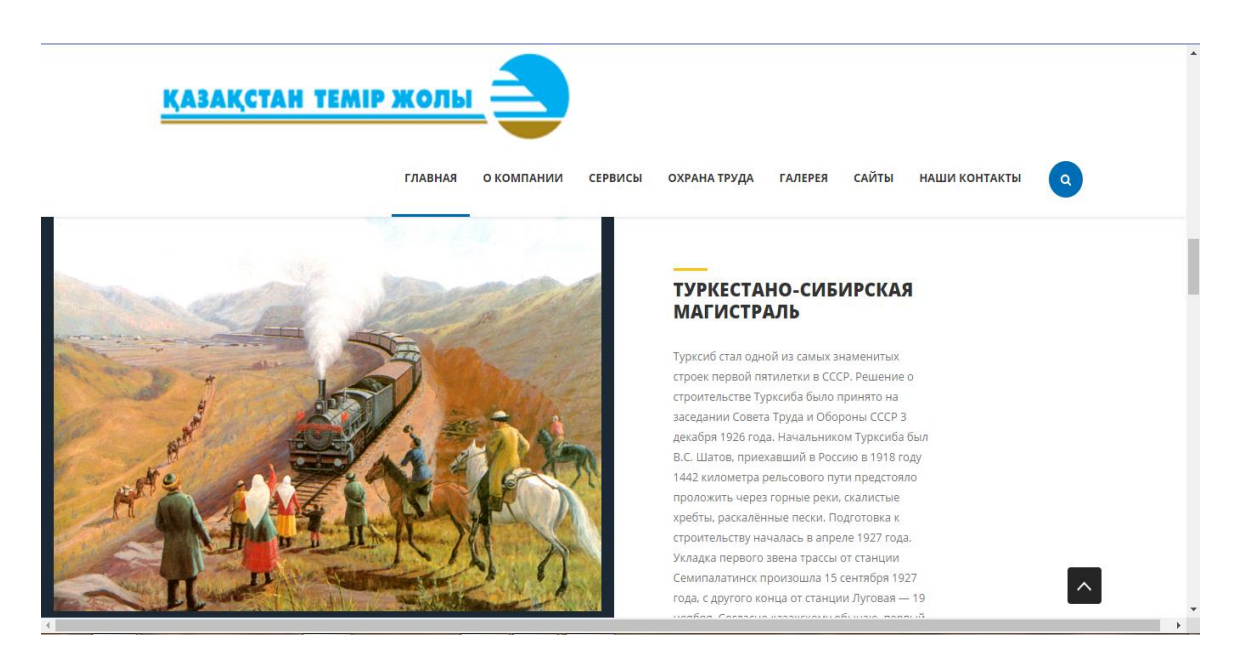

Рисунок 3.43 – Страница о истории КТЖ сайта ЛОИС Алматы ГВЦ

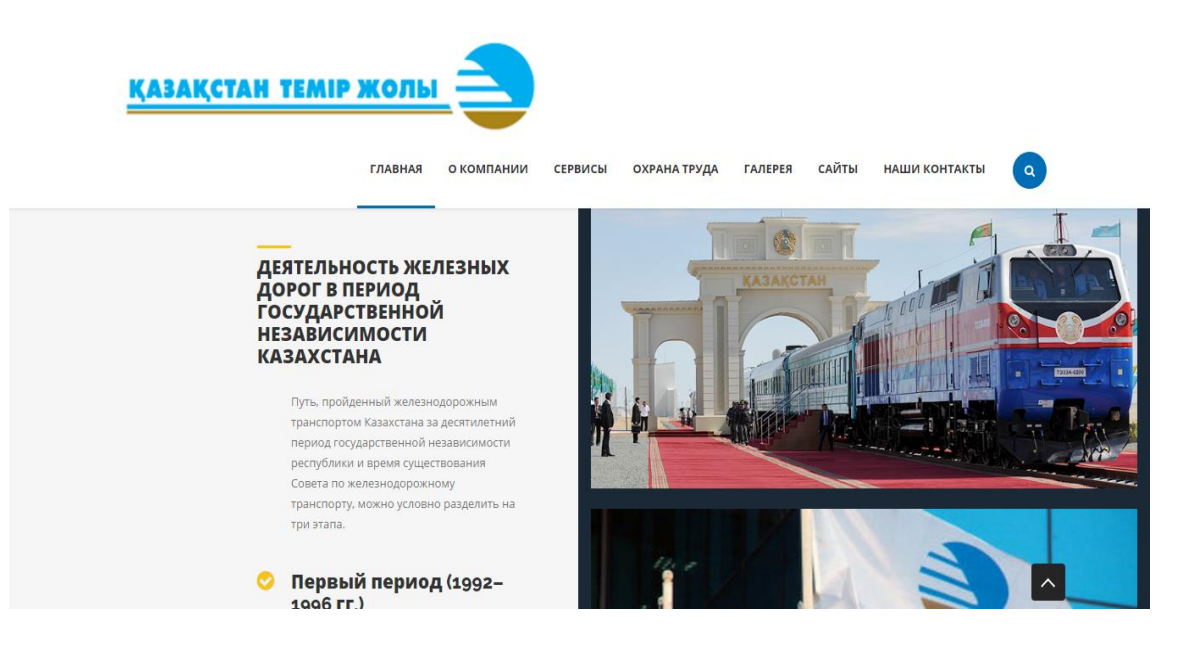

Рисунок 3.44 – Страница о истории КТЖ сайта ЛОИС Алматы ГВЦ

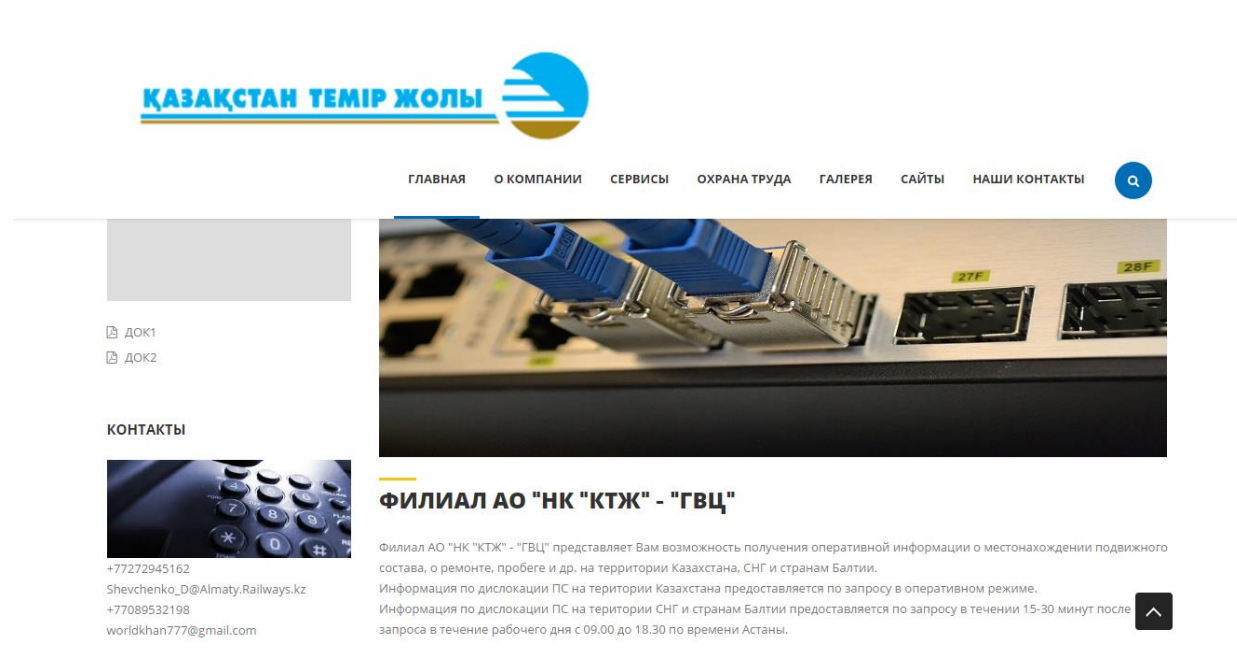

# Рисунок 3.45 – Страница филиала ГВЦ сайта ЛОИС Алматы ГВЦ

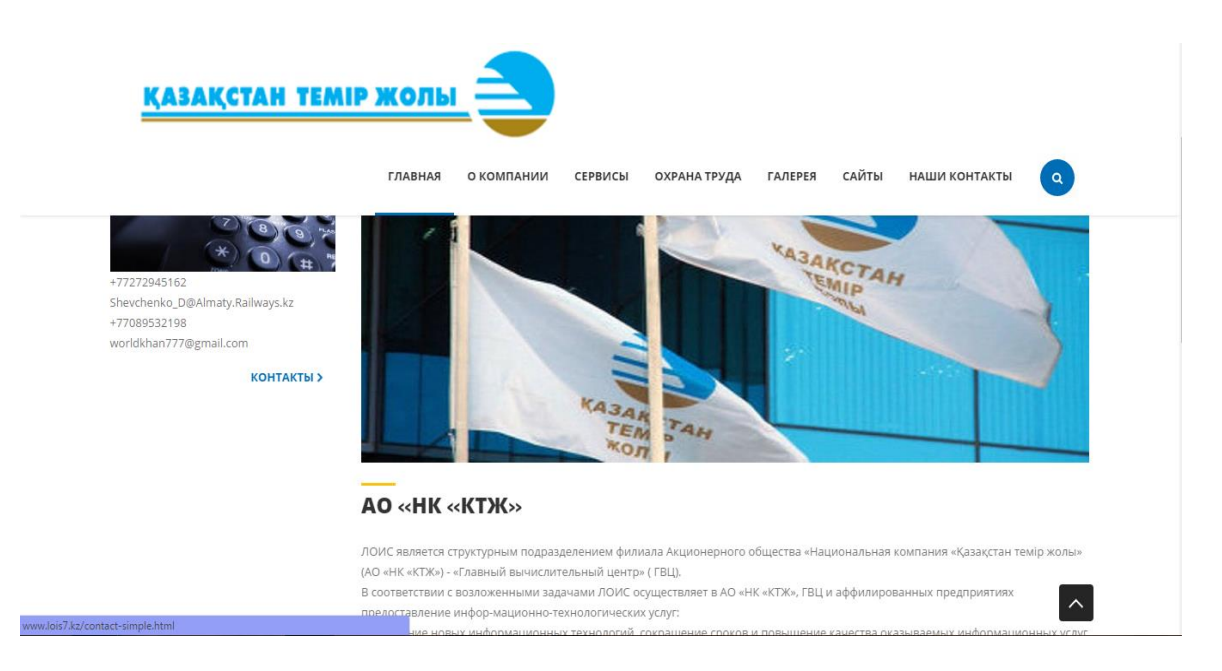

# Рисунок 3.46 – Страница Линейного Отделения Информационных Систем сайта ЛОИС Алматы ГВЦ

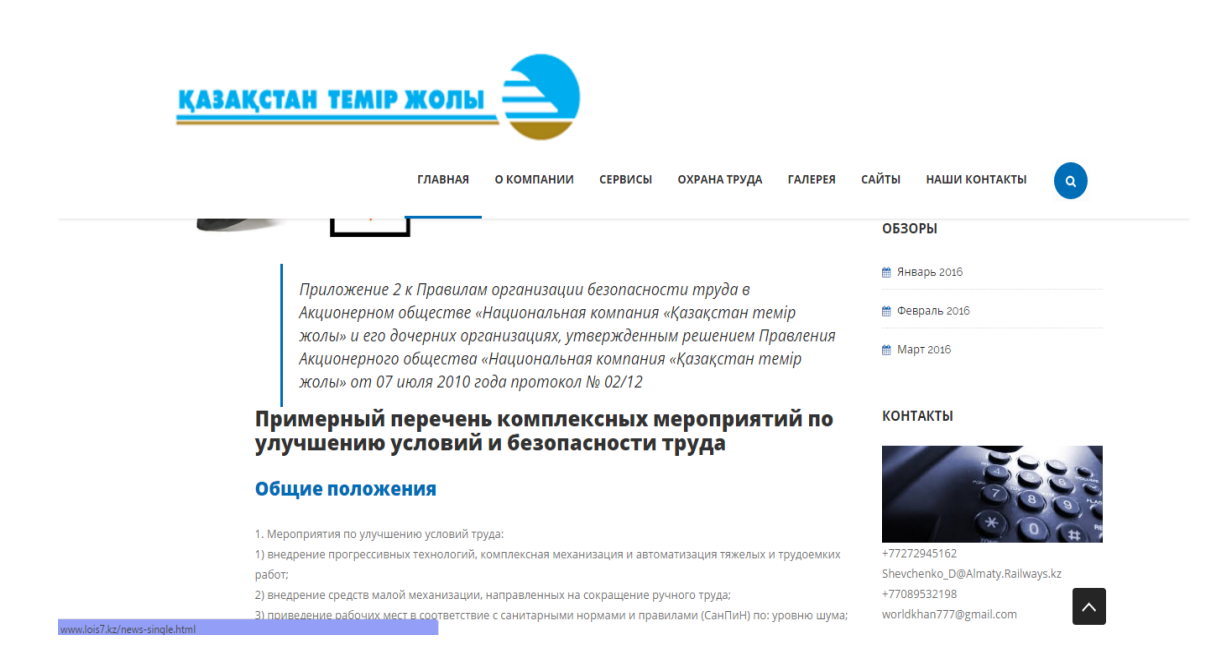

Рисунок 3.47 – Страница охраны труда сайта ЛОИС Алматы ГВЦ

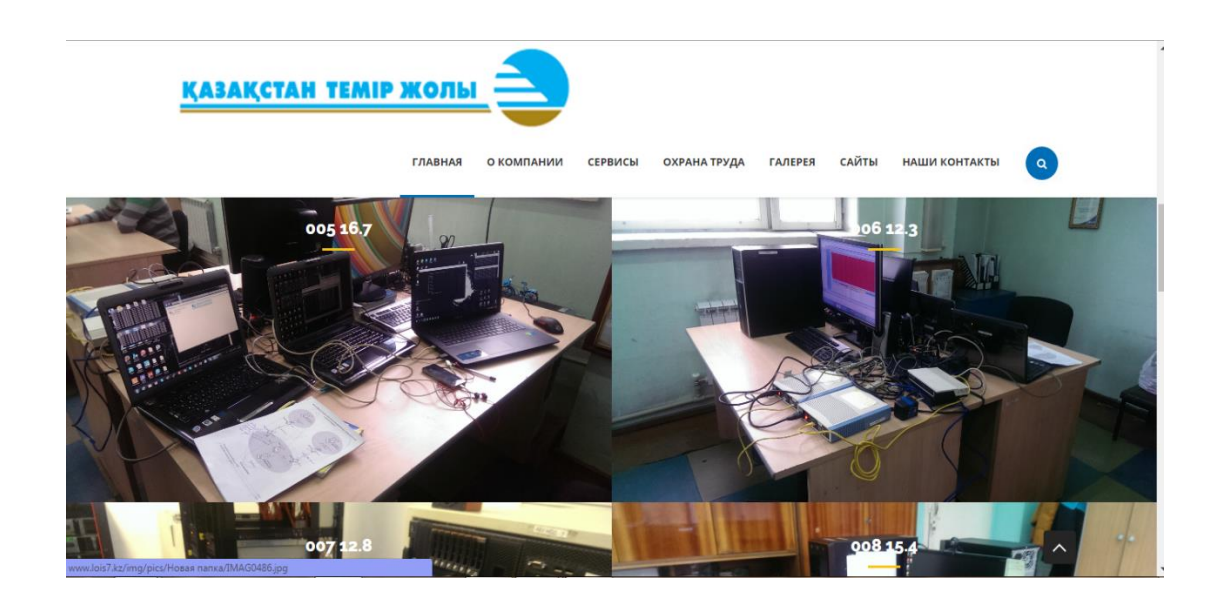

Рисунок 3.48 – Галерея сайта ЛОИС Алматы ГВЦ

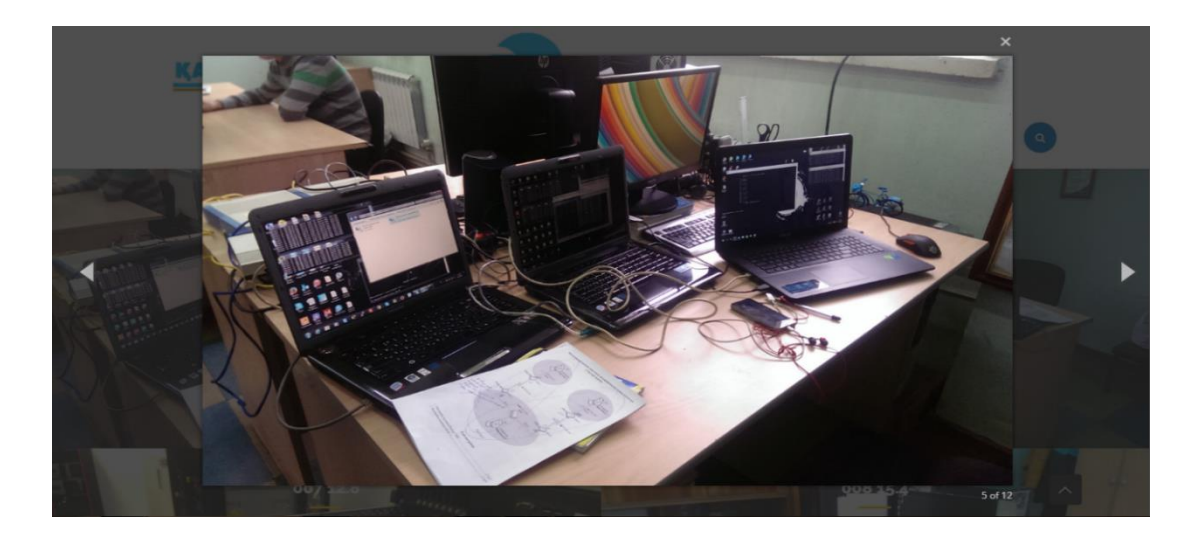

Рисунок 3.49 – Галерея сайта ЛОИС Алматы ГВЦ

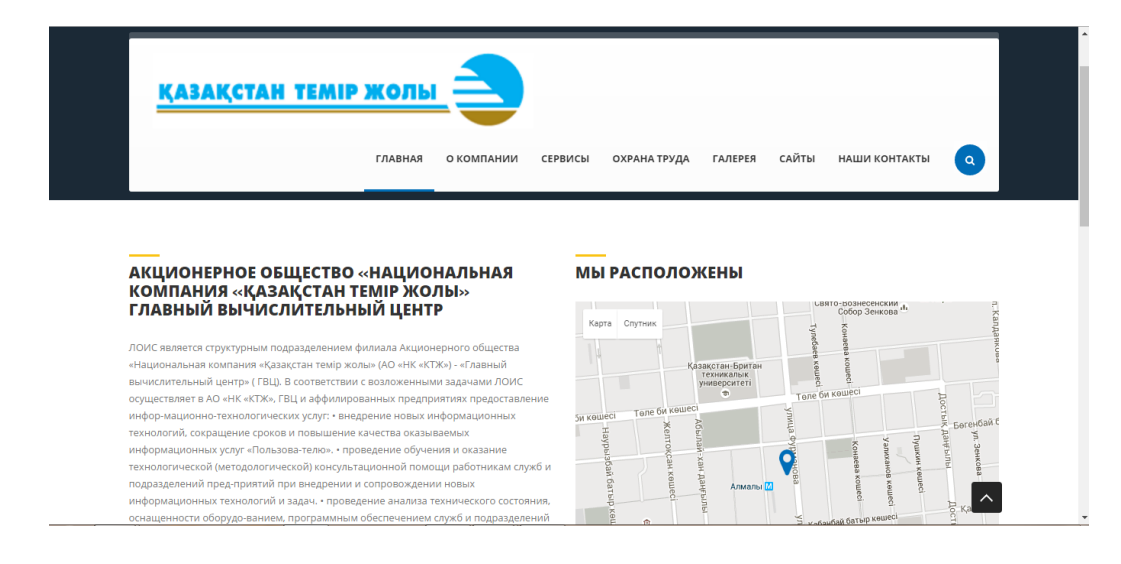

Рисунок 3.50 – Страница контактов сайта ЛОИС Алматы ГВЦ

| КАЗАҚСТАН ТЕМІР ЖОЛЫ     |                              |                                                  |                                                                                                    |
|--------------------------|------------------------------|--------------------------------------------------|----------------------------------------------------------------------------------------------------|
|                          | <b>ГЛАВНАЯ</b><br>О КОМПАНИИ | СЕРВИСЫ<br><b>ОХРАНА ТРУДА</b><br><b>ГАЛЕРЕЯ</b> | САЙТЫ<br>НАШИ КОНТАКТЫ<br>$\alpha$                                                                         |
|                          | <b>AO «HK «KTX»</b>          | <b>ССЫЛКИ</b>                                    | <b>КОНТАКТЫ</b>                                                                                            |
|                          | > AO «HK «KTX»               | • Мы находимся                                   |                                                                                                    |
|                          | <b>&gt;</b> Профиль компании | > Сайт AO «НК «КТЖ»                              |                                                                                                    |
|                          | • История КТЖ                | > Жолаушылар тасымалы                            |                                                                                                    |
|                          | $>$ ГВЦ                      | • Вокзал сервис                                  | Генеральный руководитель проекта:                                                                          |
|                          | > лоис                       | > Пригородные перевозки                          | Начальник сектора ПЭВМ и КСПД                                                                              |
|                          |                              | > Инфо-сервис                                    | Шевченко Дмитрий Сергеевич,<br>+77051375078                                                                |
|                          |                              | > Грузовые перевозки                             | Shevchenko_D@Almaty.Railways.kz                                                                            |
|                          |                              |                                                  |                                                                                                    |
|                          |                              |                                                  | Главный разработичик и дизайнер:<br>Батыртаев Чингис Отегенович,<br>+77089532198<br>worldkhan777@gmail.com |
| www.lois7.kz/second.html |                              |                                                  | $\widehat{\phantom{a}}$<br>$g_{*}$<br>н                                                                    |

Рисунок 3.51 – Страница контактов сайта ЛОИС Алматы ГВЦ

## **4 Технико-экономическое обоснование**

## **4.1 Описание работы**

Данный проект разработан для отдела Персональных Электронно-Вычислительных Машин ЛОИС Алматы ГВЦ в плане предоставления файлообменника дистрибутивов и программного обеспечения по КТЖ, онлайн консультирование всех дочерних организации КТЖ, а также ознакомление с деятельностью ЛОИС Алматы ГВЦ и КТЖ в целом.

Цель работы – создание внутреннего сайта ЛОИС Алматы ГВЦ, который будет предоставлять доступ к ресурсу всем сотрудникам АО"НК"КТЖ"ГВЦ" находящиеся в сети КТЖ.

## **4.2 Программа выполнения работы**

Так как проект содержит в основном интеллектуальный труд, следует рассчитать затраты на разработку сайта: рассчитать стоимость используемых материалов, заработную плату сотрудников, налоги, выплачиваемые в бюджет, накладные расходы и т. д.

Для этого нужно разработать бизнес-план работы в соответствии с утвержденным проектом.

Составления бизнес-плана для проекта и все расчеты представлены в виде таблицы (таблица 4.1).

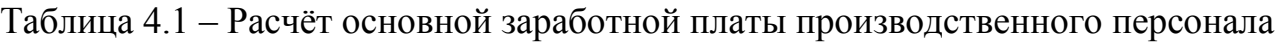

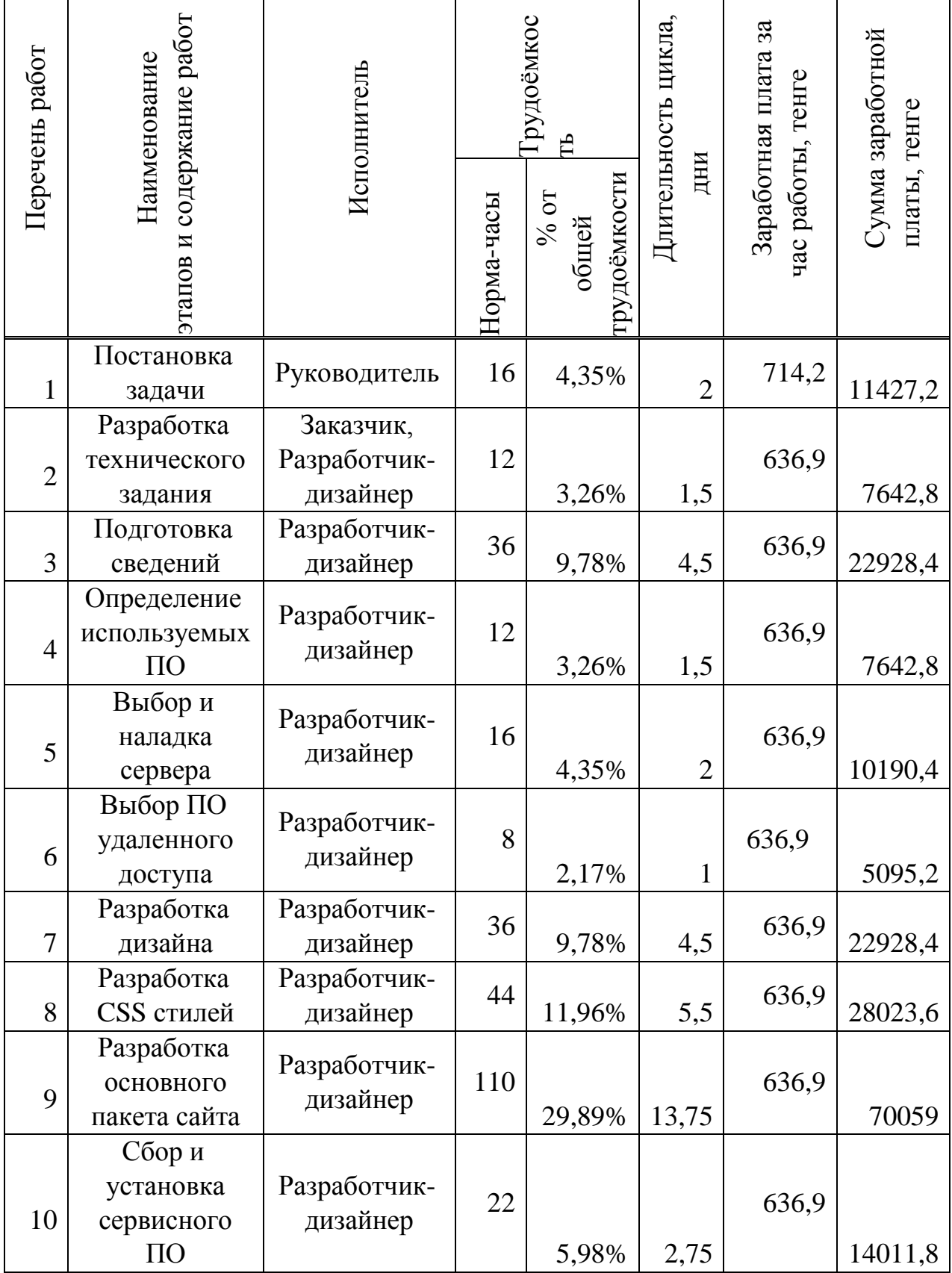

*продолжение таблицы 4.1*

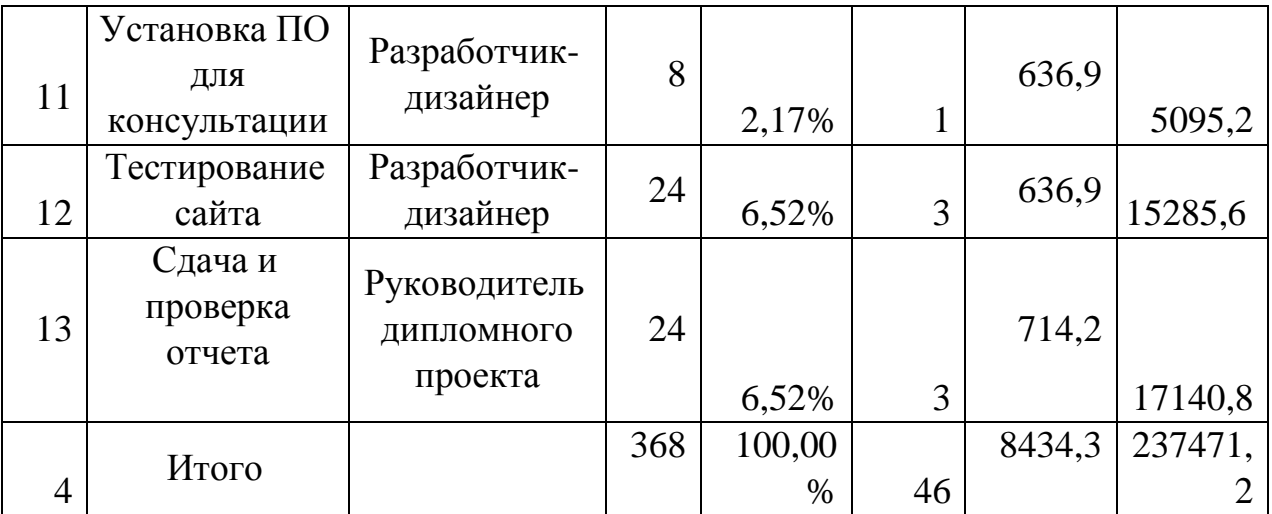

Длительность цикла в днях по каждому виду работ округленно определяется по формуле:

$$
t_n = \frac{T}{q_n \cdot z \cdot K},\tag{4.1}
$$

где: *T* – трудоёмкость работы, норма-час;

*<sup>n</sup> q* – количество разработчиков по этапу;

 $z$  – продолжительность рабочего дня,  $z = 8$  часов;

 $K - \kappa$ оэффициент выполнения норм времени,  $K = 1,1$ .

Итоговое значение округляем в большую сторону до целых дней.

### **4.3 Расчёт себестоимости проделанной работы**

Разработка внутреннего кроссплатформенного сайта – достаточно сложный и трудоёмкий процесс, требующий наряду с интеллектуальными, техническими затратами и финансовые затраты. Поэтому необходимо составить смету затрат на разработку базы данных.

План затрат, произведенных при разработке сайта состоит из основных, накладных и прочих затрат. Основные затраты состоят из: расходов на материалы, зарплаты АУП и производственного персонала, налоги, выплачиваемые в бюджет (НДС 12%, КПН 20 %, социальный налог 11%), амортизационных отчислений на основные средства. К накладным расходам относятся транспортные расходы, зарплата вспомогательного персонала, налоги, аренда офиса и т.д.

Количество и заработная плата работников, задействованных в разработке, перечислено в таблице 4.2.

Таблица 4.2 – Заработная плата сотрудников

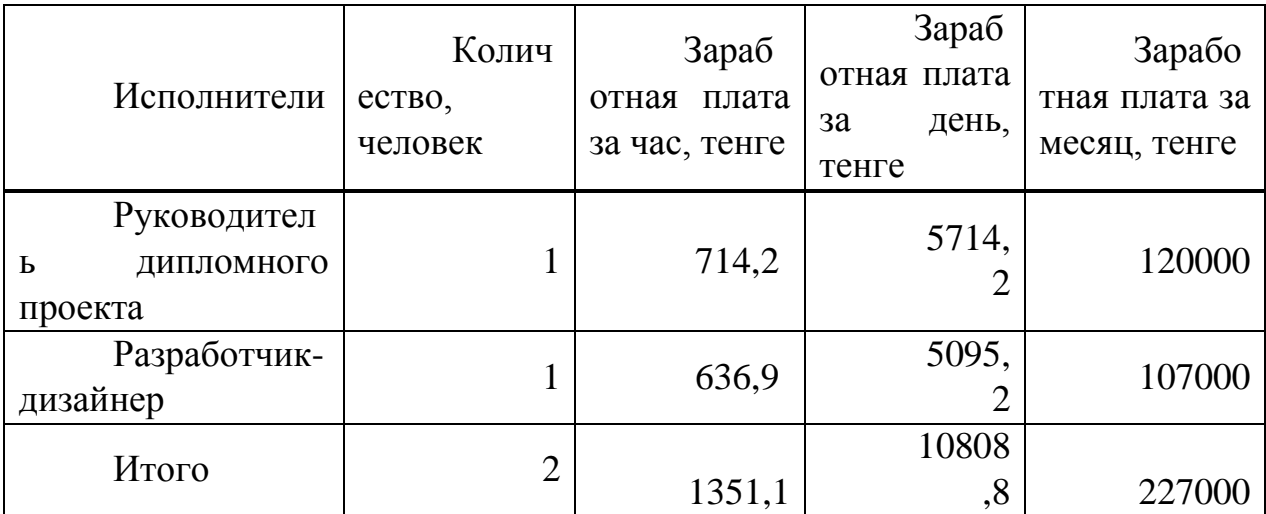

Рассчитаем заработную плату для каждого сотрудника за один рабочий день. Для этого необходимо ежемесячную заработную плату сотрудника организации разделить на сумму рабочих дней текущего месяца (в нашем случаи мы взяли 21 дня – пяти дневная рабочая неделя), то есть получаем в итоге:

руководитель дипломного проекта:

$$
D = \frac{120000}{21} = 5714.2 \text{ TCHTE/QCHB};
$$

разработчик-дизайнер:

$$
D = \frac{107000}{21} = 5095.2 \text{ Tentre/QeHb};
$$

Вычислим оплату труда каждого сотрудника за выполненную работу за час труда. А так же определим итоговую заработную плату сотрудника по каждому виду проделанных работ.

Оплату за один час вычислим, разделив заработную плату работника за день на количество часов рабочего дня ( в нашем случае при 8 часовом рабочем дне) таким образом получаем:

руководитель:

$$
D = \frac{120000}{21.8} = 714.2 \text{ TCHTE/44}.
$$

разработчик-дизайнер:

$$
D = \frac{107000}{21.8} = 636.9
$$
 7CHT $e^{t}$  4ac;

А теперь определим фонд оплаты труда (ФОТ). Он является суммой основной и дополнительной заработной платы:

$$
\varPhi O T = 3_{OCH} + 3_{\text{AOT}} \tag{4.2}
$$

$$
\Phi O T = 237471, 2 + 23747.12 = 240218.32 \text{ TCHT.}
$$

Основная заработная плата определяется как сумма оплаты труда всех работников, задействованных в разработке (таблица 4.1).

$$
3_{OCH} = 237471, 2 \text{ metre.}
$$

Дополнительная заработная плата (премии и т. п.) вычисляется в размере 10% от основной заработной платы

$$
3_{\text{AOM}} = 3_{\text{OCH}} \cdot 10\% \tag{4.3}
$$

$$
3_{\text{J}OH} = 237471.2 \cdot 10\% = 23747.12 \text{ TCHTE.}
$$

Социальный налог определяется по таблице в зависимости от годового дохода работника. Для расчета возьмем 11% от дохода. Для отчисления социального налога в бюджет  $O_{CH}$  (11%), социальных отчислений в Государственный Фонд Социального Страхования  $O_{co}$  в размере 3% из ФОТ вычитаем пенсионные отчисления  $O_{\Pi}$  (10%)

$$
O_{\Pi} = \varPhi O T \cdot 10\% \tag{4.4}
$$

$$
O_{CH} = (\Phi O T - \Pi O) \cdot 11\% \tag{4.5}
$$

$$
O_{\Pi} = 240218.32 \cdot 10\% = 24021.83 \text{ TCHTE}
$$

$$
O_{CH} = (240218.,32 - 24021.,83) \cdot 11\% = 23781,61 \text{ re}
$$

Определим амортизационные отчисления на ключевые ресурсы. Для этого мы воспользуемся данной формулой

$$
A = \frac{N_{AM} \cdot C_{IIEP} \cdot N}{100 \cdot 12 \cdot n}
$$
 (4.6)

где: *N<sub>АМ</sub>* - норма амортизации;

*CПЕР* – первоначальная стоимость оборудования;

*N* - количество дней на выполнение работ;

*n* - количество дней в рабочем месяце.

|                                                                                                    |              | Норма       | Цена за                     | Сумма       |
|----------------------------------------------------------------------------------------------------|--------------|-------------|-----------------------------|-------------|
| Наименование                                                                                                    | Количество   | амортизации | единицу,                    | амортизации |
| оборудования                                                                                                    |              | , %         | тенге                       | , тенге     |
| Intel(R)Core(TM)<br>i5-3520M CPU @<br>2.90GHz<br>$\sqrt{2}$<br>8GB<br>DDR <sub>2</sub><br>1TB<br>$\sqrt{2}$<br>SATA Seagate<br>$\sqrt{2}$<br>FDD / k / m / p /<br>SP / LCD 20"<br>Samsung 275P | 1            | 30          | 223000                      | 8548        |
| <b>BladeCenter</b><br><b>IBM</b>                                                                                                    |              |             |                             |             |
| HS22 Intel Xeon<br>Quad-Core L5520<br>2.26Ghz,<br>24Gb<br>DRAM, 2x300GB<br><b>SAS</b>                                                                                                    | 1            | 35          | 507600<br>$\mathbf{\Omega}$ | 34545       |
| Adobe                                                                                                    |              |             |                             |             |
| Dreamweaver CS6<br>Программное<br>обеспечение<br>ДЛЯ<br>веб-дизайна.                                                                                                    | 1            | 25          | 164900                      | 5267        |
| RedHelper                                                                                                    |              |             |                             |             |
| Программное<br>обеспечение<br>ДЛЯ<br>онлайн<br>консультировани<br>Я.                                                                                                    | $\mathbf{1}$ | 25          | 57600                       | 1840        |
| 3<br>Radmin                                                                                                    |              |             |                             |             |
| Программное<br>обеспечение<br>ДЛЯ<br>удаленного<br>доступа.                                                                                                    | 1            | 25          | 6250                        | 200         |
|                                                                                                    | Итого        |             |                             | 50400       |
|                                                                                                    |              |             |                             |             |

Таблица 4.3 – Расчёт амортизационных отчислений на основные средства

$$
A_1 = \frac{30 \cdot 223000 \cdot 46}{100 \cdot 12 \cdot 30} = 8548 \text{ remre};
$$
  

$$
A_2 = \frac{35 \cdot 5076000 \cdot 7}{100 \cdot 12 \cdot 30} = 34545 \text{ remre}.
$$

$$
A_3 = \frac{25 \cdot 164900 \cdot 46}{100 \cdot 12 \cdot 30} = 5267 \text{ metre};
$$
  

$$
A_4 = \frac{25 \cdot 57600 \cdot 46}{100 \cdot 12 \cdot 30} = 1840 \text{ metre}.
$$
  

$$
A_5 = \frac{25 \cdot 6250 \cdot 46}{100 \cdot 12 \cdot 30} = 200 \text{ metre}.
$$

Поскольку в процессе производства используется электрооборудование, то необходимо рассчитать затраты на электроэнергию. Затраты на электроэнергию определим по формуле:

$$
\mathcal{F} = W \cdot T \cdot S \cdot K_{HM} = \sum W \cdot S \tag{4.7}
$$

где: *W* – установленная мощность приборов, потребляющих электроэнергию, кВт;

*S* – стоимость киловатт-часа электроэнергии (21 тг/кВтч);

 $K_{\mu\nu}$  – коэффициент использования мощности  $(0,8...0,9)$ ;

*T* – время работы приборов, час.

Расходы на электроэнергию представлены в таблице 5.4.

| Наименование<br>приборов | $W$ , $KBT$ | Чис<br>ло<br>рабочих<br>дней | $K_{\mu\mu}$ | Время<br>работы<br>прибора,<br>час | $\sum W$<br>, кВт×ч |
|--------------------------|-------------|------------------------------|--------------|------------------------------------|---------------------|
| компьютер с<br>монитором | 0,4         | 46                           | 0,9          | 616                                | 221, 76             |
| Сервер                   | 0,5         | $\mathcal{I}$                | 0,9          | 42                                 | 18,9                |
|                          |             | Итого                        |              |                                    | 240,                |
|                          |             |                              |              |                                    | 66                  |

Таблица 4.4 – Расходы на электроэнергию

Время работы компьютера и монитора основывается на автономной работе для загрузки, компиляции, отладки веб-приложения.

Затраты на электроэнергию:

 $3 = 240.66 \cdot 21 = 5053.86$  тенге.

Определим себестоимость затрат по всем перечисленным статьям:  $C = \Phi O T + O_{CH} + A + \Theta + C_{IP} + C_{K}$ (4.8)

где: *Э* – затраты на электроэнергию;

|              | компанией АО «НК «КТЖ» для рационализаторских решений, на 2016          |         | $C_{\text{TP}}$ – прочие расходы (сумма выделяемая на сектор ПЭВМ и КСПД |
|--------------|-------------------------------------------------------------------------|---------|--------------------------------------------------------------------------|
|              |                                                                         |         |                                                                          |
|              | год она составляет 10750 тенге.)                                        |         |                                                                          |
|              | $C = 240218.32 + 23781.61 + 50400 + 5053.86 + 10750 = 330203.79$ TeHTe. |         |                                                                          |
|              | Смета затрат по всем перечисленным статьям представлена в               |         |                                                                          |
| таблице 5.5. |                                                                         |         |                                                                          |
|              |                                                                         |         |                                                                          |
|              | Таблица 4.5 - Себестоимость разработки по всем статьям затрат           |         |                                                                          |
|              |                                                                         | Сумма   | Структура                                                                |
|              | Наименование статей затрат                                              | , тенге | затрат %                                                                 |
|              |                                                                         | 240218  |                                                                          |
|              | ФOT                                                                     | ,32     | 72,75%                                                                   |
|              | Отчисления на социальные                                                | 23781,  |                                                                          |
|              | нужды                                                                   | 61      | 7,2%                                                                     |
|              |                                                                         |         |                                                                          |
|              | Амортизация                                                             | 50400   | 15,26%                                                                   |
|              |                                                                         | 5053,8  |                                                                          |
|              | Затраты на электроэнергию                                               | 6       | 1.53%                                                                    |
|              |                                                                         |         |                                                                          |
|              | Прочие расходы                                                          | 10750   | 3,26%                                                                    |
|              | Итого                                                                   | 330203  |                                                                          |
|              |                                                                         | ,79     | 100,00%                                                                  |
|              |                                                                         |         |                                                                          |
|              |                                                                         |         |                                                                          |
| Ha           | Рисунке 4.1 представлена структура затрат<br>производство устройства.   |         | на разработку и                                                          |
|              |                                                                         |         |                                                                          |
|              |                                                                         |         |                                                                          |
|              |                                                                         |         |                                                                          |
|              |                                                                         |         |                                                                          |
|              |                                                                         |         |                                                                          |
|              |                                                                         |         |                                                                          |
|              |                                                                         |         |                                                                          |
|              |                                                                         |         |                                                                          |
|              |                                                                         |         |                                                                          |
|              |                                                                         |         |                                                                          |
|              |                                                                         |         |                                                                          |
|              |                                                                         |         |                                                                          |
|              |                                                                         |         |                                                                          |
|              |                                                                         |         |                                                                          |
|              | 66                                                                      |         |                                                                          |

Таблица 4.5 – Себестоимость разработки по всем статьям затрат

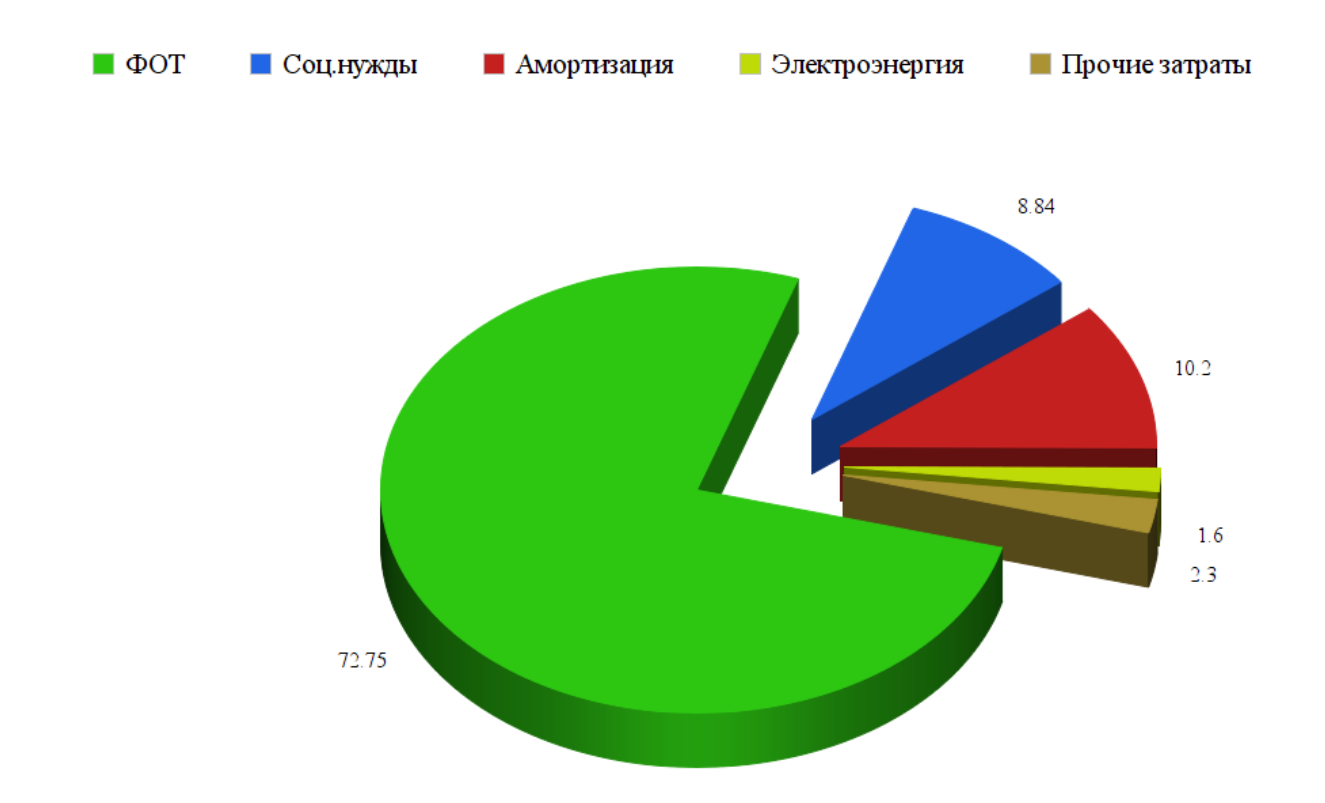

Рисунок 4.1 – Диаграмма затрат

Накладные расходы на разработку программного продукта принимаем в размере 10 % от суммы затрат, тогда суммарная себестоимость затрат составит:

$$
\sum C = C + H_p \tag{4.9}
$$

где:  $\sum C = C + H_P$  – накладные расходы.

$$
H_p = C \cdot 10\% \tag{4.10}
$$

 $H_p = 33020379 \cdot 10\% = 3302037$  TeHTe.

Общие затраты:

 $\sum C = 330203,79 + 33020.37 = 363224,16$  TeHTe.

### **4.4 Цена интеллектуального труда**

Цена реализации программного продукта складывается из себестоимости и чистого дохода:

$$
H_{\Pi} = C + \Pi \tag{4.11}
$$

где: *С* – себестоимость продукта;

*П* – чистый доход.

При определении первоначальной цены задаёмся желаемым уровнем рентабельности ( 40 %) для отрасли телекоммуникации:

$$
H_{\Pi} = C \cdot \left(1 + \frac{P}{100}\right) \tag{4.12}
$$

где Р – рентабельность ( 40 %).

$$
H_{II} = 330203,79 \cdot \left(1 + \frac{40}{100}\right) = 462285.3 \text{ Terre.}
$$

Определим цену реализации готовой продукции:

$$
H_p = H_{\Pi} + H\mu C \tag{4.13}
$$

Поскольку на сегодняшний день размер НДС в РК составляет 12%, следовательно:

$$
H \mathcal{I} C = \mathcal{I}_\Pi \cdot 12\% \tag{4.14}
$$

 $H \chi \text{ } C = 462285.3 \cdot 12\% = 55474.24 \text{ } \text{T}}$ енге;

$$
HP = 462285.3 + 55474.24 = 517759.54
$$

В зависимости от спроса окончательная цена на интеллектуальный труд в условиях рыночных отношений будет варьироваться и изменяться.

#### **4.5 Экономическая эффективность**

Созданный внутренний сайт ЛОИС Алматы ГВЦ позволяет самостоятельно скачивать и устанавливать лицензионное программное обеспечения предоставляющая компанией КТЖ, тем самым заменяет сотрудника отдела ПЭВМ по программной части, что позволяет экономить человеческие ресурсы. Оперативность и масштабность подачи информации всем сотрудникам АО НК КТЖ.

Кроме того данный сайт позволяет пользователю получить качественную онлайн консультацию от ведущих инженеров-электронщиков сектора ПЭВМ и КСПД. Сайт разработан кроссплатформенной компоновке что дает возможность оперативно и масштабно получать полезную информацию на любых современных гаджетах как смартфоны , планшеты , персональные компьютеры с различными ОС. Благодаря нашему сайту есть большая возможность внедрения новых информационных технологий, сокращение сроков и повышение качества оказываемых информационных услуг в компании АО «НК «КТЖ».

Пользователями данного сайта являются все сотрудники компании АО «НК «КТЖ» а также ее дочерних организации с различными сферами деятельности.

#### **5 Безопасность жизнедеятельности**

#### **5.1 Анализ условий труда разработчика в помещений сектора ПЭВМ**

Работа в секторе ПЭВМ и КСПД связана с присутствием на рабочем месте сотрудника – разработчика, вопросы охраны труда будут

рассматриваться с точки зрения обеспечения безопасных условий труда и условий труда сохраняющих здоровье разработчика, пользователя.

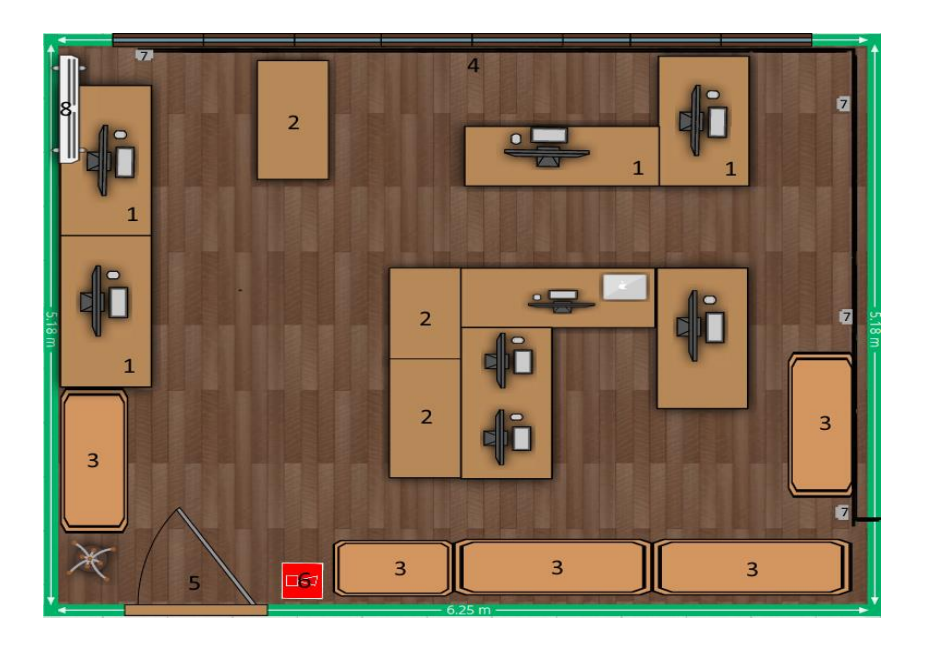

Рисунок 5.1 – Помещение сектора ПЭВМ.

- 1 Рабочий стол ПК 5 Дверь
- 2 Рабочий стол 6 Огнетушитель
- $3 \text{II}$ каф  $7 \text{P}$ озетка
- 4 Окно 8 Кондиционер

При работе в помещении где расположены ЭВМ данным ЛОИС Алматы ГВЦ следует выделить следующие вредные и опасные факторы:

- Метеорологические условия среды (микроклимат);
- Недостаточность освещенность рабочей зоны;

 Повышенные уровни статического электричества, электромагнитных излучений;

- Пожароопасность
- Повышенная температура, шум.

Повышенная температура способствует быстрой усталости сотрудника, высокая вероятность того что может привести к перегреву организма, вызывающего тепловой удар. А при более низкой температуре возможен, местное или общее охлаждение организма, и стать основным фактором простудного заболевания.

Ионизирующими излучениями называют виды лучистой энергии, которые, попадая в определенные среды или проникая через них, производят в них ионизацию. Такими свойствами обладают радиоактивные излучения, излучения высоких энергий, рентгеновские лучи и др. В нашем случае источником излучения в отделе ПЭВМ является монитор. При повышенном излучении у сотрудника появляется усталость, головная боль, повышенная утомляемость организма, что снижает концентрацию внимания и снижает работоспособность.

Сотрудники отдела ПЭВМ ЛОИС Алматы ГВЦ работают в основном с обслуживанием электронно-вычислительными машинами которые являются источником опасных факторов, так как основная часть оборудования электрическое. Таким образом работник подвержен высокому риску поражения электрическим током. Поражение электрическим током возможен при неизолированной проводки , от блока питания оборудования, отсутствия заземления электроприборов, при разборке электрооборудования не должным образом и т.п. Поражение током может иметь место в формах : остановка сердца или дыхания при прохождении электрического тока через тело, ожог, механическая травма из-за сокращения мышц под воздействиям тока, ослепление электрической дугой.

Персонал сектора ПЭВМ преимущественно подвержен воздействию статических вредных факторов. Основной причиной пожаров является небрежное обращение с огнем, неправильная эксплуатация электрооборудования, в частности, пользование не исправным электроинструментом, электроприборами, неисправность электропроводки.

При возникновении пожара следует помнить , электроустановки можно тушить только огнетушителями типа ОП-5, ОУ-2, ОУ-5, ОУ-8, имеющийся в каждом отделе ГВЦ.

Освещенность рабочего места – важный фактор создания нормальных условий труда. Требуемый уровень освещения определяется степенью точности зрительных работ. Утомляемость органов зрения на рабочем месте зависит от следующих вредных факторов:

- отсутствия или недостатка естественного света;

- повышенной яркости света;

- пониженной контрастности;

- повышенной пульсацией светового потока.

Действие данных факторов вызывает быструю утомляемость и снижение производительности труда, а в перспективе может привести частичной потере зрения.

Нормативные характеристики освещения согласно требованиям СанПиН 2.2.2/2.4.1340-03 следующие:

- освещенность >300 лк;

- яркость > 100 кд/м².

В финансово-экономическом отделе используется система общего равномерного освещения, при которой светильники размещаются в верхней зоне помещения равномерно.

Проведенные замеры освещения на рабочем месте экономиста следующие:

- освещенность – 400 лк;

- яркость –  $100 \text{ Kg/m}^2$ .

Вывод: характеристика освещения помещения с рабочим местом экономиста соответствует нормативной.

### **5.2 Разработка мероприятий по обеспечению параметров микроклимата помещения отдела ПЭВМ**

Во время работы электронно-вычислительной машины, а также, оборудования бесперебойного питания выделяется большое количество тепла. В помещении это может привести к излишнему повышении температуры воздуха до критической точки, тем самым приводит к сбоям, отказам или остановка вычислительного оборудования.

Принимая во внимание стоимость расположенного оборудования, к системам кондиционирования и охлаждения предъявляются специальные требования надежности и отказоустойчивости. Следовательно, для кондиционирования помещений сектора ПЭВМ необходимо обеспечить дублированием системы охлаждения.

Ключевые требования к системам охлаждения:

– возможность эксплуатации в зимний период времени.

– оборудование обеспечивает поддержание климатических

характеристик помещения 24 часа в сутки;

– возможность поддержания необходимого уровня влажности сектора. При этом выполняются следующие требования:

– расчет тепловыделения размещаемого оборудования (ЭВМ, ИБП, сетевое оборудование);

– обеспечение поддержания заданной температуры.

– помещение оборудуется системой кондиционирования воздуха необходимой мощности;

– поддержание влажности воздуха 35–60%, без конденсации влажности;

Система кондиционирования помещения, кроме задач вентиляции выполняет функцию охлаждения помещения в летний жаркий период, тем самым дает возможность поддержания благоприятного микроклимата сотрудникам отдела.

Кондиционирование обеспечит соответствие климата в рабочем помещении нормативам.

В отделе ПЭВМ используется кондиционер с логотипом Alaska компании DAHATSU. Который обеспечивает стабильную нормальную температуру и влажность за счет подачи приточного воздуха.

Объем приточного воздуха LПР, м<sup>3</sup>/ч определяем по формуле

$$
L_{\text{mp}} = \frac{Q_{\mu\text{m}}}{c \cdot p_{\text{mp}} \cdot (t_{\text{b}} - t_{\text{mp}})}
$$
(5.1)

где  $Q_{0.05}$  – избыточное выделение явной теплоты 1 к Дж/ч;

с – удельная теплоемкость воздуха при постоянном давлении, равная с $=1$ к Дж/кг;

pпр – плотность поступающего в помещение воздуха, равная  $1,2\text{K}r/\text{M}^3$ ;

 $t<sub>lbIII</sub>$  – температура удаляемого из помещения воздуха за пределы рабочей или обслуживаемой зоны, °С;

 $t_{\text{m}}$  – температура приточного воздуха, <sup>o</sup>C.

Температура удаляемого из помещения воздуха t<sub>вып</sub>, <sup>0</sup>С, определяется по формуле

$$
t_{\text{b}} = t_{\text{p3}} + \Delta t \cdot (h_{\text{b}} - z) \tag{5.2}
$$

где t<sub>P3</sub> – температура в рабочей зоне, которая не должна превышать допустимую по нормам  $(t_{p3} \leq t_{\text{non}})$ , <sup>0</sup>С;

 $\Delta t$  – температурный градиент по высоте помещения ( $\Delta t$ =0,5–1,5),  ${}^0C;$ 

hвп – расстояние от пола до центра вытяжных проемов (кондиционера), м;

Н – высота рабочей зоны, м.

Так как расчет выполняется для теплого периода года, то примем  $t_{P3} = 26 \,^0C$ .

Внутренняя часть кондиционера расположена на высоте  $h_{\text{BH}}=2.3$  м

$$
t_{\text{BMT}} = 26 + 1.2 \cdot (2.3 - 3) = 24.7 \,^{\circ}\text{C}
$$

Температура воздуха t<sub>пр</sub> при наличии избытка явной теплоты должна быть на 5–7 °C ниже температуры воздуха в рабочей зоне

$$
t_{np} = 24.7 - 7 = 17.7 \, \mathrm{^{0}C}
$$

Величину избыточного выделения явной теплоты ОИЗБ находят на основании баланса теплоты в помещении по формуле

$$
O_{\mu 35} = \sum Q - \sum Q_{yx} \tag{5.3}
$$

где  $\Sigma$  Q – суммарное количество поступающей в помещение явной теплоты;

 $\sum Q_{vx}$  – суммарное количество уходящей из помещения теплоты (за счет теплопотерь ограждениями, нагрева поступающего в помещение воздуха и т. п.).

Основными источниками избыточного тепла являются светильники, люди и др. Кроме того, необходимо учитывать теплопоступления от солнечной радиации.

Тепловыделения от искусственного освещения  $Q_2$ , рассчитывают, предполагая, что практически вся затрачиваемая энергия, в конечном счете, преобразуется в тепло, по формуле

$$
Q_2 = 1000 \cdot N \tag{5.4}
$$

где N – расходуемая мощность светильных ламп, кВт.

$$
Q_2 = 1000 \cdot 0{,}075 = 75 \text{ kBr}
$$

Тепловыделения от людей  $Q_3$  определяют по формуле

$$
Q_3 = n \cdot q_{\rm u} \tag{5.5}
$$

n – число работающих;

q<sup>ч</sup> – количество тепла, выделяемое одним человеком, Вт (таблица 5.1).

Таблица 5.1 – Количество тепла, выделяемое одним человеком в зависимости от категории работ и температуры окружающей среды

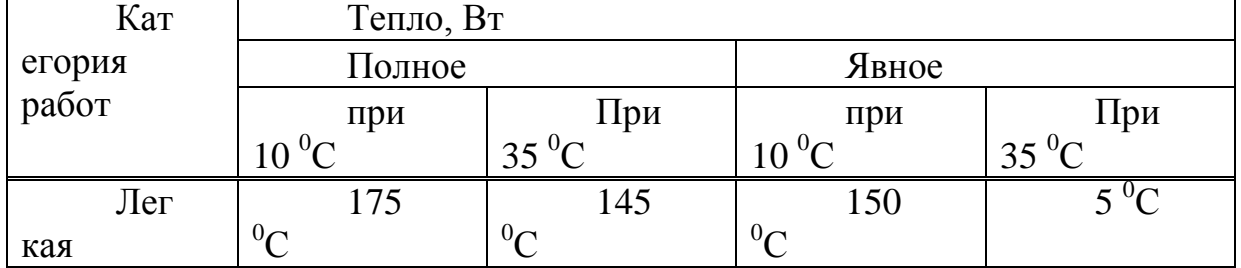

$$
Q_3 = 4 \cdot 145 = 580 \text{ B}
$$

Обьем тепла, поступающего в помещение от солнечной радиации Qост.рад, определяют по формуле

$$
Q_{\text{ocr}.\text{pa}} = F_{\text{ocr}} \cdot q_{\text{ocr}} \cdot A_{\text{ocr}}
$$
 (5.6)

Для покрытий

$$
Q_{n,pa\pi} = F_n \cdot q_n \cdot A_n \tag{5.7}
$$

где  $\mathrm{F_{ocr}}$  и  $\mathrm{F_{n}}$  – площадь поверхности и покрытия, м<sup>2</sup>;

 $q_{ocr}$  и  $q_n$  – теплопоступления через  $1\overline{M}^2$  поверхности остекления и поверхности покрытия, при коэффициенте теплопередачи, равном Вт/м<sup>2</sup>.<sup>0</sup>С,  $Br/m^2$ ;

Аост – коэффициент остекления;

 $k_n$  – коэффициент теплопередачи покрытия,  $Br/m^2.$ <sup>0</sup>C.

Значение  $q_{\text{ocr}}$  в зависимости от географической ориентации поверхности и характеристики окон или фонарей принимается в пределах 70 – 210, а коэффициента Аост в зависимости от вида остекления и его солнцезащитных свойств – в пределах 025–1,25, средние значения теплопоступления от солнечной радиации через покрытие в зависимости от географической широты и вида покрытия принимают в пределах 6–24

$$
F_{ocr} = 1.5 \cdot 1.2 \cdot 2 = 3.6 \text{ m}^2
$$

Окно рабочего помещения направлено строго на восток, поэтому примем

значение qост равным 140 Вт/м $^{2.0}\!$ С. Примем А $_{\rm ocr}\!\!=\!\!0,\!35$ 

$$
Q_{ocr,paq} = 3.6 \cdot 140 \cdot 0.35 = 176.4 \text{ Br}
$$

Среднее значение теплопоступления для покрытия с учетом географической широты примем равным  $Q_{\text{max}}=18 \text{ Br}$ .

Потери тепла из помещения  $Q_{vx}$ , кВт через стены двери, окна оценивают ориентировочно по формуле

$$
Q_{yx} = \frac{\lambda \cdot S \cdot (t_{\text{b}} - t_{\text{mp}})}{\delta} \tag{5.8}
$$

где  $\lambda$  – теплопроводность стен, Вт/м.<sup>0</sup>С;

S – площадь,  $\overline{M}^2$ ;

 $\delta$  – толщина стен, м.

Стены рабочего помещения изготовлены из тяжелого бетона М600, теплопроводность которого равна 1,2 Вт/м.<sup>0</sup>С. Толщина стен  $\delta = 0.5$ м

$$
Q_{yx} = \frac{1,2 \cdot 24 \cdot (26,4 - 19,4)}{0,5} = 403,2 \text{ Br}
$$

Вычислим суммарное количество поступающей в помещение явной теплоты

$$
\Sigma Q = Q2 + Q3 + Q_{ocr, p\phi\mu} + Q_{\pi, p a\mu}
$$
(5.9)  

$$
\Sigma Q = 80000 + 145 + 176.4 + 18 = 80339.4 \text{ Br.}
$$

Величина избыточного выделения явной теплоты

$$
Q_{\mu 36} = 80339.4 - 403.2 = 79936.2
$$
 Br.

Вычислим количество приточного воздуха

$$
L_{\text{mp}} = \frac{79936,2}{1 \cdot 1,2 \cdot (26,4 - 19,4)} = 9516,012 \text{ m}^3/\text{m}
$$

#### **5.3 Расчет мер защиты от электромагнитного излучения**

Отдел ПЭВМ ЛОИС Алматы ГВЦ обустроен восьмью персональными компьютерами, тремя многофункциональными устройствами и другими электроприборами которые являются источниками большого количества электромагнитного излучения. Сотрудники проводящие восьми часовой день в этом секторе подвержены влиянию электромагнитных излучении.

Электромагнитное поле порождающая электромагнитное излучение представляет собой форму материи, то есть совокупность двух взаимосвязанных переменных полей: электрического и магнитного. Распространяется оно в пространстве в виде электромагнитных волн. Благодаря электромагнитному полю происходит взаимодействие между заряженными частицами. Спектр электромагнитных колебаний включает в себя неионизирующие и ионизирующие излучения, которые в свою очередь подразделяются на отдельные виды излучения. Спектр электромагнитных колебаний включает в себя неионизирующие и ионизирующие излучения, которые в свою очередь подразделяются на отдельные виды излучения.

Организм человека состоит из множества клеток с жидким содержанием и межклеточной жидкости, которая является электролитом. Мембраны клеток являются хорошими диэлектриками и надежно изолируют внутриклеточную фазу. Вследствие этого в постоянном электрическом поле возникают ионные токи, которые протекают только по межклеточной жидкости. В переменных ЭМП мембраны клеток теряют свои свойства диэлектриков. С возрастанием частоты внутриклеточная среда все больше участвует в общей ионной проводимости, что ведет к увеличению поглощения энергии.

Следствием поглощения энергии ЭМИ является тепловой эффект, т.е. нагрев тканей человека. Чем больше напряженность поля и время воздействия, тем сильнее проявляется этот эффект. Поглощение и распределение поглощенной энергии внутри тела существенно зависит от формы, размера и соотношения размеров тела с длиной волны излучения. С этих позиций в спектре ЭМИ выделяют три области:

- 1. Излучение с частотой до 30 МГц;
- 2. Излучение с частотой от 30 МГц до 10 ГГц;
- 3. Излучение с частотой более 10 ГГц.

Негативное воздействие ЭМИ выражается в торможении рефлексов, изменении биоэлектроактивности головного мозга, нарушении памяти, развитии синдрома хронической депрессии, понижении кровяного давления, замедлении сокращений сердца, изменении состава крови в сторону увеличения лейкоцитов и уменьшения эритроцитов, нарушении в печени и селезенки, помутнении хрусталика глаза, выпадении волос. Субъективные критерии отрицательного воздействия ЭМИ – головные боли, повышенная утомляемость, раздражительность, нарушение сна, ухудшение зрения, повышенная температура тела.

Раз в год в отделах и секторах ЛОИС Алматы ГВЦ проводятся мероприятия по контролю уровня электромагнитного излучения, а также применяются новые системы защиты от электромагнитного излучения.

Для обеспечения надежной защиты от электромагнитного излучения прибегают к способу экранирования источника электромагнитного излучения или рабочей области. Их делят на подвиды как : отражающий экран и поглощающий.

Принцип защиты отражающего экрана состоит в том что электромагнитное поле воздействующий на данный экран создает вихревые токи , порождающий в нем в нем вторичное поле, который по амплитуде равный ,но по фазе противоположный экранирующему полю. В итоге результирующее поле, возникшее при слиянии двух полей, уменьшается в экране, проникая на незначительную глубину. Такие экраны изготавливают из алюминия, латуни, стали, меди.

Распространение электрического и магнитного полей, а в совокупности электромагнитного поля (ЭМП) сопровождается переносом энергии, т.е. данное явление по физической сути является излучением.

Мощность электромагнитного излучения (ЭМИ) N определяется соотношением:

$$
N = 0.5 t - 1(E2 \cdot \varepsilon 0 + H2 \cdot \mu), B_T / m3 \tag{5.10}
$$

где t – время излучения, с;

Е, Н - напряженности электрической и магнитной составляющих ЭМИ, В/м, А/м соответственно;

ε0 , μ – абсолютные диэлектрическая и магнитная проницаемости воздуха,  $\Phi/m$ ; Гн/м. (фарад на метр; генри на метр).

В зависимости от соотношения длины волны  $\lambda = C/f$  (f – частота, C – скорость света) и расстояния R от источника ЭМИ различают три зоны:

- зону индукции  $R \leq \sqrt{2\pi}$  (в зоне производят нагревание, закалку металлов);

- волновую зону  $R < \lambda/2\pi$  (в зоне происходит тепловое и психическое воздействие на человека);
- зону дифракции  $R \gg \lambda/2\pi$  (в зоне происходит психологическое воздействие на человека).

Плотность потока энергии или мощность ЭМИ определяется соотношениями:

$$
N = E2 / 377 = 377H2 = PN \cdot G \cdot (3 \cdot R2, Br/M2) \tag{5.11}
$$

где Рn – мощность передающего устройства, Вт;

Gпер – коэффициент передачи;

R – расстояние до излучателя.

Из формулы (5.10) имеем

$$
H = \sqrt{N/377}, A/m \tag{5.12}
$$

Предельно допустимый уровень (ПДУ) напряженности магнитного поля не должен превышать 8 кА/м, т.е. Н<8 кА/м.

Нормирование ЭМИ, очевидно, осуществляется по 3-м факторам:

- 1. напряженности магнитного поля Н,  $A/M$ , (5.14);
- 2. напряженности электрического поля Е, В/м, табл. 1,2;

Нормы ЭМИ представлены в табл. 5.2 – 5.4.

Таблица 5.2 Предельно допустимая напряженность электростатического поля на рабочем месте в течение смены

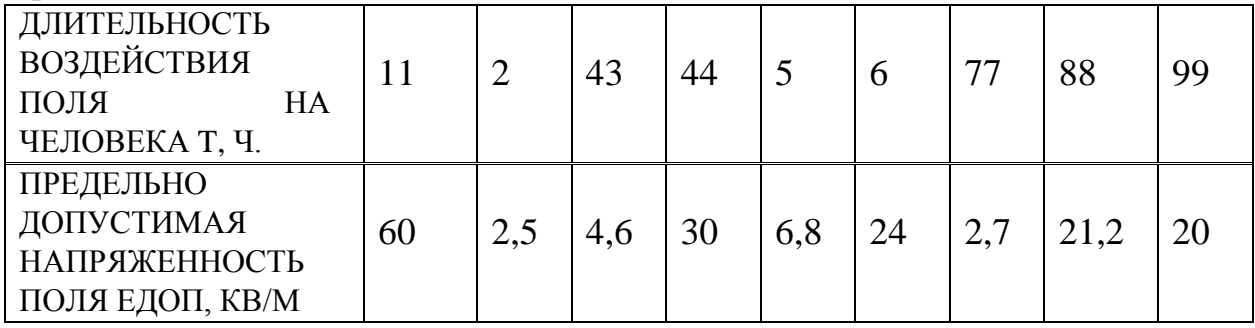

Промежуточные значения Едоп в пределах времени воздействия от 1 до 9 ч. Могут определяться по формуле Едоп = 60 /  $\forall$ t.

Указанные в таблице нормативы при напряженности свыше 20 кв/м применяются при условии, что в остальное время рабочего дня напряженность не превышает 20 кВ/м.

Таблица 5.3 Предельно допустимое время пребывания человека в электрическом поле в течение суток

| НАПРЯЖЕННОСТЬ            | ВРЕМЯ ПРЕБЫВАНИЯ ЧЕЛОВЕКА В  |
|--------------------------|------------------------------|
| ] ЭЛЕКТРИЧЕСКОГО ПОЛЯ Е. | ЭЛЕКТРИЧЕСКОМ ПОЛЕ В ТЕЧЕНИЕ |
| KB/M                     | CУТОК, МИН.                  |
| MEHEE 5                  | БЕЗ ОГРАНИЧЕНИЯ              |

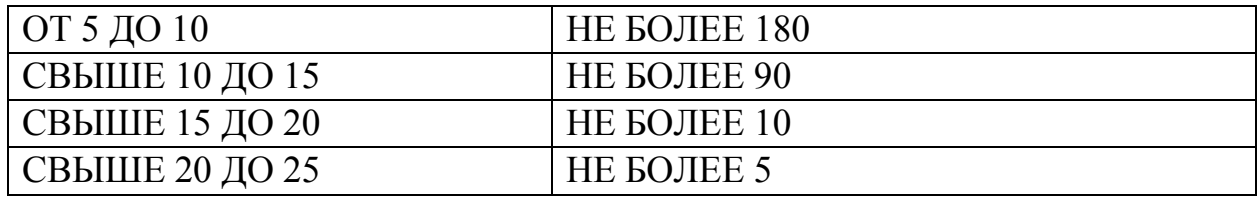

Расчет толщины защитного экрана по мощности ЭМИ

Защита от прямого луча передающего устройства осуществляется следующим образом:

а) Определяю мощность электромагнитного излучения n по формуле:

$$
N = Pn \cdot G \cdot P \cdot (5.12)
$$

где Pn - мощность излучения передающего устройства, Вт;

коэффициент  $G$ <sub>nep</sub> направленности  $\equiv$ антенной системы передатчика;

R - расстояние от излучающей антенны передатчика, м;

$$
N = 400 \cdot 300 \cdot 106/4 \cdot 3,14 \cdot (8 \cdot 102)2 = 14928,3 \text{ MKBr/cm2}.
$$

б) Определяю необходимую величину коэффициента ослабления электромагнитного поля (М) по формуле:

$$
1/M = N/D
$$
(5.13)  
1/M = 14928,3/100 = 149,283.

Величину требуемого ослабления 1/М можно представить в децибелах:

$$
ext{50} \text{Tr} 1 = 20 \text{lg}(1/\text{M}) = 20 \text{lg} 149,283 = 43,48 \text{ µb}.
$$

в) Определяю толщину стенок защитного экрана из выбранного материала по формуле:

$$
z = -\ln M/\sqrt{2\omega \cdot \rho \cdot \mu}, \quad M, (7) \tag{5.14}
$$

где  $\omega$  – круговая частота, об/с,  $\omega = 2\pi f$ ;

f - частота ЭМП, Гц;

Таблица 5.4

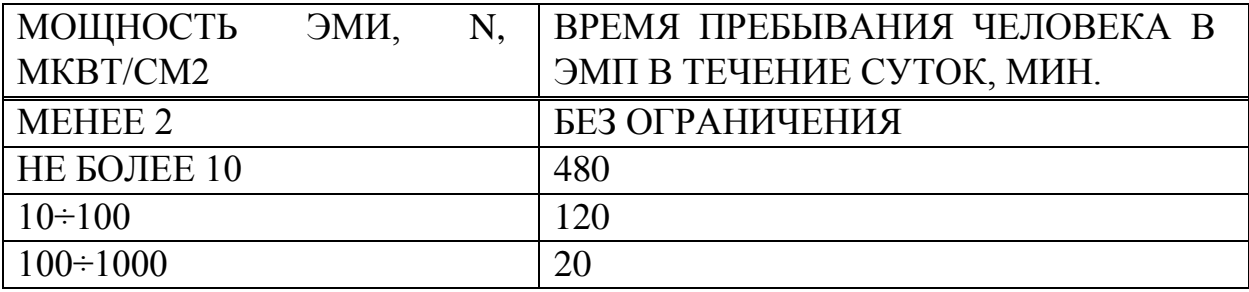

р - удельное сопротивление, Ом•м;

 $\mu$  – магнитная проницаемость,  $\Gamma$ н/м;

 $M = 100/14928$ , 3 = 0,0067, тогда

$$
z = -100,0067/\sqrt{2} \cdot 2 \cdot 3,14 \cdot 3 \cdot 108 \cdot 5 \cdot 10 - 8 \cdot 600 = 0,0149 \text{ M}.
$$

Проверка правильности расчета толщины экрана

Проверка правильности расчета толщины экрана по обеспечению требует эффективности защиты от электрической составляющей ЭМП.

Требуемая эффективность экрана a) определяется следующим соотношением:

$$
Prp = 20lgE0/E3, \, \mu\text{B},\tag{5.14}
$$

где Е0 - напряженность поля в рабочей зоне в отсутствие экрана, в/м;

ЕЭ - напряженность электрического поля при наличии экрана, выполненного в виде кожуха из металлического листа; может быть рассчитана по известным характеристикам материала, из которого он изготовлен, с учетом волнового сопротивления среды, В/м.

б)Фактическое ослабление (эффективность экранирования) определяется по формуле:

$$
\Im \phi = 20 \lg[\sqrt{\delta/\rho} \cdot \text{Le} \cdot 3\sqrt{\lambda/R} \cdot 2\pi z/m \cdot (1 - \pi m/2)6], \text{dB},\tag{5.15}
$$

где λ - длина волны электромагнитного поля, м;

z - толщина экрана, м;

m - наибольший размер технологических отверстий, м;

Rэ - эквивалентный радиус экрана, м;

р - удельное сопротивление материала экрана, Ом•м;

 $\delta$  - глубина проникновения, м, т.е. расстояние, на котором напряженность поля уменьшается в 2,73 раза.

Эквивалентный радиус экрана рассчитывается по формуле:

$$
R_3 = 3\sqrt{3/4\pi} \cdot b \cdot l \cdot h, \text{M}, \qquad (5.16)
$$

где b, l, h – размеры экрана (короба), м;

$$
R_3 = 3\sqrt{(3/4 \cdot 3, 14)} \cdot 1,5 \cdot 1 \cdot 0,5 = 0,5637
$$
 M.

Волновое сопротивление определяется выражением:

$$
L_3 = L0 \cdot \lambda / 2\pi R_3, \quad \text{OM}, \tag{5.17}
$$

где L0 – волновое сопротивление воздуха, L0 = 377 Ом;

$$
L_3 = 377 \cdot 1/2 \cdot 3,14 \cdot 0,5637 = 106,496
$$
OM.

В свою очередь, глубина проникновения:

$$
\delta = 0.03 \sqrt{2} \cdot \rho / \mu, \text{ m}, \qquad (5.18)
$$

где μ – магнитная проницаемость, Гн/м;

$$
\delta = 0.03 \sqrt{2.5} \cdot 10.8/600 = 387.3 \cdot 10.9 \text{ m};
$$

$$
\Im \phi = 20 \lg \left[ \left( \sqrt{387,3} \cdot 10 \cdot 9/5 \cdot 10 \cdot 8 \cdot 106,496 \right) \cdot \left( \frac{3 \sqrt{1}}{0.5637} \right) \cdot \left( \frac{2 \cdot 3}{14} \cdot 0.0149 \right) / 0.3 \cdot \left( \frac{1 - 3}{14} \cdot 0.3/2 \right) / 0.5637 \right]
$$

Должно соблюдаться условие: Эф > Этр 1, в данном случае оно выполняется: 53,038 Дб > 43,48 Дб

Проверка правильности расчета толщины экрана по обеспечению требуемой эффективности защиты от магнитной составляющей ЭМП

. По формуле (5.19) п. 1 плотность потока энергии (мощность ЭМИ) N:

$$
N = pn * G \cdot \text{Prep} / 4\pi R2 \tag{5.19}
$$

$$
N = pn * G \cdot \text{Tr}(\rho / 4\pi R2) = 14928.3 \text{ m} \cdot \text{KBr}/\text{cm}2 = 149.283 \text{Br}/\text{m}2.
$$

По формуле (5.12) определяю напряженность магнитной составляющей ЭМП:

H3 = 
$$
\sqrt{149,283/377} = 0,629
$$
 A/m.

Сравнивая Н3 с ПДУ, которое не должно превышать 8 кА/м, констатируем, что напряженность магнитной составляющей ЭМП не является ограничивающим фактором даже без применения экрана.

## **Заключение**

Данный дипломный проект сыграл важнейшую роль для сектора ПЭВМ и КСПД в обеспечении доставки оперативной информации, в предоставлении программного обеспечения внутри сети КТЖ а также в онлайн консультировании всех пользователей сайта ведущими инженерами нашего сектора.

В ходе разработки кроссплатформенного сайта были проанализированы методы и технологии проектирования современных, адаптивных вебприложений, рассмотрены большое количество дополнительных инструментов таких как визуальные редакторы, программные обеспечения по удаленному доступу, локальные сервера и многое другое.

Для достижения кроссплатформенности сайта, была использована технология HTML5. Был изучен в сфере производительности и интеграции. Особенности данной технологии это механизм Web Workers который позволяет делегирование оценки JavaScript для фоновых потоков, что позволяет предотвратить замедление интерактивных событий.

XMLHttpRequest 2 -го уровня дает возможность извлечение асинхронно некоторые части страницы, что позволяет ему отображать динамический контент, изменяющиеся в зависимости от времени и пользовательских действий.

История API

Позволяет манипулировать историей браузера. Это особенно полезно для загрузки страниц в интерактивном режиме новой информации.

Также при разработке сайта были выполнены задачи поставленные руководством и технические расчеты по охране труда:

- Разработать внутренний кроссплатформенный сайт ЛОИС Алматы ГВЦ для сотрудников компании АО НК КТЖ и дочерних организации
- Спроектировать внешний вид и дизайн внутреннего сайта ЛОИС Алматы ГВЦ
- Разработать основные функции сайта
- Оперативная и масштабная подача информации
- Онлайн консультирование
- Предоставление программного обеспечения из закрытого ftp-сервера.
- Разработаны мероприятия по обеспечению параметров микроклимата помещения, отдела ПЭВМ
- Произведен расчет параметров защитных экранов от электромагнитных излучений.

## **Список литературы**

1. Фрэйн, Б. HTML5 и CSS3. Разработка сайтов для любых браузеров и устройств / Б. Фрэйн ; [перевод с английского В. Черник]. - Санкт-Петербург [и др.] : Питер, 2014. - 298 с.

2. Хворостьянова, С. В. Веб-сайт: требования к информационной структуре и наполнению / С. В. Хворостьянова // Современная библиотека. -  $2011.$  -  $N_2$  1. - C. 68-73. Требования к содержанию библиотечных веб-сайтов.

3. Гаевский, А. Ю. 100% самоучитель по созданию Web-страниц и Web-сайтов: HTML и JavaScript / А. Ю. Гаевский, В. А. Романовский. - Москва : Технолоджи - 3000 : Триумф, 2008. - 457 с.C. Waldspurger. Memory Resource Management in VMware ESX Server. ACM SIGOPS Operating Systems Rev.Winter 2002, vol. 36.

4. Суслова, О. А. Как создать качественный сайт учреждения культуры / О. А. Суслова // Справочник руководителя учреждения культуры. - 2011. - № 9. - С. 67-74.Рэнд М, Майкл Н, Омар Д, Росс М, Крис А. Полное руководство Microsoft Windows Server 2008 R2 Unleashed. — М.: «Вильямс»,  $2011. - C.$  1456.

5. Вин, Ч. Как спроектировать современный сайт : профессиональный веб-дизайн на основе сетки / Ч. Вин. - Москва [и др.] : Питер, 2011. - 192 с.

6. Современная экономика: Учебное пособие /Под ред. О. Ю. Мамедова. — Ростов-на-Дону: Феникс, 2011

7. Аманбаев У.А. Экономика предприятия. – А.: «Бастау», 2012.

- 8. Куатова Д.Я. Экономика предприятия. –А.: «Экономика», 2011.
- 9. СНиП РК 2.04 05 2002. Естественное и искусственное освещение. Общие требования. Лекции по дисциплине «Производственная санитария и гигиена труда» 2009.
- 10.Ушаков К.З., Каледина Н.О., Кирин Б.Ф., Сребный М.А. Безопасность жизнедеятельности. – М.: МГГУ, 2012.

11. СНиП РК 2.04 – 05 – 2002. Естественное и искусственное освещение. Общие требования.

12. СанПиН 2.2.4.1191-03 «Электромагнитные поля в производственных условиях».